**فعالية منو ذج التعلم** *Match A Make* **يف تعليم اللغة العربية لزايدة استعادة ادلفردات يف فصل احملاد ة معهد فضل الفضالن مساراڠ السنة الدراسية 0202\0201**

**حبث علمي**

مقدم لإكمال الشروط المقررة للحصول على درجة الليسانس (S. ) في تعليم اللغة العربية

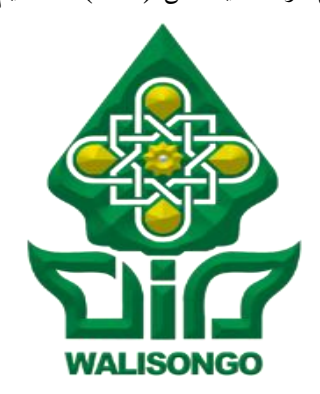

إعداد:

**اران عندان زلفى** 17.7.17.10

**كلية علوم الرتبية والتدريس جامعة وايل سوجنو اإلسالمية احلكومية مساراڠ 0202**

الموقعة أدى هذا البحث العلمي : الاسم : أرناعندنازلفي رقم القيد: ١٦٠٢٠٢٦ القسم : تعليم اللغة العربية

تصرّح بالصدق والأمانة أن هذا البحث العلمي بموضوع : فعالية ظلو ذج التعلم *Match A Make* يف تعليم اللغة العربية لزايدة استعادة ادلفردات يف فصل المحادثة معهد فضل الفضلان سماراڠ السنة الدراسية ٢٠٢١ / ٢٠٢١ اليتضمن اآلراء من ادلتخصصُت أو ادلادة نشراىا الناشر أوكتاهبا الباحثة إال أن تكون مراجع ومصادر لهذا البحث العلمي

سماراڠ، ۳۰ يونيو ۲۰۲۰

الباحثة

ارناعندنازلفي

# **تصحيح جلنة ادلناقشة**

أن نسحة ىذا البحث العلمي: ادلوضوع : فعالية ظلو ذج التعلم *Match A Make* يف تعليم اللغة العربية لزيادة استعادة المفردات في فصل المحادثة معهد فضل الفضلان مساراڠ السنة الدراسية ٕٕٓٓ**\**ٕٕٓٔ الكاتبة : أرناعندنازلفي رقم القيد : ٖٕٔٙٓٓٙٓٔ٘ القسم : تعليم اللغة العربية ناقشتها لجنة المناقشة لكلية علوم التربية والتدريس جامعة والي سونجو الإسلامية سماراڠ وكانت مقبولة الأداء إحدى الشروط المقررة للحصول S.۱ في قسم تعليم اللغة العربية.

سماراڠ, ١٤ يوليوا ٢٠٢٠

 $756$ 

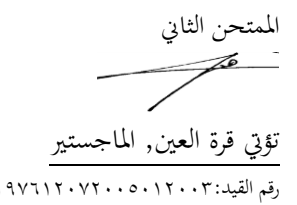

الرئيس الكاتبة المستخدمة المستخدمة المستخدمة المستخدمة المستخدمة المستخدمة المستخدمة المستخدمة المستخدمة المست<br>المستخدمة المستخدمة المستخدمة المستخدمة المستخدمة المستخدمة المستخدمة المستخدمة المستخدمة المستخدمة المستخدمة<br> الدكتورمحفوظ الصديق, الماجستير السلمت الدكتور دوي ماوانتي, الماجستير رقم القيد: ۱٬۹۲۸٬۰۲۲۷۲۰۰۰۰۳۱٬۰۰۱ رقم القيد: ۱٬۹۷۲٬۱۲۰۷۲٬۰۰۰ رقم القيد الممتحن الأول المتحن الثاني<br>المتحن الأول<br>المستحضر المتحصل المتحصل المتحصل المتحصل المتحصل الثاني  $\rightarrow$ الليس عاسقين, الماجستير تؤتي قرة العين, الماجستير رقم القيد: ١٩٦٦٩٩٩٠٣١٠٠٢ ١٩٧٦٩٩٠٧٢٤١٩٩٩٠٧ المشرف Pup. ميسواري الماجستير رقم التوظف : 182890191881901991

## **مواقف ادلشرف**

المعالى عميد كلية علوم الًتبية و التدريس جامعة والي سونجو الإسلامية الحكومية سماراڠ السلام عليكم ورحمة الله وبركاته تحية طيبة و بعد. بعد الملاحظة بالتصحيحات والتعديلات على حسب الحاجة نرسل نسخة هذا البحث العلمي : االسم : أرانعندانزلفى رقم طالبة : ٖٕٔٙٓٓٙٓٔ٘ قسم : تعليم اللغة العربية ادلوضوع : فعالية ظلو ذج التعلم *Match A Make* يف تعليم اللغة العربية لزيادة استعادة المفردات في فصل المحادثة معهد فضل الفضلان سماراڠ السنة الدراسية ٢٠٢١/٢٠٢ ونرجو من جلنة ادلناقشة أن تناقش ىذا البحث العلمي أبسرع وقت شلكن وشكرا على إىتمامكم. والسلام عليكم ورحمة الله وبركاته

سماراڠ، ٣٠ يونيو ٢٠٢٠

المشرف الأول<br>مجم<del>يد ( م</del>جمعه)<br>م

ميسواري الدكتور رقم التوظف : ١٩٠٢، ٢٢٠٠٢ ١٨١١٩٩١.

#### **ادللخص**

ادلوضوع : فعالية ظلو ذج التعلم *Match A Make* يف تعليم اللغة العربية لزيادة استعادة المفردات في فصل المحادثة معهد فضل الفضلان سماراڠ السنة الدراسية ٢٠٢١ / ٢٠

يبحث ىذا البحث عن فعالية ظلو ذج التعلم *Match A Make* يف تعليم اللغة العربية لزيادة استعادة المفردات في فصل المحادثة معهد فضل الفضلان سماراڠ السنة الدراسية ٢٠٢١ / ٢٠٢١

الدافع وراء هذا البحث أطروحة الباحثة الراغبين في عملية التعلم المفردات في فصل المحادثة هناك ابتكارات جديدة في التدريس ، بحيث الطلاب في التعلم أكثر راحة ، وليس متوترا ، وليس رتيبة والأهم هو المواد التي قدمها رجل الدين يمكن فهمها بشكل صحيح. لأنه عادة في عملية التعلم بالمفردات ، تستخدم الأستاذة طريقة المناقشة ، طريقة حفظ المفردات ، طريقة المحاضرة وأيضًا في بعض الأحيان يكرر الأستاذة الدرس السابق أي أن الطلاب يعبدون المفردات أولاً قبل بدء الفصل وفي منتصف التعلم يوجه المعلم الطلاب إلى تكرار المفكرات x۳ مرة أخرى ثم يتم أخذ الطلاب واحدًا تلو الآخر ر<br>ا لإلجابة على أسئلة ادلعلم حول ادلفردات. لذلك حاول الباحثة استخدام ظلوذج التعلم جديد بحيث يستمر الطلاب في التعلم بنشاط مع نموذج التعلم التي تلعب في مجموعات.

يهدف ىذا البحث إىل اإلجابة على صياغة ادلشكلة: ىل ظلوذج التعلم *make match a* فعال لزايدة قدرة ادلفردات يف تعلم اللغة العربية يف فصل ا﵀اد ة معهد فضل

الفضلان سماراڠ السنة الدراسية ٢٠٢١/ ٢٠٢١. تمت أن تبحث صياغة هذه المشكلة من خالل دراسة حبثية عن التجارب الكمية اليت أجريت يف معهد فضل الفضالن يف سماراڠ. تقوم الباحثة في الدراسة بتقسيم فصل المحادثة إلى فئتين ، هما الفصل التجريبي وفئة التحكم. تتألف الفصل التجريبي من ٢٢ طالبًا ويتكون الفصل الضابط من ٢٠  $\ddot{\cdot}$ طالبًا. قبل إجراء البحث ، تفحص الباحثة سؤال الأداة للطلاب كبار السن للبحث عن  $\ddot{\cdot}$ صدق وموثوقية وصعوبة وقوة مختلفة للأسئلة ، وعندها فقط يمكن اختبار الأسئلة مع المستجيبين لفحصها.

تقنيات جمع البيانات في هذا البحث هي استخدام تقنيات الاختبار والوثائق التقنية. تُستخدم الاختبارات الفنية للحصول على بيانات عن درجات الاختبار القبلي والبعدي للفئة التجريبية وفئة التحكم. بينما يتم استخدام تقنية التو يق للحصول على البيانات مباشرة من موقع البحث الذي يتضمن اللوائح وتقارير الأنشطة والموقع الجغرافي وكل ما يتعلق بالوصف العام للمعهد فضل الفضلان ميجين سماراڠ.

استنادًا إلى البيانات التي تم الحصول عليها ، فإن متوسط القيمة في الفصل ٔ<br>أ التجريي قبل استخدام ظلوذج التعلم *match a make* ىو ٚ٘ والفئة الضابطة ىي .ٖٙ زبتلف عن استخدام ظلوذج التعلم *match a make* يف زايدة درجات الطالب ، يصبح الفصل التجريبي ٨٣ ويصبح الفصل الضابط ٦٨. يمكن رؤيته من هذه البيانات ابستخدام ظلوذج التعلم *match a make* متوسط قيمة سلرجات تعلم الطالب أفضل قبل استخدام نموذج التعلم.

استنادًا إلى الوصف أعلاه ، يمكن استنتاج أن استخدام نموذج التعلم make a *match* يف عملية التعلم الفعال لزايدة استعادة طالب ادلفردات يف فصل ا﵀اد ة معهد فضل الفضلان في السنة الدراسية ٢٠٢١/٢٠٢.

الكلمة الرئيسة : ظلوذج التعلم *match a make* ⸲ ادلفردات

#### **الشعار**

وَأَنٌ لَيُسَ لِلاُوِنْسَانِ إِلاَّ مَا سَعَى { ۲۹) وَأَنَّ سَعُيَهُ سَوْفَ يُرَىٰ 
$$
\{ ۶۰ }_ ۫ َ ڇُنُرَنَهُ اَجَرَّاَءَ  
اَلأَوْقَ (۱۶ ) ڇالنجم : ۲۹ – ۶۱)
$$

- $19.$  Dan bahwasannya seorang manusia tiada memperoleh selain apa yang telah diusahakannya
	- 09. Dan bahwasanya usaha itu kelak akan diperlihat (kepadanya)
	- $\mathfrak{t}$ . kemudian akan diberi balasan kepadanya dengan balasan yang paling sempurna.<sup>1</sup>

<sup>&</sup>lt;sup>1</sup> Al-Qur'an Tajwid dan Terjemah, Q.S. An-Najm<sup>or</sup>:<sup>r1</sup>-21, (Jakarta:  $SYGMA, Y. Y.$ ), hlm:  $04Y$ 

## **اإلهداء**

أىدى ىذا البحث العلمي إىل : ّ .ٔ والدي ووالديت ا﵀بوبُت والكرؽلتُت، أ ي سري م إنده اينيت وأيب أمحد خَت اللذان زلبتهما على الباحثة منذ الوالدة حىت اآلن ودعواهتم على أن تسلك الباحثة سبيل النجاح بدون التعب، عسى هللا أن يباركهما يف كل أمورعلا. .ٕ مجيع األساتذة واألستاذات الذين قد أرشدوين لنيل ادلعارف و العلوم النافعة. .ٖ مجيع األصدقاء الذين ساعدوين .ٗ جامعة وايل سوصلو اإلسالمية احلكومية مساراڠ.

## **كلمة الشكر و التقدير**

الحمد لله رب العالمين وبه نستعين على أمور الدنيا والدين والصلاة والسلام على أشرف الأنبياء و المرسلين سيّدنا محمّد وعلى آله و أصحابه أجمعين.أما بعد

لقد قامت الباحثة الرحلة الطويلة يف استكمال ىذا البحث واجهت العوائق يف إعداده لكن بعون الله سبحانه و تعالى حتى أتم الباحثة إعداد هذا البحث العلمي تحت ادلوضوع: فعالية ظلو ذج التعلم *Match A Make* يف تعليم اللغة العربية لزايدة استعادة المفردات في فصل المحادثة معهد فضل الفضلان سماراڠ السنة الدراسية ٢٠٢١\٢٠٢ . لذالك بكل تواضع يف ىذه الفرصة تشكر الباحثة إلقاء الشكر والتقدير إىل:

- ٠١. الله سبحانه وتعالى الذي أنعمني نعمة كثيرة والذي أعطاين صحة وقوة حىت أستطيع أن أذوق نعمة الدراسة يف ىذه اجلامعة.
- ٢. المحترم السيد الدكتور إمام توفيق الحاج الماجيستير كرئيس الجامعة والي سونجو الإسلامية الحكومية سماراڠ.
- .ٖ ا﵀ًتمة السيدة الدكتور ليف أنيس معصومة احلاجة ادلاجستَت كعميد كلية علوم التربية والتعليم بجامعة والى سونجو الإسلامية الحكومية سماراڠ.
- ٤. المحترم السيد الدكتور أحمد مغفورين الماجستير كرئيس قسم تعليملااللغة في كلية علوم التربية و التدريس بجامعة والي سونجو الإسلامية الحكومية مساراڠ
- ه. المحترم السيد عاقل لطفان الماجستير كسكرتير لقسم تعليم اللغة في كلية علوم التربية و التدريس بجامعة والى سونجو الإسلامية الحكومية سماراڠ
- .ٙ السيدة مسواري ادلاجستَت، شكرا جزيال على كل التوجيهات والعلوم اجلديدة اليت نيلت الباحثة من إعداد ىذا البحث بكل انشغالتها يف العمل والتعليم اليزاالن االشراف وتوجيو الباحثة على إعداد ىذا البحث.
- ٧. المكرم الشيخ الدكتور فضلان مشفع الحاج الماجيستير كمربى روحينا وكرئيس المعهد فضل الفضلان، عسى الله أن يبارك فيكم.
- .ٛ جزيلة الشكر جلميع األساتيذ واألساتيذات ومجيع الطالبات معهد فضل الفضالن مساراڠ الذي تساعد الباحثة يف ىذا البحث.
- ٩. أبي وأمّي وأخي الصغير نحمًد رئيس أحكم الحكمين، محبته على الباحثة منذ الولادة حتى الآن ودعواته على أن تسلك الباحثة سبيل النجاح بدون التعب.
- .ٔٓ أصدقائي ا﵀بوبُت يف قسم تعليم اللغة العربية ٕٓٔٙ خاصة الفصل أ الذين مل يذكرىم الباحثة واحدا فواحدا.
- .ٔٔ إخوة األحباء يف معهد فضل الفضالن مساراڠ. خاصة أصدقائي سائغة هنية ، حميدة نهلة الأفئدة، ترى يام رحموات،نور خفيفة، عبد الحميد، ولدا جيألشتا، النساء السعدية، زأفة النعمة، نساء الحسنة . الذين دعموني في كتابة البحث.

وأخَتا، ترجو الباحثة منو أن يكون ىذا البحث انفعا لتقدم األمة والبلد والدين. ال ؼللو ىذا البحث من أخطاء. لذلك، تنتظر الباحثة االنتقادات والاقتراحات البناءة لتكميله.

محتويات البحث

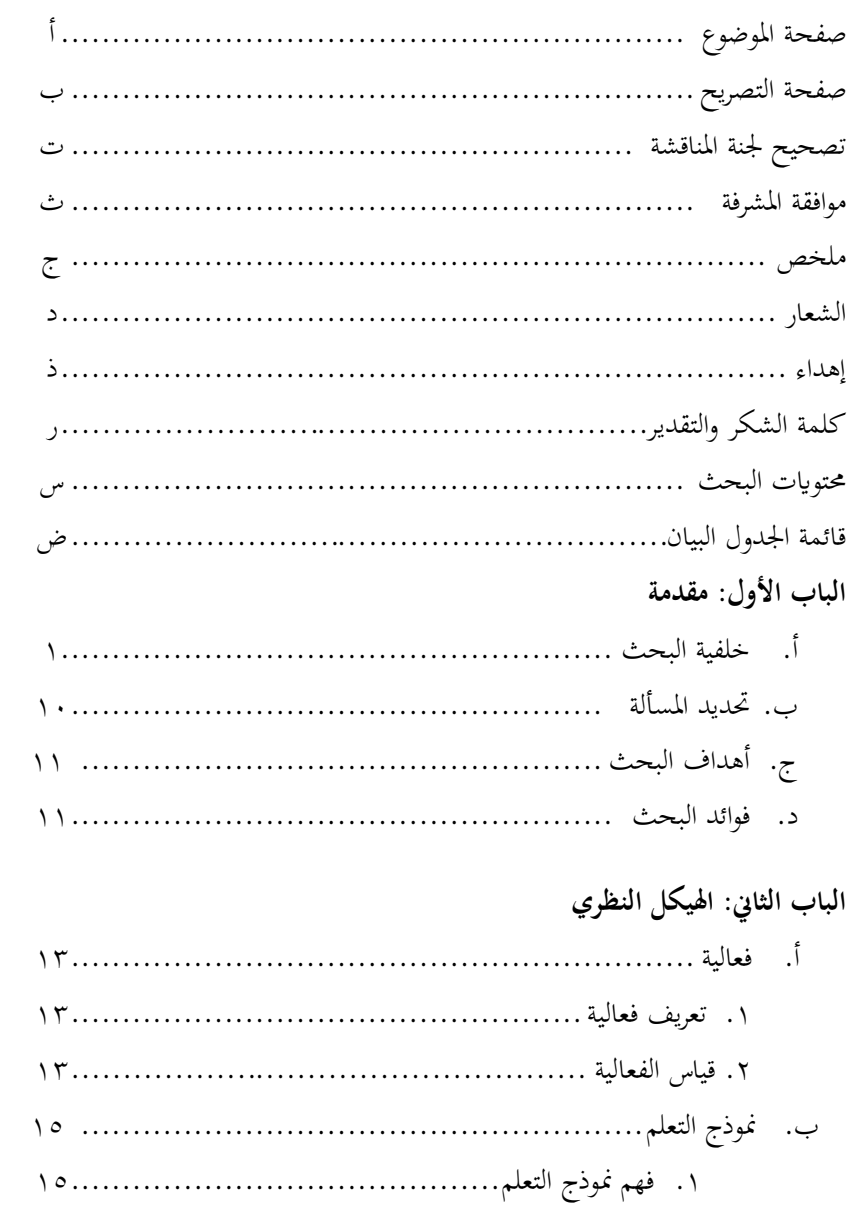

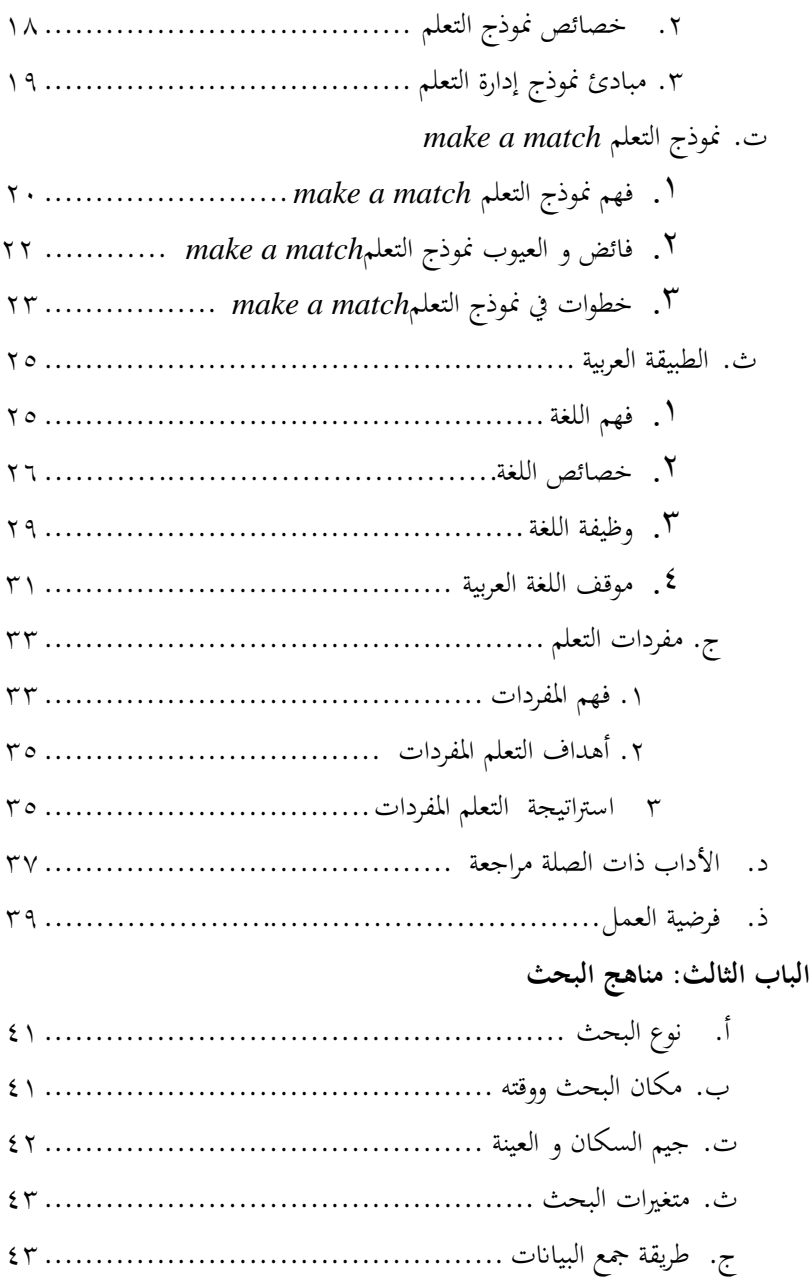

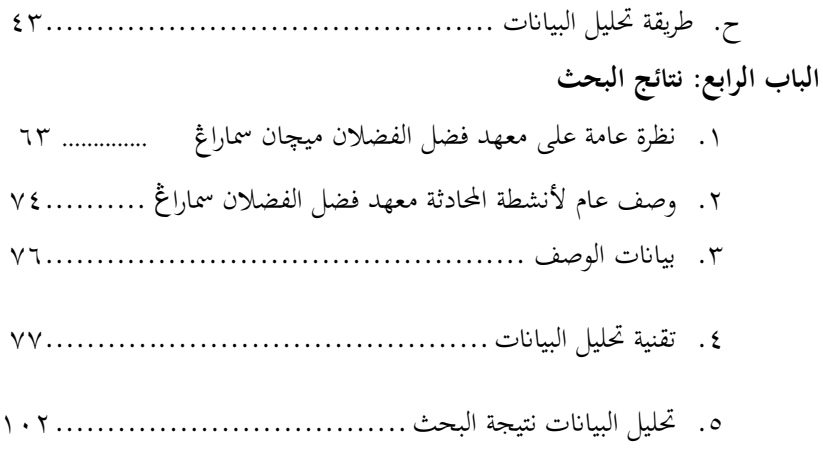

# **الباب اخامس: االختتام**

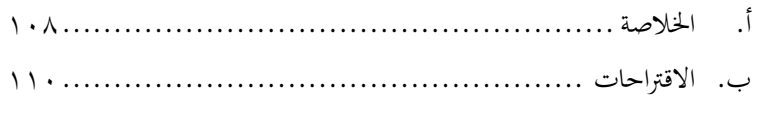

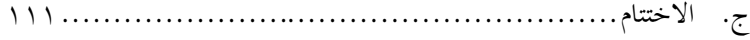

**ادلراجع ادلالحق ترمجة الباحث**

#### **قائمة اجلدول البيان**

- اجلدول ٖ.ٔ : معايَت التقييم لنتائج االختبار البعدي
- الجدول ٤.١٪ : قائمة أسماء الأستاذة في معهد فضل الفضلان
- الجدول ٤.٢ : . حالة المرافق والبنية التحتية والجدول اليومي معهد فضل الفضلان
	- الجدول ٤.٣ : جدول الأنشطة اليومية معهد فضل الفضلان
	- الجدول ٤.٤ : يتطلب نشاط المحادثة في معهد فضل الفضلان
		- الجدول ٤.٥ : صلاحية البند أسئلة الاختيار من متعدد
			- الجدول ٢ ٤ ٪ . مستوى الصعوبة
			- الجدول ٤.٧ : أداة تحليل مستوى صعوبة الأداة
				- الجدول ٤.٨ : تحليل البيانات المختلفة
	- الجدول ٤.٩ : نتائج تحليل القوة المميزة لأدوات معالجة الجمل العربية
- الجدول ٤.١٠ : نتائج الاختبار التمهيدي للفصول التجريبية والسيطرة لمعهد فضل الفضالن
- الجدول ٤.١١ : : نتيجة الاختبار البعدي النتيجة الدرجة التجريبية وفئة التحكم لمعهد فضل الفضالن
- الجدول ٤.١٢ ٪ : نتيجة حساب اختبار ما قبل الاختبار الطبيعي للفصل التجريبي في معهد فضل الفضالن

اجلدول ٗ.ٖٔ : ربليل بياانت اختبار احلياة الطبيعة ألسئلة االختبار التجريي للصف التجريي

- الجدول ٤.١٤٪ : نتيجة حساب اختبار ما قبل الاختبار الطبيعي للفصل المراقبة في معهد فضل الفضالن
	- الجدول ٤.١٥ ٪. : تحليل بيانات اختبار الحياة الطبيعة لأسئلة الاختبار التجريبي للصف التجريي
		- الجدول ٤.١٦ : نتائج الاختبار المسبق لتجانس البيانات
		- الجدول ٤.١٧ : نتائج الاختبار المسبق لتجانس البيانات
		- الجلدول ٤.١٨ : : اختبار المساواة بين المتوسطين (خارجي)
		- الجدول ٤.١٩ : قيمة اختبار المساواة بين المتوسطين (خارجي)
			- الجدول ٤.٢٠ : اختبار المساواة بين المتوسطين (مراقبة)
			- الجلول ٤.٢١ : قيمة اختبار المساواة بين المتوسطين(مراقبة)
- الجدول ٤.٢٢ : نتائج حساب تجارب اختبار ما بعد الاختبار الطبيعي لفصل معهد فضل الفضالن
	- الجدول ٤.٢٣ : تحليل بيانات الاختبار الطبيعي الاختبار التجريبي لفئة التجربة

اجلدول ٗ.ٕٗ : نتيجة حساب اختبار ما بعد االختبار الطبيعي لفصل يف معهد فضل فضالن فئة ربكم

- الجدول ٤.٢٥ ٪ : تحليل بيانات اختبار اختبار ما بعد الاختبار لفئة التحكم
	- اجلدول ٗ.ٕٙ : نتائج اختبار التجانس نتائج االختبار البعدي
	- الجدول ٤.٢٧ : قيمة نتائج اختبار التجانس نتائج الاختبار البعدي
		- الجدول ٤.٢٨ : : نتائج اختبار مختلفة لمتوسطات ما قبل الاختبار
			- اجلدول ٗ.ٕٜ : نتائج اختبار الفرق ما بعد االختبار

**مقدمة**

**أ. خلفية البحث** 

تتطلب عملية أن تكون إنسانياً بالكامل وتتميز عملية طويلة ووقتاً طويلاً. وقد تم ذلك منذ ولد البشر في العالم. واحدة من أهم الأشياء في تزايد الطابع الإنساني هي أنشطة التعلم. ` لذلك، يحب على فرد أن يكون على استعداد للتعلم ويريد أن يكون إنساناً يتمتع بشخصية جيدة حتى يتمكن في حياته من أن يكون إنساناً مفيدًا لنفسه ر<br>ا ولألمة والدولة.

إن تطوير العلوم والتكنولوجيا له آثار مباشرة على تطوير المناهج والذي يتضمن تطوير المحتوى أو المواد التعليمية ، واستخدام استراتيجيات ونموذج التعلم واستخدام نظم التقييم. يتطلب عالم التعليم بشكل غير مباشر أن يكون قادرًا على إدارة ً النظام التعليمي و تزويد الطلاب بالقدرة على حل المشكلات التي تواجههم كتأثير تطور العلوم والتكنولوجيا. بخلاف ذلك ، يتم استخدام تطوير العلوم والتكنولوجيا أيضًا لحل المشكلات التعليمية في عملية التعلم " .حاجة فعلية لهيكلة المناهج في عملية التعلم، لأنه مع نظام المناهج الأفضل، سيتم تنظيم البرامج في المدرسة وفقا للأوقات.

 يف *KBBI* طبعة IV تقال أن التعلم أتيت من الكلمة األساسية "*ajar*" ابإلضافة إىل البادئة "*pe* "والالحقة "*an* "تصبح"*pembelajaran*".يف

 $\overline{a}$ 

<sup>2</sup> Moh Padli dan Angga Teguh Prastyo, *Strategi Pengelolaan SD/MI Visioner*, (Malang : UIN MALIKI PRESS,  $\gamma$ , ,), hlm : 77.

<sup>3</sup> Tim Pengembangan MKDP, *Kurikulum dan Pembelajaran*, (Jakarta : Rajawali Press,  $\mathbf{Y} \cdot \mathbf{Y}$ ), hlm : $\mathbf{Y}$ .

حين''Bahaudin'' أن التعلم عملية لمساعدة الطلاب عل<sub>ى</sub> التعلم جيدًا. أنشطة التعلم ليست مجرد التدريس ، ولكن أيضًا جهودا لتوليد الاهتمام والتحفيز وتحسين أنشطة التعلم بحيث تصبح أنشطتها أكثر مرونة. <sup>٤</sup> إذان، التعلم عبارة عن سلسلة من العمليات التي يقوم بها المعلم مع مصادر التعلم بحيث يتعلم الطلاب بحيث تحدث تغييرات في السلوك داخل المتعلم من خلال الحصول على قدرته الجديدة على التخزين في المستقبل.

أما التعليم هي عملية نقل المعلومات من الكتب أو من المعلم إلى المتعلم. ٛ تأتي التعلم من ادلشاركة النشطة والكاملة للتعلم ادلشارك يتعلم الدرس ، وليس من االستماع إىل المعلم أو المحاضر فقط. لأن التعلم تخلق المعرفة ، وليس ابتلاع المعلومات.<sup>٦</sup> التعلم تراكم لمفاهيم التدريس (التدريس) ومفهوم التعلم (التعلم). ينصب التركيز على الجمع بين الاثنين ،وهما نمو الأنشطة الطلابة.<sup>٧</sup>

بينما فهم التعلم وفقًا للخولي (١٩٨١) ، "التعلم اعتذار سلوق جديد أو .<br>م تقوية سلوق سبك نتيجتان يل خربة مع ظهرا كان أو كامينا". وىذا يعٍت أن التعلم حدوث سلوكيات جديدة أو تعزيز السلوكيات القديمة نتيجة للتجربة بشكل صريحة وضمنية. ٛ

أمر البحث عن السبيل التربوية لاكتساب المعرفة, التي ألمح بها القران, وأحدها كلمة الله سبحانه وتعالى من القرآن سورة التوبة الآية ١٢٢ :

<sup>4</sup> Acep Hermawan, *Metodologi Pembelajaran Bahasa Arab*, (Bandung : PT REMAJA ROSDAKARYA, Y. 11), hlm : ٣٢.

1

 $\left(\gamma,\omega\right),$ حسن شحاتة, *تعليم اللغة العربية بين النظرية والتطبيق*,( مصر : المكتبة المصرية البيانية, دس), ص. .ٜٔ

<sup>1</sup> Tim Pengembangan MKDP, *Kurikulum dan Pembelajaran*, ..., hlm : <sup>157</sup>.

<sup>&</sup>lt;sup>V</sup> Tim Pengembangan MKDP, *Kurikulum dan Pembelajaran*, ..., hlm : <sup>157</sup>.

<sup>&</sup>lt;sup>8</sup> Acep Hermawan, *Metodologi Pembelajaran Bahasa Arab*, .., hlm : <sup>19</sup>.

ا َّكافَّ ْ و ُ ر ِ ْف ن َ ي ِ َن ل ْ ُو ن ِ م ْ ؤ ُ ْدل َن ا َكا ا َ م َ ك ً و ۗ ة ْ ن ِ م َ َر َف َال ن ْ َو ل َ ف ِ ّ م ٍ َة ق ْ ر ِ ِل ف ٌ َة ف ِ ائ طَّ ْ م ُ ْه ن ِ لّ َّق َ ف َ ت َ ي ِ ّ الد ْ اِيف ْ و ُ ه ْ م ُ ه َ م ْ َو ا ق ْ و ُ ر ْذِ ن ُ ي ِ ل َ ِن و ْ ي ِ ا إ ّ ذَ ْ و ُ ع َ َج ار ِ إ لَّ َ لَع ْ ِهم ْ َن لَي ْ و ُ َذر ْ َػل ْ ُكم }ٕٕٔ{

"Dan tidak sepatutnya orang mukmin itu semuanya pergi (ke medan perang). Mengapa sebagian dari setiap golongan di antara mereka tidak pergi untuk memperdalam pengetahuan mereka dan untuk memberi peringatan kepada kaumnya apabila mereka telah kembali agar mereka dapat menjaga dirinya". $\degree$ 

يف االية أعاله, يبنب هللا سبحانو وتعاىل شرحاواضحاللغرض من الًتبية اإلسالمية حىت يتمكن من تعليم رلموعة النضج اجلسدي والروحي. يف القران ؼلَتان هللا سبحانو وتعاىل عن رحلة الني موسى عليو السالم مع مساعديو للحصول على ادلعرفة من الني خضر عليو السالم. كما قال هللا تعاىل يف القر أن الكرًن سورة الكهف اآلية :ٙٓ َ س ِ وإ ْ و ُ اَل م َ ْذ ق ت َ ف ُ <sup>ى</sup> <sup>ل</sup> َّال ِ و أَ ّ َّىت َ ُ ح ح َ ر ْ ب أَ ِن ْ ي َ ر ْ َح ْلب ا َ ع َ َ َْرلم ُغ ل ْ ب أَ ْ و أَ َ ِضي ْ م ا ً ب ُ ق ُ ح }ٙٓ{

" Dan (ingatlah) ketika Musa berkata kepada pembantunya: "Aku tidak akan berhenti (berjalan)

 $\overline{a}$ 

<sup>&</sup>lt;sup>1</sup> Al-Qur'an Tajwid dan Terjemah, Q.S. At-Taubah<sup>9:111</sup>, (Jakarta: SYGMA,  $\mathbf{Y} \cdot \mathbf{Y} \cdot \mathbf{I}$ , hlm: $\mathbf{Y} \cdot \mathbf{I}$ .

sebelum sampai kepertemuan dua laut atau aku akan berjalan (terus sampai) bertahun-tahun".<sup>11</sup>

في الاية أعلاه, يشرح كيف أن نبي الله سبحانه وتعالى موسى عليه السلام الذي يحمل لقب كالم الرحمن يواصل الحوار للعثور على طريق بالصبر إلى العلم إىل مكان التعليم حيث يلتقي بثمار ا﵀يط, حيث سيحصل على عملية تعليمية إضافية من الله سبحان الله وتعالى من جلال معلمه إسمه خضر عليه السالم.

أماوصف الميسرلطريقة الدراسة في الجنة. وأوضح النواوي أن المقصود من ذلك أن يشتغل ادلرء نفسو أونفسهايف البحث عن العلوم الشريعة بشرط أن يدرس فقط املا أن يرضى الله سبحانه وتعالى. يحتاح العلماء إلى نية صادقة لأن الله سبحانه وتعالى أخذ عملية تعليمية متعبة لأن غالبية الناس يستهينون بإخلاص التعلم وخاصة المبتدئين.'' لأن سهولة إيجاد طريقة للجنة لطالبي الطريق الباحثين عن المعرفة تقاس من حيث مستوى صدقهم في الخضوع لهذه العملية التعليمية الشاقة.

من الصعب جدًا العثور على تعلم يمكنه احتضان جميع شخصيات ر<br>ا الطلاب في الفصل. بشكل عام في الفصل ، يأخذ المعلم طريقة تعلم تمثل متوسط خصائص الطلاب بشكل عام. هذا هو ما يتخلف عنه أحيانًا جزء صغير من الطلاب في امتصاص المواد مع الأصدقاء الآخرين .'' أحيانًا يكون المعلم أيضًا أكثر تركيزًا على المواد التعليمية دون التفكير في زا<br>ا :<br>ا كيفية نقل هذه القدرة إلى الطلاب. بحيث ما يحدث هو مجرد مباحثة وتنفذ في اتجاه

**.** 

<sup>&</sup>lt;sup>1</sup> Al-Qur'an Tajwid dan Terjemah, Q.S. Al-Kahf $14:29$ , ..., hlm:  $5...$ 

<sup>11</sup> Yahya bin Sharaf al-Nawawy, *al-Minhaj Sharh Sahih Muslim bin al-Hajjaj*, vol. <sup>1</sup> (kairo: Matba'ah al-Misriyyah, <sup>1</sup> (1908) H/1809, hlm: 11.

<sup>12</sup> Moh Padli dan Prastyo, *Strategi Pengelolaan, ...*, hlm : 25.

واحد. نتيجة لذلك ، يعاني الطلاب من الملل وامتصاص منخفض جدًا. حتى لا تتقن ر<br>ا المواد ، فقد تتحول إلى كراهية. ستكون فعالية توصيل المادة قدرة حمل في عملية التعلم في الفصل. وبدونها, تكون عملية التعلم في الفصل أقل فائدة ستكون عديمة الفائدة. "` يجب أن نتذكر أن التعلم هو مساعدة يقدمها المعلمون بحيث تكون عملية اكتساب المعرفة والمعرفة بإتقان المهارات والشخصية ، وكذلك تكوين المواقف والمعتقدات لدى الطلاب. `` أهمة أنظمة التعلم التي تتوافق مع ظرف واحتياجات الطلاب وأهمية التفكير في الكيفية التي لايمربها الطلاب في مباحثة المادة بالملل، وبالتالي في عملية التعلم لديهم شغف بالتعلم.

ال ؽلكن فصل لغات التعلم عن ما يسمى بتعليم ادلفردات ، حيث يعترب تعلم المفردات أحد العناصر الأكثر إلحاحًا في تعلم اللغة نفسه. على الرغم من وجود ً العديد من الاختلافات في الرأي فيما يتعلق بمعنى اللغة والغرض من التدريس ، إلا أن جميعهم ما زالوا متفقين على أن تعلم المفردات يلعب دورًا مهمًا في دعم نجاح المهارات  $\overline{a}$ ً ٔ٘ اللغوية. إذان، على الرغم من وجود العديد من الأراء المختلفةحول فهم تعلم المفردات، ولكن الاستنتاج هو نفسه، أي أن الخيراء يعتقدون أن تعلم المفردات في مجال التدريس والتعلم يلعب دورًا مهما لدعم نجاح المهارات اللغوية لدى الطلاب لأنه بدون ً معرفة المفردات لن يتمكن الطلاب من ترتيب الكلمات في الهيكل حتى الناطقة بالعربية ستواجه صعوبات.

<sup>13</sup> Ismail Suardi Wekke, *Pembelajaran Bahasa Arab di Madrasah*, (Yogyakarta: CV BUDI UTAMA, 1, 14), hlm: 1.

 $\overline{a}$ 

<sup>14</sup> Mieke O. Mandagi dan I Nyoman Sudana Degeng. *Model dan Rancangan Pembelajaran*, (Malang: CV. Seribu Bintang,  $\gamma \cdot \gamma$ , hlm:  $\gamma \cdot \gamma$ .

<sup>15</sup> Syaiful Mustofa, *Strategi Pembelajaran Bahasa Arab Inovatif*, (Malang : UIN Maliki Press,  $\mathbf{Y} \cdot \mathbf{V}$ ), hlm :  $\mathbf{0}$ A.

Vocabulary knowledge is not something that can ever be fully mastered, it is something that expands and deepens over the course of a lifetime. Instruction in vocabulary involves far more than looking up words in a dictionary and using the words in sentences. Vocabulary is acquired incidentally through indirect exposure to words and intentionally through explicit instruction and learning about specific words and strategies for learning about words and collocations.<sup>17</sup>

أن المفردات تمثل عنصرا واحدا فقط من عناصر اللغة التي هي الأصوات وبنية الكلمة وتركيب الجملة والدلالة وذلك أن اختلاف صوت واحد في الكلمة بغير معناها.'`` إذان، نتمكن من تعلم تطوير وإتقان المفردات لدينا أينما ووقتما لأن تعلم المفردات يكمن أن يتم عن طريق الخطأ من خلال التفسير غير المباشر عندما نسمع أو نتحدث مع محاورينا حول المفردات التي سمعنا ها للتووقبل أن لا نعرفها.

سيحدث التعلم إلى الحد الأقصى عند دعمه بنموذج وأساليب تتناسب مع شخصية الطلاب. `` لأن التطورات والتغيرات التي تحدث في هذا الوقت في بيئتنا لا يمكن فصلها عن التأثيرات العالمية ، وتطوير العلوم والتكنولوجيا التي تستمر في التقدم ، وهذا يتطلب الحاجة إلى تحسين عملية التعلم التي تتبع تطور العصر. تعتمد عملية تطوير اللغة أو تعلّم اللغة الإنجليزية للإندونيسيين بشكل كبير على عاملين. أولاً ، الاختلافات

<sup>&</sup>lt;sup>11</sup> Ratna Zawil, *Using Make a Match Technique to Teach Vocabulary*, (English Education Journal, Vol  $\vee$ , No  $\vee$ ,  $\vee$   $\vee$ ,  $\vee$ , July  $\vee$ ,  $\vee$ ), hlm:  $\vee$  2. ۱<sup>۱</sup> كمال إبراهيم بدري, *في تدريس المفردات*, ( بدون مكان: المملكة العربية السعودية, بدون سنة), ص: ۱۰۰ <sup>14</sup> Moh Padli dan Prastyo, *Strategi Pengelolaan, ...*, hlm : <sup>19</sup>.

الشديدة بين لغتهم واللغة العربية التي يتعلمونها. ثانياً ، إلى أي مدى يكون للطلاب تأثير على عملية تعلم اللغة العربية .<sup>١٩</sup>

يف عملية التدريس والتعلم يعد اختيار النموذج امرا مهما للغاية حبيث تكون عملية التعلم فعالة وفعالة, عندهايجب ان يكون المعلم قادرا على العثور على نموذج تعليمي سيتم تدريسة بشكل اساسي, نجد المعلمين الذين يقومون بتدريس طلابهم باستخدام طريقة المحاضرة فقط, على الرغم من انه يمكن تطبيق نماذج التعلم المختلفة يمكن تطبيقها, حتى لا يشعر الطلاب غير رتيبين في التعلم و يزيد من تعزيز الفهم .

لتحقيق نجاح التعلم المتوقع ، يجب أن يكون الجهد أو الجهد الذي يمكن أن يقوم به المعلم هو الاهتمام باحتياجات الطلاب ، وإتقان المواد التعليمية واختيار نموذج التعلم المناسب. يجب أن يتحقق هذا الشيء من قِبل المعلم لأن الطلاب بشكل عام ِ يدخلون الفصل بقدرات مختلفة. هناك طلاب يسارعون إلى فهم الموضوع ، ولكن يتم تصنيف البعض على أئمم يتمتعون بالسرعة العادية بطيئة. `` ويتم تصنيف البعض الآخر . غياب أدوات القياس القياسية التي تمكن أن تحدد نوعية وكفاءة التواصل للمعلمين, والواقع على الأرض لا يزال هناك العديد من مدرسي اللغة العربية في إندونيسيا الذين لا يستوفون المؤهلات التعليمية.

غلب استخدام ىذه ادلشكالت كفكرة الحقة من أجل تصميم طرق أو نموذج التعلم المناسب. `` لأن التدريس مهمة معقدة وصعبة للغاية لدرجة أنه لا يمكن

<sup>19</sup> Ulin Nuha, *Ragam Metodologi dan Media Pembelajaran Bahasa Arab*, (Yogyakarta : DIVA Press,  $\{\cdot\}\$ ), hlm : 01.

<sup>20</sup> Sukardi, *Evaluasi Pendidikan (Prinsip dan Operasionalnya)*, (Jakarta : PT Bumi Aksara,  $\mathbf{y} \cdot \mathbf{y}$ , hlm :  $\mathbf{y}$ .

<sup>&</sup>lt;sup>21</sup> Naifah, *Teratai(Terampil Atur Nilai) Metode Pembelajaran Bahasa Arab Efektif Aplikatif,* (Semarang : Fakultas Tarbiyah IAIN Walisongo Semarang,  $\mathbf{Y} \cdot \cdot \mathbf{Y}$ ), hlm : 10.

القيام هبا بشكل جيد من قبل أي شخص دون إعداد ، على الرغم من أنو يتمتع بسنوات من الخبرة. `` تتمثل إحدى طرق تحسين أنشطة التعلم ونتائج التعلم في اختيار تعلُّم غير رتيب والبحث عن الطلاب للعمل في مجموعة دراسة بكل سرور ومليئة بنموذج األلعاب. ىذا النموذج يسمى عادة ظلوذج التعلم التعاونية *match a make*.

إجراء التعلم *match a make* يعٍت أسلوب البحث عن شريك ، يتم دمج الطلاب ليتم إخبارهم للعثور على شريك من البطاقة التي يحملونها. تتمثل ميزة استخدام نموذج التعلم هذا في أن الطلاب يبحثون عن شريك أثناء التعلم عن مفهوم أو ٕٖ موضوع يف جو لطيف.

The weaknesses of the learning model make a match is being crowded classroom situation, for students looking for top pair cards that they hold all of the students who follow the learning process.<sup> $16$ </sup>

*match a make* ىو ظلوذج التعليم يدعو الطالب إىل العثور على إجاابت لبيان أو زوج من المفاهيم من خلال زوج من ألعاب الورق.<sup>۲۰</sup>

<sup>&</sup>lt;sup>27</sup> Syafruddin Nurdin dan Basyiruddin Utsman, *Guru Profesional dan Implementasi Kurikulum*, (Jakarta : Ciputat Pers,  $\forall \cdot \forall$ ), hlm : ^°.

<sup>23</sup> Anita Lie, *Cooprative Learning Mempraktekkan Cooperative Learning di Ruang-ruang Kelas*, (Jakarta : Gramedia,  $\cdots$ °), hlm : <sup>00</sup>.

<sup>24</sup> Muhammad Nur Fuadi, dkk, *The Effect of Make a Match Type Model and Bamboo Dance Type Model Through Cooperative Learning on Student Motivation*,(Suska Journal of Mathematics Education, Vol. ٣, No, ١. ٢٠١٧), hlm:  $\lambda$ .

<sup>25</sup> Kokom Kumalasari, *Pembelajaran Konstektual, konsep dan Aplikasi,* (Bandung : PT Refika Aditama,  $\{\cdot\}, \lim : \wedge^{\circ}$ .

ابستخدام ظلوذج *match a make*، من ادلتوقع أن يكون الطالب أكثر نشاطًا في فهم المواد التي تم تدريسها وعدم نسيان المواد التي تم تدريسها بسهولة ، لأن هذا التعلم مباشر. باستخدام نموذج التعلم هذا سيخلق تجربة لن تنسى. في هذا النشاط التعليمي ، نأمل أن تكون هناك زيادة في فهم الطلاب لإتقان المفردات في التعلم اللغة العربية. يتم دعم نشاط الطلاب وإبداعهم لتحقيق مزيد من المفرادة وفقًا لمعايير الحد الأدنى من االكتمال القياسي.

كما نعلم بالفعل أن اللغة العربية في معهد فضل الفضلان الذي يقع في ادلنطقة الفرعية ميچن مدينة مساراڠ ىو واحدة من التعلم اإللزامي. لذلك ، فإن وجود نموذج التعليم مثيرة للاهتمام سيكون قادرًا على زيادة اهتمام الطلاب ونتائج التعلم خاصة ً يف معهد فضل الفضالن ابدلناسبة ىو معهد سلفي نائي اللغة. مالذي يعنيو ذلك⸲ يف معهد فضل الفضلان لا يعلم السانتري قراءة الكتاب الأصفر فحسب ، بل يعلم أيضًا السانترينيا باللغتين العربية والإنجليزية التي لا تترك الشخصية السلفية كسانتري. اللغة العربية في هذا المعهد يعتبر كثيرا، يبدو أن هناك برنامجا خاصا هو فصل أو حلقة صغيرة يستقبلها كل صباح يوم الإثنين – الجمعة بعد صلاة الصبح و قراءة حذب نصر. كان الجدول مناسباً جدّا لأنه في الساعات التي تلي صلاة الصبح جيدا للطلاب للتعلم. لمكان أنشطة المحادثة في الميدان أمام المعهد وجزئيا في قاعة المعهد. يقوم النشاط بتعليم الطلاب تعلم اللغة العربية و الإنجليزية.

هذا البحث التركيز على مفردات التعلم في فصل المحادثة باستخدام نموذج التعلم *make a match.* أما عملية التعلم بالمفردات فعادة ماتستخدم طريقة المناظرة، وتحفظ طريقة المفردات، وطربقة المحاضرة، وأحيانًا يكرر أستاذة الدرس السابق أو أيضًا بتكرار ادلفردات ىي الطالب يتعلمون ادلفردات أوال قبل بدء الفصل ويف منتصف التعلم أيمر ادلعلم الطالب إبعادة ادلفردات xٖ مرات⸲ مث يقوم الطالب ابلتدرب واحد تلو الاخر للإجابة على أسئلة المعلم حول المفردات.

بناء على الوصف أعلاه ، تمتم الباحثة بمعرفة أكثر تحديد هل نموذج التعلم *match a make* فعال لزايدة قدرة ادلفردات يف فصل ا﵀اد ة السنة الدراسية ٕٕٓٓ\ٕٕٓٔ يف تعلم اللغة العربية.

**ب. حتديد ادلسألة** 

بناءً على وصف الخلفية أعلاه ووفقًا للعناوين التي تم تقديمها ، ترى .<br>م ً الباحثة من الضروري وادلهم للغاية صياغة ادلشكلة على النحو التايل:

ىل ظلوذج التعلم *match a make* فعال لزايدة استعادة ادلفردات يف تعلم اللغة العربية في فصل المحادثة معهد فضل الفضلان سماراڠ السنة الدراسية  $\gamma$   $\gamma$ ,  $\gamma$ ,  $\gamma$ 

- **ج. أهداف البحث و الفوائد**
	- **أ. أهداف البحث**

بناءً على صياغة مشكلة البحث أعلاه ، فإن أهداف هذا البحث هو كما يلي : ً

معرفة ظلوذج التعلم *match a make* فعال لزايدة استعادة ادلفردات يف تعلم اللغة العربية في فصل المحادثة معهد فضل الفضلان سماراڠ السنة الدراسية  $7.71$ 

**ب. الفوائد البحث**

االستفادة من البحث ظلوذج التعلم *match a make* فعال لزايدة استعادة ادلفردات يف تعلم اللغة العربية في فصل المحادثة معهد فضل الفضلان سماراڠ السنة الدراسية  $\mathbf{r}$ ,  $\mathbf{r}$ ,  $\mathbf{r}$ ,  $\mathbf{r}$ ,  $\mathbf{r}$ ,  $\mathbf{r}$ ,

- .ٔ الفوائد النظرية نتائج هذا البحث من المتوقع أن يوفر التنمية يرتبط العلم ارتباطًا وثيقًا بزيادة استعادة ادلفردات الطالب ابستخدام ظلوذج التعلم *match a make* يف التعلم اللغة العربية يف فصل المحادثة معهد فضل الفضلان.
	- .ٕ الفوائد العملية
		- أ. للطالب

ابستخدام ظلوذج التعلم *macth a make* من ادلتوقع أن يتمكن الطالب بزايدة استعادة المفردات في تعلم اللغة العربية إلى أقصى حد. تعزز التحفيز بحيث يكون الطلاب أكثر نشاطًا في التعلم وقادرين على تحفيز الطلاب ليكونوا أكثر إبداعًا في تعلم اللغة ا<br>أ العربية.

ب. للمعلمُت

بإجراء هذا البحث ، من المتوقع أن يكون المعلمون قادرين على تغيير نموذج التعلم أكثر إبداعًا ويمكن أن يكونوا دليلًا للتغلب على الصعوبات التي تواجهها في محاولة بزيادة ر<br>ا جودة التعلم حتى لا يشعر الطلاب بالملل أو الملل.

ج. للمعهد

يمكن استخدامه كطريقة بديلة للتعلم بزيادة جودة المعهد ، وخاصة بزيادة مهارات الطالب يف التعلم اللغة العربية.

**دراسة نظرية**

**أ. فعالية**

**.1 تعريف الفعالية**

معني كلمة "فعالية" من كلمة "فعال" الذي يعني الناجح والمطاعة والمؤثر والمستعمل والمستجب<sup>71</sup>. بينما تأتي الفعالية من الكلمة الفعالة مما يعني أنَّما يمكن أن تحقق نتائج (للعمل التجاري) ، وتحصل عليها. <sup>٢٧</sup>

وكذالك، تعريف الفعالية أن شيئا الذي يؤ ر على العمل واحلاصل وفقا دلا هو مطلوب. ومن ثم، فإن الخطة البرنامج أوالعمل يقال فعال إذاكان كلاهما يقومان بما شخص أو مجموعة من المنظمة إذا تحقق الهدف المطلوب ويمكن أن يشعر النجاح به الاخرون.<sup>^٬</sup>

لذلك يمكن اختتامه أن مفهوم الفعالية هو جهد يؤثر على السلوك أوشيئ مايقوم به الفرد وسيؤدي الفعل إلى نجاح هدف يتماشى مع ما هو متوقع ويمكن أن يكون النجاح مفيدًا لنفسه وللمجتمع والبلد. .<br>ا

**.0 قياس الفعالية**

تعليم الفعال هو إذا حقق الحاصل الهدف المطلوب أو على الأقل تحققت كفاءة الأساس التي قد أثبتتها. ۖ وراء ذالك، كم خبرة جديده جديد الذي يتحصلها الطالب على المدرس. بالمثل، أن يتحصلها المدرس على شيء جديد وفقا

 $\ddot{\phantom{a}}$ 

<sup>26</sup> John M. Echols, *Kamus Inggris Indonesia*, (Jakarta: Gramedia, 1881), hal:  $\mathbf{y} \cdot \mathbf{y}$ 

<sup>27</sup> Tim Penyusun Kamus Pusat Bahasa, *Kamus Besar Bahasa Indonesia*, (Jakarta: Balai Pustaka,  $\{1 \cdot \cdot \circ}$ ), hal:  $\{1 \cdot \circ \circ\}$ 

<sup>&</sup>lt;sup>^</sup> Arbagi Dkk, *Manajemen Mutu Pendidikan*, (Jakarta: Kencana, 1,11), hal: 111

إذان⸲ يقال أن التعلم يكون فعاال إذن احتوى التعلم على رلموعة ٕٜ للتعامل مع الطالب. من األنشطة ادلفيدة اليت يقوم هبا شخص ما لتحقيق أىداف التعلم اليت مت وضعها وأتمل يف والدة ذبارب جديدة⸲ سواء للطالب أنفسهم أو للمعلمُت يف تفاعل يف بيئة التعلم. ٖٓ شروط التعليم الفعال وىي فيما يلي: أ. ػلدد الوقت التعلم على الطالب األطوال يف عملية التعليم. ب. يعدل ادلدرس الطالب عند إعطاء واجب ادلنزل ج. يثبت مادة التعليم يناسب الكفاءة الطالب د. ينشر حالة التعلم القريب وإلغلايب ؽلكن قياس صلاح أىداف التعلم من خالل عدد ادلتعلمُت الذين ؽلكنهم ربقيق أىداف التعلم ىذه. يف حُت أن مواصفات ادلبلغ مذكورة ابلنسب ادلئوية. تعتمد النسبة اليت يقال أهنا فعالة على مستوى النجاح الذي حدده التدريس ادلعٍت. معايَت الفعالية التالية حسب Arikunto Suharsimi: 99-199 : فعال جدا 22-58 : فعال 12-21 : فعانة بما يكفي 09-11 : أقم فعانية 0109-08 : غير فعال.

**.** 

<sup>29</sup> Muhammad Noor, *Pembelajaran Aktif Inovatif Kreatif Efektif Menyenangkan Gembira dan Berbobot,* (Jakarta: Multi Kreasi Satu Delapan,  $\mathbf{Y} \cdot \mathbf{1} \cdot \mathbf{1}$ ), hal:  $\circ \mathbf{Y}$ 

<sup>&</sup>lt;sup>5</sup> Trianto Ibnu Badar Al-Tabany, *Mendesain Model Pembelajaran Inovatif*, *Progresif, dan Kontekstual, Konsep, landasan, dan Impelementasinya pada Kurikulum*  $\overline{1} \cdot \overline{1} \cdot \overline{1}$ *(Kurikulum Tematik Integratif),* (Jakarta: Kencana,  $\overline{1} \cdot \overline{1}$ ), hlm. YY

<sup>31</sup> Nurlaili Fatayati, " Efektivitas Penguasaan Ilmu N ahwu Dengan Menggunakan Kitab Syahru Mutammimah Al-Jurumiyyah Dalam Menguasai Kitab Kuning di Kelas Wustho II Putri Madrasah Diniyyah An-Nawawi Jejeran Plered Bantul", *Skripsi* (Yogyakarta: Jurusan Pendidikan Bahasa Arab UIN Sunan Kalijaga,  $\{\cdot\},$ hal. 11

في نُحاية التعليم يجب أن يعمله المدرس التقييم ويؤطى الخلاصة عن المادة التي تبلغه في ذلك اليوم. هذا التقييم اختبار أو تمرين للطالب، والشكل منعكس. حتى المعرفة الذي قد بلغه المدرس، يفهمه الطالب. وتستخدم مادة التعلم للطلاب في المنزل. ولكنٍ في هذه البحث لا يقوم الباحثة بتقييم الطلاب بناء على العلمية فحسب، بل ينظر أيضا في النتائج بعد أن حاول الطلاب تحقيق الأهداف المرجوة.

**ب. منوذج التعلم .1 فهم منو ذج التعلم**

النموذج عبارة عن مجموعة من الإجراءات المتسلسلة لتحقيق العملية ، وهي عملية تطوير نظام تعليمي في شكل تخطيط تعليمي.<sup>٣٢</sup> يمكن تفسير النموذج علي أنه شيء تم إنشاؤه بحجم ثلاثة أبعاد ، بحيث يشبه الكائن الأصلي لشرح الأشياء التي لا يمكن الحصول عليها من الكائنات الفعلية. فلم التان في أنشطة التدريس، يحتاج المعلم إلى نموذج التعلم حتى يتمكن الطلاب من فهم المواد التي يتم تدريسها ويختلف استخدامها بشكل كبير وفقًا للأهداف التي سيتم تحقيقها بعد اكتمال عملية التعلم. باستخدام نموذج ً التعلم الصحيح، يمكن تحقيق الإنجاز التعليمي.

نموذج التعلم عبارة عن خطة أو نمط يتم استخدامه كدليل في تخطيط التعلم في الفصل. يشير نموذج التعلم إلى منهج التعلم الذي سيتم استخدامه ، بما في ذلك أهداف التدريس ، ومراحل أنشطة التعلم وبيئة التعلم ، وإدارة الفصول الدراسية. <sup>٣٤</sup> في ا ل ىذه األ ناء ، وفق *Joyce Bruce* و *Weil Marsha* ، فإن ظلوذج التعلم عبارة ة<br>م

 $\ddot{\phantom{a}}$ 

<sup>32</sup> Abdullah Idi, *Pengembangan Kurikulum Teori dan Praktik* (Jakarta : PT RajaGrafindo Persada,  $\{\cdot\}\$ ), hlm : 149.

<sup>33</sup> Muhammad Zaini, *Pengembangan Kurikulum (konsep Implimentasi Evaluasi dan Inovasi*), (Yogyakarta : TERAS,  $\{\cdot\cdot\cdot\}$ ), hlm : 97.

<sup>&</sup>lt;sup>\*</sup> Ismail Suardi Wekke, *Model Pembelajaran Bahasa Arab*, (Yogyakarta: CV BUDI UTAMA,  $\mathbf{Y} \cdot \mathbf{Y}$ , hlm:  $\mathbf{Y} \cdot \mathbf{Y}$ .

عن خطة أو نمط يمكن استخدامه في تصميم التعلم وجهاً لوجه في الفصل أو في إعداد تعليمي وفي تشكيل المواد التعليمية بما في ذلك الكتب والأفلام وأشرطة الكاسيت ، وبرامج ومناهج وسائط الحاسوب (سلسلة من الدراسات طويلة الأجل). يرشدنا كل نموذج أثناء تصميم التعليم لمساعدة الطلاب على تحقيق أهداف مختلفة.

عندما ندرس ظلوذج التعلم الذي اقًتحو *dan Joyce Bruce* Marsha Weil، يكون نموذج التعلم أكثر تحديداً من استراتيجية التعلم. والسبب هو ، من بين أمور أخرى ، أن سيناريو نموذج التعلم يحتوي على استراتيجية تعليمية معينة يجب أن يطبقها المعلم. نظرًا لأن نموذج التعلم قد تضمن ما يلي: ١) بناء الجملة ، وهو ر<br>. عبارة عن سلسلة من الخطوات الخطوات المحددة أو الأكثر تحديدًا التي تجب أن تقوم بما ر<br>ا المعلم والطلاب ؛ ٢) النظام الاجتماعي المتوقع. ٣) مبادئ رد فعل الطالب والمعلم ؛ و ٤) أنظمة الدعم المطلوبة. °<sup>٣</sup>

ألن اآلن ، واحدة من ادلشاكل الكبَتة اليت تواجو عامل التعليم يف إندونيسيا والتي نوقشت على نطاق واسع من قبل مجموعات مختلفة هي نوعية التعليم المتدين. التعلم هو جوهر الأنشطة التعليمية ، لذلك ، يجب أن يركز حل مشكلة تدين جودة التعليم على جودة التعلم. يمكن تحقيق جودة التعلم عند التخطيط لعملية التعلم وتصميمها بعناية وبدقة خطوة بخطوة وعملية تلو الأخرى. ``` في أي مكان وفي أي نظام وكالة⸲ تكون جودة التعليم ىي األكثر أو لوية⸲ ألنو إذا كانت اجلودة جيدة⸲ فإن النظام داخل الوكالة سيكون بالتأكيد جيدًا، ولكن على العكس إذا كان من المعروف أن جودة

**.** 

<sup>35</sup> Tim Pengembangan MKDP, *Kurikulum dan Pembelajaran*, ..., hlm : 189- 188.

<sup>&</sup>lt;sup>\*1</sup> Mandagi dan Degeng. *Model dan Rancangan, ...* hlm: <sup>114</sup>.

الوكالة ضعيفة، فسيعتقد الغرياء أيضًا أنه في الداخل أيضًا بالتأكيد ليست جيدة وأقل ثقة بُت الناس.

ثم بين النهج والاستراتيجيات ، والتقى لقد تم دمج الأفكار والتقنيات وحىت أساليب التعلم يف كيان موحد وابلتايل يتم تشكيل ما يسمى ظلوذج التعلم. لذلك ، فإن نموذج التعلم هو في الأساس شكل من أشكال التعلم الذي يتم إيضاحه من البداية إلى النهاية والذي يتم تقديمه عادة من قبل المعلم. بمعنى آخر ، نموذج التعلم عبارة عن غلاف أو إطار لتطبيق المنهج والطريقة وتقنية التعلم.``` يحتوي مصطلح نموذج التعلم على ٤ خصائص خاصة لا تمتلكها إستراتيجية أو طريقة التعلم: (أ) العقلانية النظرية المنطقية التي جمعها المعلمون ، (ب) أهداف التعلم المراد تحقيقها ، (ج) الخطوات التعليمية اللازمة لنموذج التعلم لتكون قادرة تنفيذها على النحو الأمثل ، (د) يمكن تحقيق بيئة التعلم اللازمة لأهداف التعلم.<sup>۳۸</sup>

سيكون النموذج مفيدًا إذا كان قادرًا على تطوير عدد من البيانات ً .<br>أ والظواهر المعقدة بفعالية وكفاءة. النموذج يحصل عليه من جوانب معينة من مجال نظرية المجموع. بمعنى آخر ، يركز النموذج على المتغيرات المحددة وكيفية ارتباطها بالنظريات

في المناهج الدراسية الأخرى ، يتم استخدام النموذج غالبًا باستخدام الرسومات لتوضيح عناصر المناهج والعلاقات بين العناصر وعملية تطوير المناهج الدراسية ٖٜ وتنفيذىا.

 $\overline{a}$ 

<sup>37</sup> Naifah, *Teratai(Terampil Atur Nilai, ...*, hlm : 29.

<sup>38</sup> Noer Khosim, *Model-model Pembelajaran*,(Bandung: Suryamedia Publishing,  $Y \cdot Y$ , hlm:  $\circ$ .

<sup>&</sup>lt;sup>79</sup> Abdullah Idi, *Pengembangan Kurikulum*, ...,hlm : 112.

### **0 خصائص منوذج التعلم**

يقول نورديان, أن نموذج التعلم له الخصائص التالية:

٠١. وجود مهمة أو أهداف تعليمية محددة ، على سبيل المثال تم تصميم نموذج التفكير الاستقرائي لتطوير عملية التفكير الاستقرائي.

.ٕ ؽلكن استخدامها كمبادئ توجيهية بزايدة أنشطة التعليم والتعلم يف الفصل ، على سبيل ادلثال مت تصميم ظلوذج *synectic* بزابدة اإلبداع يف أتليف الدروس.

.ٖ وجود أجزاء من النموذج تسمى: )ٔ( تسلسل خطوات التعلم )بناء اجلملة( ، )ٕ( مبادئ رد الفعل ، (٣) النظم الاجتماعية ، (٤) أنظمة الدعم ، هذه الأجزاء الأربعة هي إرشادات عملية إذا كان ادلعلم سوف تنفذ ظلوذج التعلم.

٤. له تأثير نتيجة لنماذج التعلم التطبيقية. تشمل هذه الآثار: (١) تأثيرات التعلم ، أي نتائج التعلم القابلة للقياس ، (٢) التأثيرات المصاحبة لها ، مثل نتائج التعلم طويلة الأجل.

ه. إعداد الاستعدادات التعليمية (التصميم التعليمي) مع إرشادات لنموذج التعلم المختار . <sup>٤٠</sup>

<sup>40</sup> Jumaidi, *Model-model Pembelajaran Kelompok Sistem Perilaku*, (Yogyakarta: Pendidikan Fisika C S<sup> $\gamma$ </sup>,  $\gamma$ ,  $\gamma$ ), hlm: 1,

### **0 . مبادئ منوذج إدارة التعلم**

يتعامل النموذج بشكل أساسي مع التصاميم التي يمكن استخدامها لترجمة شيء إلى واقع أكثر عملية بطبيعته.'` من أجل التقليل من مشكلة الاضطراب في إدارة التعلم ، يمكن استخدام مبادئ إدارة نموذج التعلم على النحو التالي:

١. هناك حاجة الحارة والحماس في عملية التعليم والتعلم. دائمًا ما يبدي المعلمون الذين  $\overline{a}$ يتمتعون ابلدفء والود للطالب احلماس يف عملهم أو يف أنشطتهم يف تنفيذ إدارة التعلم.

.ٕ إن استخدام الكلمات أو اإلجراءات أو طرق العمل أو ادلواد ادلهذبة أو احلكيمة أو الودية والصعبة سيزيد من حماس الطلاب للتعلم بحيث يقلل من احتمال السلوك المنحرف

.ٖ ؼلتلف. استخدام األدوات أو الوسائط ، وأساليب التدريس للمعلمُت ، وأظلاط التفاعل بين المعلمين والطلاب سوف تقلل من ظهور الاضطرابات ، وزيادة اهتمام الطلاب. هذا الاختلاف هو المفتاح لتحقيق إدارة تعلم فعالة وتحنب الإرهاق

٤. المرونة. يمكن أن تمنع مرونة سلوك المعلمين في تغيير استراتيجيات التدريس من احتمال حدوث اضطراب للطلاب وكذلك إنشاء تعليم وتعلم فعالين. يمكن أن تمنع مرونة المعلم ظهور الاضطرابات مثل قلق الطلاب وعدم الاهتمام وعدم القيام بالمهام وما إلى ذلك

ه. التركيز على الأشياء الإيجابية. بشكل أساسي في التدريس والتعليم ، يجب على المعلمين التأكيد على الأشياء الإيجابية وتجنب التركيز على الأشياء السلبية. التركيز على الأشياء الإيجابية هو التأكيد الذي يركز عليه المعلمون على سلوك الطلاب الإيجابي بدلاً

 $\ddot{\phantom{a}}$ 

<sup>41</sup> Dinn Wahyudin, *Manajemen Kurikulum*, (Bandung : PT REMAJA ROSDAKARYA,  $\{1, 12\}$ , hlm :  $29$ .
من التركيز على السلوك السلبي. يمكن القيام بمذا التأكيد من خلال توفير تعزيز ووعي إيجابي للمعلمين لتجنب الأخطاء التي يمكن أن تعطل مسار عملية التعليم والتعلم

٦. زراعة الانضباط الذاتي. الهدف النهائي لإدارة التعلم هو أنه يمكن للطلاب تطوير االنضباط عن أنفسهم وينبغي أن يكون ادلعلمون أنفسهم قدوة يف ضبط النفس وتنفيذ ادلسؤوليات. لذلك ، غلب أن يكون ادلعلمون منضبطُت يف كل شيء إذا كانوا يريدون أن يتم تأديب طلابهم في جميع الأمور.<sup>٢</sup>

**ت . منو ذج التعلم** *match a make*

#### **.1 فهم منوذج التعلم** *match a make*

ظلوذج التعلم *match a make* ىو ظلوذج تعليم ادلتقدمة *Loma Curran* .السمة الرئيسية *match a make* ىو أن طلب من الطالب البحث ُ و<br>يو عن أزواج من البطاقات التي تمثل إجابات أو أسئلة مادية معينة في التعلم. يمكن استخدام هذه التقنية في جميع المواد الدراسية وجميع المستويات العمرية.

تتمثل خصائص ظلوذج التعلم *match a make* , ىو وجود عالقة و يقة خبصائص الطالب الذين ػلبون اللعب. غلب أن يدعم تطبيق ظلوذج التعلم *make match a* غلب دعم الطالب النشطُت لالنتقال للعثور على شريك لديك إجاابت أو ٖٗ أسئلة على البطاقة.

<sup>42</sup> Darmadi, *Pengembangan Model dan Metode Pembelajaran Dalam Dinamika Belajar Siswa*, (Yogyakarta: CV BUDI UTAMA, <sup>1</sup> · <sup>1</sup> · 1<sup>v</sup>), hlm: <sup>1</sup> \*- $76.$ 

<sup>&</sup>lt;sup>45</sup> Aris Shoimin, <sup>7A</sup> Model Pembelajaran Inovatif dalam Kurikulum  $1.17$ , (Yogyakarta: Ar-Ruz Media,  $\gamma \cdot \gamma$ ), hlm:  $\gamma \wedge$ .

ظلوذج التعلم *match a make* أو العثور على شريك ىو أحد البدائل الىت ؽلكن تطبيقها لزايدة نتائج تعلم الطالب. ظلوذج التعلم *match a make* أو العثور على شريك كما يقال في القران الكريم سورة يس الآية ٣٦ :

سُّبْحَانَ الَّذِيْ خَلَقَ اْلأَزْوَاجَ كُلَّهَا مِمَّا تُنْبِتُ اْلأَرْضُ وَمِنْ َ ب َ  $\zeta$ َ **∶** َ ِ ب  $\ddot{\cdot}$ ن :<br>-<br>-ِ َ أَنْفُسِهِمْ وَمِّا لَا يَعْلَمُوْنَ<br>. َ <sup> $\mathbf$ </sup> ْ ْ بہ<br>ا

"Maha suci (Allah) yang telah menciptakan semuanya berpasang-pasangan, baik dari apa yang ditumbuhkan oleh bumi dan dari diri mereka maupun dari apa yang tidak mereka ketahui".<sup>22</sup>

أو ضح في هذه الاية أن الله سبحانه وتعالى خلق شيئا في هذا العالم في أزواج, يعرفها البشر على حد سواء وغير معروفين من قبل البشر. واحد منهم يتعلق نموذج التعلم *match a make* حيث يستخدم ىذا النموذج التعليمي لعبة ورق, لذا غلب ٗ٘ على الطالب العثور على زوج البطاقات.

الطالب الذين تعلمهم ابستخدام ظلوذج التعلم *match a make* يف المشاركة في التعلم حتى يتمكنوا من الحصول على تجربة تعليمية ذات معنى. واحدة من مزايا هذه التقنية هي أن الطلاب يبحثون عن شركاء أثناء التعلم عن مفهوم أو موضوع في جو لطيف.<sup>٤٦</sup>

 $\overline{a}$ 

Al-Qur'an Tajwid dan Terjemah, QS. Yasin<sup>r</sup><sup>1</sup>: <sup>r</sup><sup>1</sup>, ..., hlm: <sup>22</sup>.

 $\frac{45}{10}$  Http://pendidikanmerahputih.blogspot.com/ $\frac{12}{10}$ / $\frac{12}{10}$ / $\frac{12}{10}$ / $\frac{12}{10}$ [pembelajaran-make-match.html?m=1](http://pendidikanmerahputih.blogspot.com/2014/03/pengertian-model-pembelajaran-make-match.html?m=1)

<sup>46</sup> Muhammad Fathurrohman, *Model-model Pembelajaran Inovatif*,(Yogyakarta: Ar-Ruz Media, <sup>Y</sup> · <sup>1</sup> Y), hlm: <sup>AV</sup>.

#### **.0 فائض و العيوب منوذج** *match a make*

ا يل وفق ، مزااي ظلوذج التعلم *match a make*: .<br>م أ) القدرة على خلق جو من التعلم النشط والممتع ب) المواد التعليمية المقدمة هي أكثر إثارة للاهتمام للطلاب ت) قادرة على تحسين نتائج تعلم الطلاب تصل إلى مستوى إتقان التعلم بشكل كلاسيكي ٨٧.٥ ٪ ث( سوف ينمو جو من اإلاثرة يف عملية التعلم ج) التعاون بين زملائه الطلاب يتم بشكل حيوى ح) ظهور ديناميات التعاون المتبادل التي يتم توزيعها بالتساوي بين الطلاب.<sup>٤٧</sup> العيوب: أ) هناك حاجة إلى توجيه المعلم لإجراء التعلم ب) يصبح الغلاف الجوي صاخبة بحيث يمكن أن يزعج الطبقات الأخرى ت) يحتاج المعلم إلى إعداد المواد والأدوات المناسبة.<sup>٤٨</sup>

<sup>47</sup> Hunainah, *Penerapan Model Make a Match untuk meningkatkan pembelajaran Bahasa Arab pada SDIT al-Qonita Palangkaraya, Jurnal Hadratul Madaniyah*, (Vol. <sup>1</sup>. No <sup>1</sup>, tahun <sup>1</sup>, <sup>1</sup>. hlm: <sup>0</sup>.

<sup>&</sup>lt;sup>44</sup> Shoimin, <sup>7*A Model Pembelajaran*, ..., hlm:<sup>99</sup>.</sup>

**0 . خطوات يف منوذج التعلم** *match a make*

*Make a match* is learning using a card. It consists of questions card and the other card consists of answer.<sup>19</sup> In this method, the students are divided into two group, group A and group B. Each of the students in each group get one card. The students in group A get the topic cards while the students in group B get the simple description cards. After they find their matches, they have to report it to the teacher and the last step is the teacher asks them to compose sentences based on the words they got on their cards. $\degree$ 

يف ىذا البحث⸲ تستعمل الباحثة بطاقة مقًتنة وىي بطاقة للمفردات و الأخرى لمعنى المفردات. ثم يتم تقسيم الطلاب إلى ممجموعتين، وهما المجموعة A الحصول على بطاقة المفردات و المجموعة  $\rm{B}$  الحصول على بطاقة معنى المفردات. بعد العثور على شريك من كل بطاقة، يتقدمون، ويبلغون خطوات الباحثة وبعد كل شيئ يحصلون على زوج من البطاقات ثم يطابقونها معًا في فصل. ً

خطوات يف ظلوذج التعلم *match a make* كمايلي :

 $\overline{a}$ 

<sup>49</sup> Yetti Kurnia and Rusdi, *Teaching Speaking by Using Make a Match Technique For Junior High School Students*, (JELT Vol <sup>1</sup> No <sup>1</sup> Serie B September  $Y \cdot Y$ , ISSN:  $\overline{Y} \cdot Y \cdot Y \cdot \overline{Y} \cdot 9A$ , hlm: 122.

<sup>50</sup> Irwanto dan Siti Nurpahmi, *Using Make a Match to Improve the Student's Reading Comprehension at MTs GUPPI SAMATA GOWA*,  $Vol$ ,  $\tilde{P}$ , No.  $\cdot \tilde{P}$ , December  $Y \cdot Y$ ), hlm:  $Y \cdot 2$ .

أ) يقوم المعلم بإعداد العديد من البطاقات التي تحتوي على عدة مفاهيم أو موضوعات مناسبة لجلسة المراجعة ، بدلاً من ذلك جزء واحد من بطاقة السؤال والجزء الآخر من بطاقة اإلجابة

ب) يحصل كل طالب على بطاقة واحدة ت) يفكر كل طالب في الإجابات / الأسئلة الواردة من البطاقة ث) يبحث كل طالب عن شريك لديه بطاقة تطابق البطاقة (إجابات السؤال) ج)كل طالب يمكنه مطابقة البطاقة قبل الموعد النهائي هو إعطاء نقاط ح) بعد جولة واحدة من البطاقات خلط مرة أخرى بحبيث يحصل كل طالب على بطاقة سلتلفة عن ذي قبل

- خ) وهلم جرا
- د) الخلاصة / الاستنتاج. <sup>٥١</sup>

يف ىذا البحث⸲ تستعمل الباحثة ظلوذج التعلم *match a make* دلعرفة ىل ظلوذج التعلم *match a make* فعال لزايدة قدرة ادلفردات يف تعليم اللغة العربية يف فصل المحادثة معهد فضل الفضلان . تبحث هذا البحث، تستعمل الباحثة منهج ابلطالب أيمر أن يعمل اإلمتحان ليعرفة أن يفهم بعد استعمل ظلوذج التعلم *a make* .*match*

1

<sup>&</sup>lt;sup>o'</sup> Darmadi, *Pengembangan Model dan, ...*, hlm:  $2.9 - 0.1$ 

#### **ج. االستفادة ادلفردات**

**1 . فهم االستفادة ادلفردات**

يف الواقع ، اللغة ىي شيء مهم للغاية يف حياة اإلنسان. ألنو ، هبذه اللغة ا ً ، يمكن للبشر التواصل ونقل جميع أفكار ومحتويات عقله. يختلف معنى اللغة ، اعتمادًا على المنظور الذي يعطي معنى للغة ودوافع الأهداف التي تريد تحقيقها

الاستفادة يعني القدرة والمؤهلات (على فعل شيء) أو فعل الاستفادة.<sup>٢</sup> في حين تأتي كلمة مفردات من مفردات اللغة العربية والتي تعني المفردات. أو في اللغة اإلصلليزية يطلق عليو *vocabulary*. وعلميا ، معٌت ادلفردات أو ادلفردات ىو وحدة أو وحدة لغة مرتبة أفقيًا تعمل كصانع جملة. عند تعلم اللغة العربية في الفصل ، فإن تعلم أي **يہ** مهارة بالتأكيد لا يفلت من إتقان المفردات. بالطبع يجب أن يتم توفير تعلم المفردات على النحو الأمثل. لذلك ، يجب على مدرس اللغة العربية أيضًا أن يوفر تعلمًا فعالًا ً للمفردات.

يف ىذه احلالة تعٍت ادلفردات العربية مفردات اللغة العربية. لذلك إتقان المفردات هو أحد مفاتيح إتقان تعلم اللغة العربية لأن إتقان المفردات هو أحد عناصر اللغة العربية اليت غلب إتقاهنا.

لذا فإن ادلقصود من استفادة ادلفردات العربية أو ادلفردات يف ىذه الأطروحة هو إتقان الوحدات المرتبة أفقيًا أو وحدات اللغة التي تعمل كمشكلين جمل في ً

 $\overline{a}$ 

<sup>52</sup> W J S Purwadarminto, *Kamus Umum Bahasa Indonesia*, (Jakarta: PPPB,  $19Y1$ ), hal:  $07A$ 

اللغة العربية لزيادة إتقان المفردات لدعم قدرة الطلاب في فصل المحادثة معهد فضل الفضالن مساراڠ.

**0 مراجعة عن االستفادة ادلفردات**

الهدف المثالي الذي يتوقعه كل معلم في كل تعليم هو استفادة الطلاب للمادة المقدمة. ولكن هناك أشباء لا يجب أن يتجاهلها كل معلم ، وأن لكل طالب طريقة مختلفة لاستفادة مادة معينة. هناك طلاب يفضلون الدراسة بمفردهم ، وهناك أولئك الذين يحتاجون إلى مساعدة معلم أو صديق ، وهناك أولئك الذين يحتاجون إلى الكثير من التكرار والشرح من أجل استفادة المادة ، وأولئك الذين يدركون بسرعة جوهر المشكلة. يجب أن ينظر المعلم في هذه الاختلافات الفردية ويراعيها في استراتيجيات التدريس والتعلم ، حىت يتمكن كل طالب من تطوير مادة التعلم بشكل كامل و استفادةىا. هناك العديد من العوامل التي تؤثر على استفادة الطالب للموضوع ، وىي: أ) الموهبة لتعلم كل شيء الموهبة هي أحد العوامل التي تؤثر على استفادة الطالب. سيظهر هذا إذا مت إعطاء الطالب نفس األسلوب أو النموذج ونفس وقت الدراسة ، مث سيحصل أحد الطلاب على نتائج مختلفة عن بعضها البعض. ب) جودة التعليم لكل طفل طريقة وأسلوب تعلم مختلفين في استفادة مواد معينة. يجب مراعاة هذه الاختلافات الفردية من قبل المعلم ، وبعبارة أخرى يجب على المعلم محاولة الانتباه لكل طالب على حدة. هذا هو ضعف التعليم في

إندونيسيا ، حبيث ال ينتشر عدد الطالب حىت يصلوا إىل استفادة كامل للمادة.

ج) القدرة على فهم التعلم تعتمد قدرة الطلاب على استفادة مادة ما بشكل كبير على تصريحات المعلم. إذا لم يفهم الطلاب ما ينقله المعلم ، أو كان المعلم أقل تواصلاً في التعليم ، فمن المحتمل ألا يتمكن الطلاب من استفادة المادة التي يدرسها المعلم. لذلك ، يحتاج المعلمون إلى تطوير أنماط تواصل فعالة في عملية التعلم.

د) المثابرة

لتعلم شيء ما يتطلب قدرًا معينًا من الوقت. إذا تم منح الطالب وقتًا أقل ة.<br>أ .<br>. ر<br>. مما هو مطلوب لتعلمه ، فلن يتقن المادة بشكل كامل. وفي تحقيق استفادة بعض ادلواد ، غلب أن يكون الطالب مثابرين يف التعلم. هـ) الوقت المتاح في نظامنا التعليمي ، يتم تقسيم المنهج إلى مواد يجب إكمالها خلال فترة معينة ، والهدف هو أن يتمكن الطلاب من استفادة نفس المادة في نفس الفترة الزمنية. من المفهوم أن الوقت نفسه لنفس المادة لن يكون مناسبًا  $\ddot{\cdot}$ ٖ٘ جلميع الطالب بسبب االختالفات الفردية.

.ٔ استفادة ادلفردات حقيقة لا يمكن إنكارها ، أن اللغة العربية في رأي المسلم هي لغة مهمة للغاية ، لأنها أداة لفهم الدين مباشرة من مصدره الأصلي. كما عبر عنها

 $\overline{a}$ 

<sup>53</sup> S. Nasution, *Berbagai Pendekatan Dalam Proses Belajar Mengajar*, (Jakarta: BumiAksara,  $1997$ ), hal:  $7\lambda$ 

قال الطيار يوسف أن القرآن واللغة العربية وجهان لعملة ال ؽلكن فصلهما عن بعضهما البعض.<sup>، م</sup>ْ لذلك يجب على المسلمين تعلم اللغة العربية كشرط لدراسة محتويات القرآن. من الواضح أن دور اللغة العربية للمسلمين مهم للغاية لأن اللغة العربية هي مفتاح فتح فهم الدراسات الإسلامية من المصادر الأصلية للقرآن والحديث لأن كلاهما يستخدم اللغة العربية.

أثناء دراسة اللغة العربية لغير العرب لها المطالب التالية:

أ. من أجل فهم وفهم ما يقرأ يف العبادة بفهم عميق.

ب. من أجل فهم القراءات القرآنية حىت يتمكنوا من أخذ التعليمات والتعاليم منها.حتى يتمكن من دراسة المعرفة الدينية باللغة العربية ، ويكون جيدًا في التحدث والتأليف باللغة العربية ، والتعامل مع .<br>ا المسلمين. °° . عند النظر إلى الأهداف المذكورة أعلاه ، فإن استفادة المفردات عنصر مهم لتحقيق الأهداف المذكورة أعلاه. يُدعى المفردات في المصطلحات اللغوية المعجم ، وهو ثروة الكلمات التي ؽلتلكها القارئ أو الكاتب أو اللغة ، وادلفردات. .ٕ تقنيات تطوير مفردات إن إتقان لغة ينمو ويتطور ابلفعل من خالل مراحل مرئية بوضوح يف كل فرد ، لكل طالب مستويات مختلفة من استفادةها. لذلك ،

<sup>54</sup> Tayar Yusuf dan Syaiful Anwar, *Metodologi Pengajaran Agama dan Bahasa Arab*, (Jakarta: Raja Grafindo Persada, 1990), hal: 110

<sup>55</sup> Depag RI, *Pedoman Pengajaran Bahasa Arab Pada PTA/IAIN*,(Jakarta: Proyek Pengembangan Sistem Pendidikan Agama, 1950), hal: 114-119

غلب على ا دلعلم دائما أن يفهم مستوى استفادة الطالب للمفردات ً من خالل تطوير ادلفردات. في تعليم المفردات هناك أشياء يجب مراعاتها وتشمل: أ) تعليم المفردات لا يعمل لحسابه الخاص ال يتم تدريس ادلفردات كمادة قائمة بذاهتا ، ولكنها تتعلق بتعليم المثليين والإستماع والإنشاء والمحادثة. ب) حدود المعنى ؽلكن أن يكون للكلمة عدة معاين. ىذه صعوبة للطالب األجانب. ج) المفردات في السياق ال ؽلكن فهم العديد من ادلفردات بشكل صحيح دون معرفة استخدامو في الجمل. يجب تعليم هذا النوع من المفردات في سياقها حتى لا تخلط بين فهم الطالب. د) ترجمة تعليم المفردات يعد تعليم معنى الكلمات من خلال ترجمتها إلى اللغة الأم أسهل طريقة ، ولكن يمكن أن يقلل من عفوية الطلاب عند استخدامها في التعبيرات ، والتعلق الضعيف يف ذكرايت الطالب ، وليس لدى مجيع ادلفردات يف اللغات الأجنبية المعادل الصحيح في اللغة الأم. هـ) مستوى الصعوبة لدى مفردات اللغة العربية مستويات صعوبة للطلاب الإندونيسيين: • الكلمات السهلة ألن ىناك أوجو تشابو مع الكلمات ابإلندونيسية ، مثل كتاب ، كرسي كلمات ليست صعبة ، لأنه لا توجد أوجه تشابه في الإندونيسية ، • مثل مدينة ، سوق

• الكلمات الصعبة ، سواء بسبب شكلها أو نطقها ، مثل استبق ، استوىل أما الغرض من تعلم ادلفردات فهو زايدة ادلفردات حىت يتمكن الطالب من فهم معٌت الكلمات والتعابَت ادلتعلقة ابحلياة اليومية يف كل من البيئة ادلدرسية وادلنزلية ، كما ىو مذكور يف منهج رلال الدراسات العربية ، أن أىداف تعليم ادلفردات غلب ربقيقها. ىو تزويد الطالب حبد أدىن ٚٓٓ كلمة. ا للغاية للتعلم ليست استثناء العربية ، ً ا مهم ً يف أي لغة تلعب الكلمة دور يقوم البشر ابألنشطة اليومية ابستخدام الكلمات ، ويتم ترتيب ادلفردات يف شكل مجلة. ألن إتقان ادلفردات ىو الشيء الرئيسي الذي غلب تعلمو كشرط ألولئك الذين غليدون لغة شخص ما ليتمكنوا من التعبَت عن نوااي قلبو ومشاعره وأفكاره دون كلمات مرتبة يف مجل ، فال ؽلكن نقل ىذه الرغبات.

#### **ث. مفردات التعلم**

### **1 . فهم ادلفردات**

ادلفردة ابللغة اإلصلليزية *vocabulary* ىي عبارة عن رلموعة من الكلمات أو كنوز الكلمات اليت يعرفها شخص أو كيان آخر ىو جزء من لغة معينة. هناك المفردة الذي يعرف بأنه مجموعة من جميع الكلمات التي يفهمها الشخص ومن ادلرجح أن تستخدم لتجميع مجل جديدة. تعترب روة ادلفردات الشخصية بشكل عام

صورة لذكائه أو مستواه التعليمى.<sup>٥٦</sup> وأما مفردات اللغة العربية هي مفردات اللغة العربية الفصحى وتشتمل على قواعداللغة العربية صرفاونحوا. ``

قد ؼلتلف خرباء تعليم العربية كلغة أجنبية يف معانيها و أىدافها. ولكنهم يتفقون على أن تعليم ادلفردات مطلب أساسيمن مطالب تعلم العربية شرط من شروط إيجابتها. <sup>^ه</sup> للمفردات النصب الأوفى من التدريبات والألعاب التي تعتمد على الصوروالبطا قات, والتي تتضمن التغرف, وتنمية الثروة اللفظية, والاستعمال.<sup>69</sup> لأن المفردات هو واحد من العناصر الثلاثة للغة التي تعتبر مهمة للغاية لإتقانها ، والمفردات تستخدم في اللغات المنطوقة والمكتوبة ، و واحدة من الأدوات لتطوير مهارات اللغة العربية. وفقا *Horn*، المفردات مجموعة من الكلمات التي تشكل لغة.

إن دور ادلفردات يف إتقان إجادة اللغة األربع ضروري للغاية ، كما ذكر Vallet أن قدرة الفرد على فهم إجادة اللغة الأربع تعتمد اعتمادًا كبيرًا على إتقان امتلاك <u>ً</u> ٔ.<br>ا .<br>ف ادلفردات. ومع ذلك ، فإنتعلم اللغة ليس مرادفا جملرد دراسة ادلفردات ، ولكن من انحية أخرى أيضًا ، فإن امتلاك مهارات لغوية لا يكفي فقط لحفظ الكثير من المفردات. `` لأن تعلم المفردات أمر مهم وهو المتطلبات والمتطلبات الأساسية لتعلم لغة أجنبية. وفي الواقع ،

 $\overline{a}$ 

<sup>1</sup> Mustofa, *Strategi Pembelajaran, ...,* hlm : <sup>09</sup>. <sup>07</sup>ثجَّد التونجى و الاستاذ راجى الاسمر, *المعجم المفصل فى علوم اللغة* (بيروت: دارالمكتبه العلمية,  $(1991)$ , ص: ٧٠٧. <sup>^°</sup>رشدي أحمد طعيمة, *تعلم اللعربية لغير الناطقين بها مناهجه وأسالبه*, (مصر: منشورات المنظمة الإسلامية للتربية والعلوم والثقافة: ١٩٨٩)ص: ١٩٤. <sup>04</sup> مُجَّد اسماعيل صيني, dkk, د*ليل المعلم الى استخدم الصوروالبطاقات في تعليم العربية*, (الرياض: مكتب التربية العربي لدول الخليج, ١٩٩١), ص: ٢١٦. <sup>1</sup> Mustofa, *Strategi Pembelajaran*, ..., hlm : <sup>09</sup>.

يُطلب من الطلاب الذين يتعلمون أي لغة معرفة المفردات للغة التي يتم دراستها ، دون معرفة ادلفردات ، سيكون من الصعب حىت من ادلستحيل على الطالب أن يكونوا قادرين على إتقان المهارات اللغوية المعنية. أو يمكن القول في بداية التعلم يجب توجيه الطلاب للحصول على إتقان المفردات بشكل جيد. <sup>٦١</sup>

وليس القضية يف تعليم ادلفردات أن يتعلم الطالب نطق حروفها فحسب, أو فهم معناها فقط, أو معرفة طريقة الاشتقاق منها, أو مجرد وصفها في تركيب لغوى, ولكن إن معيار الكفاءة في تعليم المفردات هو أن يكون الطالب قادرا على هذا كله ابإلضافة إىل شيئ اخراليقل عن ىذا كلو أعلية, أال وىو قدرتو على أن يستخدم الكلمة المناسبة في المكان المناسب.<sup>٦٢</sup>

يمكن الاستنتاج أن المفردات هي عبارة عن مجموعة من الكلمات التي تشكل لغة معروفة لشخص ما ، وسيتم استخدام مجموعة الكلمات في تأليف جمل أو التواصل مع الجمهور. يُظهر اتصال الشخص الذي تم تصميمه باستخدام المفردات<br>. المناسب والكافي صورة لمستوى الذكاء والتعليم لدى مستخدم اللغة.<sup>٦٣</sup>

**0 . أهداف التعلم ادلفر دات**

أىداف تعلم اللغة العربية:

.ٔ تقدًن مفردات جديدة للطالب أو الطالب ، سواء من خالل مواد القراءة أو فهم المصمو .

1

``رشدى أحمد طعيمة, *تعليم العربية لغير الناطقين بما مناهجه وأساليه*. ص. ١٩٤. <sup>63</sup> Mustofa, *Strategi Pembelajaran, ...,* hlm : 21.

<sup>61</sup> Bisri Musthofa dan Abdul Hamid, *Metode dan Strategi (Pembelajaran*  Bahasa Arab), (Malang : UIN Maliki Press,  $\mathbf{Y} \cdot \mathbf{Y}$ ), hlm :  $\mathbf{Y} \cdot \mathbf{Y}$ .

.ٕ تدريب الطالب على أن يكونوا قادرين على نطق ادلفردات بشكل صحيح وصحيح ألن النطق اجليد والصحيح يؤدي إىل مهارات جيدة يف التحدث والقراءة.

.ٖ فهم معٌت ادلفردات ، سواء كانت داللة أو معجمية )قائمة بذاهتا( وعند استخدامها في سياق جمل معينة (معنى ضمني ونحو).

٤ . القدرة على تقدير وظيفة المفردات بمذه الطريقة في التعبير الشفوي (تحدث) والكتابي (الكتابة) وفقًا للسياق الصحيح.<sup>٢٤</sup> .<br>م

**.0 اسرتاتيجية التعلم ادلفر دات**

إن المصطلح الإستراتيجية المطبقة في عالم التعليم ، خاصة في أنشطة التعليم والتعلم ، ىو فن وعلوم جللب التدريس يف الفصل بطريقة جذابة ، حبيث ؽلكن تحقيق الأهداف المحددة بفعالية وكفاءة.

وفقًا لـ المواد *Uno*، فإن إستراتيجية التعلم ه<sub>ي</sub> طريقة يتم اختيارها .<br>م واستخدامها المعلم لتقديم التعليمية بحيث تسهل على الطلاب قبول وفهم المواد التعليمية التي يمكن في النهاية إتقانها في نماية أنشطة التعلم.<sup>٦٥</sup> إذن ، فإن إستراتيجية للتعلم المفردات هي طريقة ينفذها المعلم في تقديم مواد المفردات لتسهيل الطلاب في تلقي وفهم مواد المفردات وفقًا للمفاهيم المحددة مسبقًا . أوضح أفندي بمزيد من التفصيل عن مراحل .<br>م وتقنيات تعلم ادلفردات ، فيما يلي:

١. اسمع الكلمة هذه هي المرحلة الأولى ، أي عن طريق إتاحة الفرصة للطلاب للاستماع إىل الكلمات اليت يتحدث هبا ادلدرب أو وسائل اإلعالم األخرى ، سواء على حد سواء

1

<sup>64</sup> Mustofa, *Strategi Pembelajaran*, ..., hlm : 21.

<sup>&</sup>lt;sup>1</sup>° Mustofa, *Strategi Pembelajaran, ...,* hlm : 11.

أو يف اجلمل. إذا مت إتقان عنصر الصوت للكلمة من قبل الطالب ، فسيتمكن الطالب التايل من االستماع بشكل صحيح.

٢. قل الكلمة. في هذه المرحلة ، يمنح المعلم الطلاب الفرصة ليقول أن كلمة جديدة ستساعد الطالب على تذكر الكلمة لفًتة أطول.

٣. أتى بمعنى الكلمة. في هذه المرحلة يجب على المدرب تجنب الترجمة في إعطاء معنى للكلمات للطلاب ، لأنه إذا تم ذلك فلن يكون هناك اتصال مباشر باللغة التي يتم دراستها ، في حين أن الطلاب سوف ينسون معنى الكلمات بسرعة.

.ٗ اقرأ الكلمة. بعد اجتياز مراحل االستماع والقول وفهم معٌت ادلفردات اجلديدة ، يكتب ادلعلم على السبورة. مث يتم إعطاء الطالب الفرصة لقراءة كلمة بصوت عال.

.٘ اكتب كلمة . إتقان ادلفردات الطالب سيتم مساعدة إذا طُلب منو كتابة الكلمات التي تعلمها (سماع ، قل ، فهم ، قرأ) بالنظر إلى خصائص الكلمة لا تزال حية في الذاكرة.

٦. جعل الجملة. تتمثل المرحلة الأخيرة من نشاط التعلم المفردات استخدام الكلمات الجديدة في جملة مثالية ، شفهيًا وكتابيًا. يجب أن يكون المعلم مبدعًافي إعطاء أمثلة على ً ً ٍ<br>م جمل مختلفة ، ويُطلب من الطلاب تقليدها. في تجميع الجمل ، يجب استخدام الكلمات المنتجة والفعلية حتى يتمكن الطلاب من فهمها واستخدامها بسهولة بأنفسهم .<sup>٦٦</sup>

1

Mustofa, *Strategi Pembelajaran, ...*, hlm : 19-Y.

من وضع إسًتاتيجية تعلم ادلفردات أعاله ؽلكننا أن نستنتج أن تعلم المفردات مهم وهو مطلب ومتطلبات أساسية في تعلم المفردات.<sup>٦٧</sup>

**د. األدب ذات الصلة مراجعة**

واحدة من وظائف مراجعة الأدب هي بمثابة تفريق بين بحث واحد وآخر. لدعم إعداد هذه البحث ، تضمن الباحثة عددًا من الدراسات السابقة المتعلقة بالأطروحة اليت سيفحصها ادلؤلف ، دبا يف ذلك:

.ٔ مفتح الرمحة, يف حبث علمي "تطبيق وسائل األلعاب التعليمية *match a make* يف تعلم المفردات( دراسة تجريبية لطلاب الصف الخامس مدرسة الإبتدائية من الهدى بنجارجو ٢ كالي انجريع السنة الأكاديمية ٢٠١٦/٢٠١٥). نتيجة هذه البحث اظهر ذلك وجود فروق ذات دلالة إحصائية بين المجموعة الضابطة والمجموعة التجريبية. يمكن مالحظة ىذا االختالف من متوسط درجة االختبار البعدي للمجموعة الضابطة بنسبة ٧٢.٦٦ بينماالقيمة الاختبار البعدي للمجموعة التجريبية ٨٣.٨٣. بينما اختبارt قيمة االختبار البعدي للمجموعة التجريبية القيمة 9,91 > 9,919 *(tailed*1*-(.sig* .شلا يعني أن هناك زيادة كبيرة في نتائج تعلم الطلاب في المجموعة التجريبية.<sup>٦٨</sup> يتشابه البحث مع البحث الذي تقوم بو الباحثة ، ال سيما من حيث ظلو ذج التعلم ، ومواد ادلفردات ،

 $\overline{a}$ 

<sup>67</sup> Abdul Hamid, Uril Baharuddin dan Bisri Musthofa, *Pembelajaran Bahasa Arab(pendekatan, metode, strategi, materi, dan media)*, (Malang : UIN-Malang Press,  $\{\cdot\cdot\cdot\wedge\}$ , hlm :  $\{\cdot\}$ .

<sup>&</sup>lt;sup>14</sup> Miftakhul Rohmah, *Penerapan Media Permainan Edukatif Make a Match dalam Pembelajaran Mufrodat(studi eskperimen terhadap siswa kelas V MIM Al-Huda Banjarejo <sup>†</sup> Kaliangkrik tahun ajaran*  $1 \cdot 11971 \cdot 17$ 

وكيفية استرداد البيانات باستخدام الفصول التجريبية والتحكم. الفرق مع البحث الباحثة هي المكان. المكان في هذه الأطروحة هو مؤسسة رسمية ، بينما الباحثة في المعهد.

.ٕ دمحم سيف هللا يف حبث علمي "نوع التعلم التعاوين *match a make* إتقان ادلفردات العربية الطالب روضة االطفال الباركة الشرق ىدى ادلليا الوسطى ادلطارى" نتيجة ىذه البحث اظهر ذلك أن استخدام ظلوذج التعلم *match a make* ؽلكن أن ربسن تشَت نتائج تعلم الطلاب ، الذي كان في البداية متوسط درجات الفصل ٦٧. بعد إجراء مرتين ، تزداد الدورة بشكل ملحوظ ، أي في الدرجة الأولى متوسط درجة الفصل بـ ٧٩ وفي حصلت الدورة الثانية على متوسط درجة ٩١ من الطلاب بنسبة ٩١٪<sup>79</sup>.يتشابه البحث مع البحث الذي تقوم هبا الباحثة ، خاصة من حيث ظلو ذج التعلم ، مواد المفردات. الفرق هو في البحث الباحثة ، باستخدام الدعائم بحيث يفهم الطالب بسرعة ادلفردات قيد الدراسة.

.ٖ فًتييا محيدة يف حبث علمي " فاعلية ظلوذج التعلم التعاوين تتطابق مع سلرجات التعلم الفيزايئية لطالب الصف السابع على احلجم و تعليم الوحدة من مدرسة الثانوية سفينةالهدى الأحاد ٢ كاريمون جوى ٢٠١١/٢٠١٢ ". نتيجة هذه البحث اظهر ذلك ظلوذج التعلم *match a make* فعالة على تعلم الطالب على الكميات و الوحدات المادية.

<sup>&</sup>lt;sup>19</sup> Muhammad Syaifullah, *Pembelajaran Kooperatif Tipe Make a Match dalam Meningkatkan Penguasaan Koasakata Bahasa Arab Santri TPA Al-Barokah Hadimulyo Timur Metro Pusat*, Jurnal At-Ta'dib, (Vol. 11, No. 1, Desember  $\mathbf{1} \cdot \mathbf{1} \circ \mathbf{1}$ 

من نتائج الدراسة تم الحصول على متوسط قيمة للفئة التجريبية • X = Y0.0 ومتوسط فئة التحكم • 19.0 = X . يبدو أن متوسط نتائج التعلم للطلاب الذين تدرس بنموذج التعلم *match a make* على كمية ادلواد والوحدة أفضل من متوسط نتائج التعلم التي يدرسها التعلم التقليدي. هذا يعني أن جعل نوع المطابقة من نموذج التعلم التعاويي فعال ضد نتائج تعلم الطلاب على كميات المواد والمشتقات. ``

اختلف البحث عن البحث الذي تقوم بو الباحثة ، خاصة من حيث ادلواد وادلواد والأماكن ومحتوى البحث. استخدم الباحثة في هذه البحث منهجًا علميًا واستخدام : .<br>. الوسائل التعليمية كوسيلة تعليمية.

**و. إطار التفكري**

غوذج التعلم هو خطة أو نمط يستخدم كدليل في تخطيط التعلم في الفصل. يشير نموذج التعلم إىل هنج التعلم الذي سيتم استخدامو ، دبا يف ذلك أىداف التدريس ، ومراحل أنشطة التعلم ، وبيئة التعلم ، وإدارة الفصول الدراسية.

يف الظروف األولية قبل استخدام ظلوذج التعلم Match a Make، شعر الطالب باتباع التعلم رتيبًا ومملًا ، وفي إتقانهم للمفردات افتقروا إلى الفهم. من هذه المشاكل ،  $\ddot{\cdot}$ لدى الباحثُت فكرة ﵀اولة استخدام ظلوذج التعلم Match a Make كحل ذلذه المشاكل. بحيث يمكن للطلاب في التعلم أن يكونوا مرتاحين ، ولا يشعرون بالملل ، وفي عملية التعلم يمكن للطلاب أثناء اللعب بالتعلم.

 $\overline{a}$ 

<sup>&</sup>lt;sup>V</sup> Vitriya Hamida, "Efektivitas Model Pembelajaran Kooperatif Make a Match Terhadap Hasil Belajar Fisika Peserta Didik Kelas VII Pada Materi Pokok Besaran dan Satuan MTs Safinatul Huda  $\cdot$  Karimunjawa Tahun Ajaran <sup>1</sup> · <sup>1</sup>/<sup>1</sup> · <sup>1</sup> \* *N*<sup>2</sup>, *Skripsi*, (Semarang: Program S<sup>1</sup> IAIN Walisongo,  $Y \cdot Y$ 

بعد استخدام نموذج التعلم المطابق ، هناك تغيير في التعلم ، يصبح الطلاب أقل مللًا ورتابةًا وفي إتقان التعلم يزداد المفردات لأنه مع جعل نموذج التعلم Make a Match في عملية التعلم ينقسم إلى مجموعتين ويبدأ التعلم مع لعبة للعثور على شريك بين مجموعات من الأسئلة والسؤال. من استخدام نماذج التعلم هذه ، سيشعر الطلاب بالراحة ويشعر التعلم وكأنه يلعب.

مث من الشرح أعاله ، ؽلكن استنتاج أنو ابستخدام ظلوذج التعلم Match a Make، يكون فعالا لزيادة استفادة المفردات في فصل المحادثة معهد فضل الفضلان سماراڠ.

#### **ه. فرضية البحث**

الفرضية إجابة مؤقتة لصياغة مشكلة البحث, حيث مت ذكر صياغة مشكلة البحث في شكل أسئلة الجملة. تقال أن تكون مؤقتة, لأن الإجابات المقدمة تستند فقط على النظريات ذات الصلة, عموميات تستند إلى الحقائق التجريبية التي تم احلصول عليها من خالل مجع البياانت. لذلك, ؽلكن أيضا اعتبار الفرضية كإجابة نظرية لصنا غة مشكله البحث, وليس بعد إجابة تجريبية. <sup>\‹</sup>

أما فرضية البحث يف ىذا البحث " فعال لزايدة استفادة ادلفردات ابستخدام ظلوذج التعلم *match a make* يف التعلم اللغة العربية معهد فضل الفضالن في فصل المحادثة ".

1

<sup>71</sup> Sugiyono, *Metode Penelitian Kuantitatif, Kualitatif, dan R&D*, (Bandung: Alfabeta,  $\sqrt{10}$ , hlm:  $\sqrt{2}$ .

#### **الباب الثالث**

**مناهج البحث**

**أ. نوع البحث**

أمانوع البحث الذي ستجريه الباحثات هي البحث الكمي. تمكن تفسير طرق البحث الكمي على أنما طرق بحث تستند إلى فلسفة الوضعية ، وتستخدم لفحص السكان أو عينات محددة ، وجمع البيانات باستخدام أدوات البحث ، وتحليل البيانات الكمية / الإحصائية ، بمدف اختبار الفرضيات التي تم تحديدها.'`` إذان, في هذا البحث، تأخذ الباحثة البحث الكمي التجريبي هو البحث الذي يستخدم الأرقام أو البيانات المحسوبة التي تشمل المجموعة التجريبية والمجموعة الضابطة.

**ب**. وقت ومكان البحث .ٔ مكان البحث

التي مكان هذا البحث في معهد فضل الفضلان في الشارع طاهر الحاج مجاز ٥ رقم ١٠، فاڠڳاران كدول، سماراڠ. في تطورها انتقل هذا الأساس إلى العنوان شارع ڠاربيوڠ ، Rt.٤/RW. 1، ونارجا قرية فسنتران، منطقة فرعية ميچين، مدينة مساراڠ.

.ٕ وقت البحث

وقت هذا البحث في التاريخ ١٠ يونيو يصل الى ٢٤ يونيو ٢٠٢٠  $\gamma$  ،  $\gamma$  /  $\gamma$  ،  $\gamma$  ،  $\gamma$  ،  $\gamma$ 

 $\ddot{\phantom{a}}$ 

<sup>&</sup>lt;sup>VY</sup> Sugiyono, *Metode Penelitian*, ..., hlm: ^.

## .ٔ السكان

جيم السكان مجموع (عدد) الموضوعات أو مصادر بيانات البحوث.<sup>7۳</sup> كان السكان في هذا البحث هو فصل المحادثة معهد فضل الفضلان سماراڠ السنة الدراسية ٢٠٢١/٢٠

.ٕ العينة

العينة جزء من العدد والخصائص التي يمتلكها<sup>، ف</sup>ي هذا اليحث ابستخدام *test T Independen* ىو اختبار مقارن أو اختبار سلتلف دلعرفة ما إذا كانت هناك اختلافات كبيرة في المتوسط أو الوسط بين مجموعتين مجانيتين لديهما بيانات فاصلة أو نسبة. المجموعتان المجانيتان المقصودان هنا هما مجموعتان ليسا في أزواج ، مما يعني أن مصدر البيانات يأتي من مواضيع مختلفة. على سبيل المثال مجموعات الفئة أ والفئة ب ، حيث يكون المستجيبون في الفئة أ والفئة ب مجموعتين بموضوعات مختلفة. قم بقارنتها مع درجات الاختبار القبلي والبعدي في الفصل A ، حيث تأتي درجات االختبار القبلي والبعدي من نفس ادلوضوع أو تسمى البياانت ادلزدوجة.

أخذت باحثة فصلين كمادرس الصف, هي فصل تجريبية المحادثة A وبلغ  $_1$ .B طلبة. و ۲۰ طلبة فصل ضابطة المحادثة  $_3$ 

<sup>73</sup> Amri Darwis, *Metode Penelitian Pendidikan Islam: Pengembangan Ilmu Berparadigma Islami*, (Jakarta: PT Remaja Rosdakarya, Y . 1 2), hlm: 20.

<sup>74</sup> Lijan Poltak Sinambela, *Metodologi Penelitian Kuantitatif*, (Yogyakarta: Graha Ilmu,  $\{\cdot\},$ hlm:  $\{\cdot\}$ .

#### **ث. متغريات البحث**

متغير البحث سمة أو طبيعة أو قيمة للأشخاص أو الأشياء أو الأنشطة التي لها اختلافات معينة حددها الباحثة لدراستها ثم استخلصت استنتاجات. <sup>٧٥</sup> استنادا إلى صياغة المشكلة التي كانت في إنشاء ، ثم يتم صياغة متغيرات البحث على النحو التايل: . متغير حر / مستقل  $(X)$ المتغير المستقل هو المتغير الذي يؤثر أو هو سبب التغيير أو ظهور المتغير التابع (ملتزم) ادلتغَت ادلستقل يف ىذه الدراسة ىو استخدام ظلوذج التعلم التعاوين *match a make*.  $(y)$  متغير تابع/ ملتزم (y) المتغير التابع متغير متأثر أو مستحق، بسبب المتغير المستقل. <sup>٧٦</sup> كان المتغير التابع في هذا البحث هو زيادة استعادة المفردات في التعلم اللغة العربية **ج. طريقة مجع البياانت** يعد جمع البيانات خطوة مهمة للغاية تم الحصول عليها في الطريقة العلمية

، لأنه عمومًا يتم استخدام البيانات التي تم جمعها ، باستثناء الأبحاث الاستكشافية ،  $\overline{\phantom{a}}$ 

1

<sup>&</sup>lt;sup>V°</sup> Sugiyono, *Metode Penelitian*, ..., hlm: ٢٨.

<sup>&</sup>lt;sup>VT</sup> Sugiyono, *Metode Penelitian*, ..., hlm: <sup>19</sup>.

لاختبار الفرضيات التي تمت صياغتها. يجب أن تكون البيانات التي تم جمعها صالحة بما يكفي لاستخدامها.<sup>۷۷</sup>

للحصول على بياانت دقيقة، استخدم الباحثة العديد من التقنيات. تتضمن طرق مجع البيانات في هذا البحث.

.ٔ طريقة االختبار

الاختبار هو أداة أو إجراء منظم وموضوعي للحصول على البيانات أو المعلومات المطلوبة عن شخص ما ، بطريقة يمكن القول إنما دقيقة وسريعة.<sup>٧٨</sup> الاختبارات هي أيضًا أسئلة أو تمارين ، بالإضافة إلى أدوات أخرى تستخدم لقياس المهارات والمعارف والذكاء والقدرات أو مواهب الأفراد والجماعات.<sup>٧٩</sup> يستخدم هذا الاختبار لرؤية زيادة القدرة وإصلاز نتائج تعلم الطالب.

في هذا البحث ، كان هناك ٢ (اثنين) اختبارات على النحو التالي: ``

أ. قبل الاختبار (الاختبار الأول)

يتم إعطاء هذا الاختبار قبل اتخاذ إجراء. يهدف هذا الاختبار إلى معرفة مدى فهم الطلاب للمواد التي سيتم تدريسها ، حيث أن الاختبار المسبق له العديد من

<sup>&</sup>lt;sup>YY</sup> Ahmad Tanzeh, *Pengantar Metode Penelitian*, (Yogyakarta: Teras, <sup>۲</sup> · · <sup>9</sup>), hlm:  $\circ v$ .

<sup>78</sup> Sulistyorini, *Evaluasi Pendidikan Dalam Meningkatkan Mutu Pendidikan*, (Yogyakarta: Teras,  $\mathbf{y} \cdot \mathbf{y}$ ), hlm:  $\mathbf{y} \cdot \mathbf{y}$ .

<sup>79</sup> Suharsimi Arikunto, *Prosedur Penelitian Suatu Pendekatan Praktik*, (Jakarta: Rineka Cipta,  $\{\cdot\},$ hlm: 195.

<sup>80</sup> E. Mulyasa, *Kurikulum Berbasis Kompetensi*, (Bandung: Remaja Rosydakarya,  $\forall \cdot \cdot \circ$ ), hlm:  $\forall \cdot \cdot$ .

االستخدامات يف استكشاف عملية التعلم اليت سيتم تنفيذىا ، وابلتايل فإن االختبار التمهيدي يلعب دورًا مهمًا في عملية التعلم  $\overline{a}$ ً

ب. اختبار البعدي (الاختبار النهائي)

يتم تقديم هذا الاختبار في نماية كل إجراء لمعرفة مدى فهم الطلاب إلكتمال تعلم الطالب يف كل مادة. االختبار ادلستخدم يف ىذه الدراسة ىو اختبار مكتوب ، يف شكل االختيار من متعدد. يتم اسًتجاع بياانت نتائج اختبار ما بعد كل دورة.

ٛٔمعايَت التقييم لنتائج ىذا االختبار ىي كما يلي:

| حرف          | رقم • – کم | رقم ۰ – ۰ ۱ ۱                        | رقم • – • ۱                     | مسند    |
|--------------|------------|--------------------------------------|---------------------------------|---------|
| A            | ٤          | $\langle \cdot \cdot - \wedge \circ$ | $\wedge \cdot - \wedge, \circ$  | جيد جدا |
| B            | ٣          | $\wedge \xi - \vee \cdot$            | $\lambda, \xi - \vee, \cdot$    | جيد     |
| $\mathsf{C}$ | ٢          | $79 - 00$                            | $7,9-0,0$                       | كاف     |
| D            |            | $0 \xi - \xi$                        | $\circ$ , $\xi - \xi$ , $\cdot$ | أقل     |

اجلدول ٖ.ٔ

 $\ddot{\phantom{a}}$ 

<sup>81</sup> Oemar Hamalik, *Teknik Pengukur dan Evaluasi Pendidikan*, (Bandung: Mandar Maju, 1949), hlm: 111.

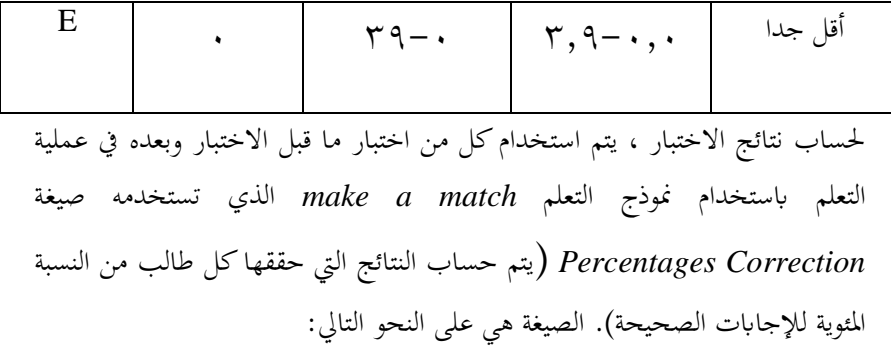

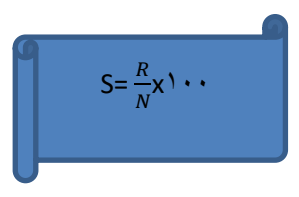

- <sup>S</sup> :القيمة ادلطلوبة أو ادلتوقع
- <sup>R</sup> :عدد الدرجات والعناصر أو األسئلة اليت سبت اإلجابة عليها بشكل صحيح
	- <sup>N</sup> :الدرجة القصوى ادلثالية لالختبار يف السؤال
		- $\lambda$ ۲ : الثوابت (أرقام ثابتة).  $\lambda$ 
			- .ٕ طريقة التو يق .
- يهدف التوثيق إلى الحصول على البيانات مباشرة من موقع البحث الذي يتضمن الكتب واللوائح وتقارير النشاط ذات الصلة والصور الفوتوغرافية وواثئق

1

<sup>82</sup> Ngalim Purwanto, *Prinsip-prinsip dan Teknik Evaluasi Pengajaran*, (Bandung: PT Remaja Rosdakarya: ٢٠٠٤), hlm: ١١٢.

الوثائق والبيانات ذات الصلة بأبحاث المستندات كوسيلة لجمع البيانات يتم جمعها من قبل شخص ما أو مؤسسة لغرض تقديم حدث أو تقديم محاسبة. <sup>٨٣</sup> This method is used to collect the data from the result of student's name list from teacher arabic guidance,  $\lambda^{\xi}$ 

وصور لملء الاستبيانات واستبيانات البحث ، والموقع الجغرافي معهد فضل الفضلان سماراڠ وكل شيء آخر تضمن وصفًا عامًا معهد فضل الفضلان سماراڠ .  $\overline{a}$ ً

.ٖ طريقة ادلالحظة

الملاحظة عبارة عن تقنية لجمع البيانات من خلال ملاحظة شيء يتم تنفيذه مباشرة لتحديد وجود شيء ما ، وموقفو ، وسياقو ، ومعٌت ذلك يف احلصول على البيانات التي يجب جمعها في البحث. <sup>٨٥</sup> وبناءً على هذه التفسيرات ، اختار ً الباحثة تقنيات أبحاث المراقبة لأن جميع الأنشطة التي تتم على الكائن قيد الدراسة ؽلكن رؤيتها بوضوح وؽلكن مالحظة النتائج وتسجيلها.

في عملية جمع بيانات المراقبة يمكن تقسيمها إلى قسمين هما: مراقبة المشتركين وملاحظة غير المشاركين <sup>٨٦</sup> استخدم الباحثة تقنية ملاحظة المشاركين لأن الباحثة شارك وتشعر بعملية التعلم التي حدثت في فصل المحادثة.

 $\overline{a}$ 

<sup>84</sup> Douglas Brown, *Language Assessment Principles and Classroom Practices,* (San Fransisco: Longman,  $\cdots$  2), hlm:  $\cdots$ .

<sup>83</sup> Tanzeh, *Pengantar Metode, ...,* hlm: 81.

<sup>85</sup> Djam'an Satori & Aan Komariah, *Metodologi Penelitian Kualitatif,* (Bandung: Alfabeta,  $\check{\ }$  ' '), hlm. 1.0

<sup>86</sup> Rukaesih A. Maolani & Ucu Cahyana, *Metologi Penelitian Pendidikan,* (Jakarta: Rajawali Pers,  $\forall \cdot \rangle$ °), hlm.  $\forall \forall \land$ 

مت استخدام تقنية البحث ادلالحظة من قبل الباحثة للحصول على البيانات المتعلقة بتعلم المفردات في فصل المحادثة معهد فضل الفضلان ميجين سماراڠ.

**ح. طريقة حتليل البياانت**

في البحث الكمي ، يعد تحليل البيانات نشاطًا بعد جمع البيانات من المجيبين أو مصادر البيانات الأخرى. تقوم الأنشطة في تحليل البيانات بتجميع البيانات استنادًا إلى المتغيرات وأنواع المجيبين ، وتبويب البيانات استنادًا إلى المتغيرات ً ً من جميع المجيبين. تقديم البيانات لكل متغير تمت دراسته ، وإجراء العمليات الحسابية للإجابة على صياغة المشكلة وإجراء العمليات الحسابية لاختبار الفرضية المقترحة.<sup>٨٧</sup> يف ربليل البياانت ، يستخدم ادلؤلفون خطوات مرحلة التحليل على النحو التايل:

.ٔ ربليل اختبار الصك

تشمل أنشطة اختبار الأجهزة ٤ أشياء ، وهي:

أ. صحة

يقال إن الاختبار صالح إذا كان الاختبار يمكنه قياس ما يريد الطلاب قياسه.^^ يستخدم اختبار الصلاحية المستخدم في اختبارات نوع الاختيار من متعدد 98 صيغة معادلة *Point* .*Biserial* اختبار الصالحية ألسئلة االختيار من متعدد ابستخدام صيغة االرتباط.*Biserial Point* ىو كما يلي:

<sup>&</sup>lt;sup>NV</sup> Sugiyono, *Metode Penelitian*, ..., hlm: <sup>1</sup> · <sup>1</sup>.

<sup>88</sup> Arikunto, *Dasar-dasar Evaluasi Pendidikan*, (Jakarta: Bumi Aksara,  $Y \cdot Y$ ), hlm:  $YY$ .

<sup>&</sup>lt;sup>49</sup> Arikunto, *Dasar-dasar Evaluasi*, ..., hlm: <sup>10</sup>.

 $\gamma_{obi}$  =

$$
\frac{M_p - M_t}{S_t} - \sqrt{\frac{p}{q}}
$$

مالحظات:

نمعامل الارتباط:  $\gamma_{ohi}$ نمتوسط درجة المواضيع التي أجبت بشكل صحيح :  $M_p$ :متوسط مجموع النقاط  $M_t$ : االضلراف ادلعياري للنتيجة اإلمجالية نسبة الطلاب الذين أجابوا بشكل صحيح  $\colon \rho$ 

الصحيحُت الطالب عدد الطالب عدد إمجايل :نسبة الطالب الذين أجابوا عن خطأ .

مت التشاور مع نتائج ربليل صحة العناصر )*hitung r* )استشارة بسعر النقد *biserial point r* مع مستوى كبَت .%٘ إذا كان عدد *r > hitung r tabel* مث رقم البند كان كبَتا أو صاحلا. إذا كان *tabel r > hitung r* قال إن ُ و<br>يو

العنصر ليس مهمًا أو غير صالح``. في هذا البحث، تستعمل الباحثة عناصر الاختيار من ً متعدد لتحديد صحة الأسئلة المراد اختبارها. ب. دقة

بعد اختبار الصلاحية ، يتم إجراء اختبار الموثوقية على الجهاز. الموثوقية هي تحديد الاختبار عند اختباره في نفس الموضوع. `` لحساب الموثوقية في هذه الدراسة ، يتم استخدام الصيغة التالية:

$$
r_i = \left(\frac{k}{(k-1)}\right) \left(1 - \frac{M(k-M)}{ks_t^*}\right)
$$

- <sup>K</sup> : عدد العناصر يف الصك
	- M : يعني مجموع النقاط
		- البديل الكلي. "أ $s^\texttt{v}_t$
- $\left| \begin{array}{cc} \gamma_1 & \gamma_2 & \gamma_3 \end{array} \right|$ از ضعيف جدا
	- $\dot{\epsilon}$ ،  $\dot{\epsilon}$  : ضعيف $\dot{\epsilon}$ 
		- ٓ⸲ٗٔ ٓ⸲ٙٓ : كافية
		- ان : عالي: $\lambda \cdot \iota \cdot 1$ ان
	- ٓ⸲91 1⸲99 : عايل جدا

<sup>&</sup>lt;sup>4</sup> Arikunto, *Dasar-dasar Evaluasi*, ..., hlm: 9 ...

<sup>&</sup>lt;sup>41</sup> Arikunto, *Dasar-dasar Evaluasi*, ..., hlm: <sup>9</sup> ·

<sup>&</sup>lt;sup>93</sup> Sugiono, *Metode Penelitian Kuantitatif, ....,* hlm: <sup>197</sup>

ج. مستوى الصعوبة

يستخدم اختبار مستوى الصعوبة لتحديد مستوى صعوبة السؤال ، سواء تم تضمينه في فئة صعبة أو معتدلة أو سهلة.<sup>٩٣</sup> يقال إن المشكلات جيدة إذا لم تكن األسئلة سهلة للغاية ومل تكن األسئلة صعبة للغاية

$$
\mathbf{P} = \frac{B}{JS}
$$

مالحظات:

<sup>P</sup>:مؤشر الصعوبة

- <sup>B</sup>: عدد الطالب الذين أجابوا عن السؤال بشكل صحيح
	- JS: العدد اإلمجايل للطالب الذين أيخذون االختبار

 $\cdot$ ,  $\cdot \cdot \cdot$  -  $\cdot \cdot \cdot$  -  $\cdot \cdot \cdot$  -  $\cdot \cdot \cdot$ 

 $\cdot$ , $\vee$ ۰ - ۰,۳۱: سؤال متوسط  $\cdot$ ۰,۲۰

عناصر للمشاكل السهلة ٔ,ٓٓ-ٓ,ٚٓ:

في هذا البحث، يتم تمييز العناصر بأسماء صعبة ومعتدلة ويسهل تمييز ها بين الفئات الثالث.

 $\ddot{\phantom{a}}$ 

<sup>&</sup>lt;sup>1</sup> Arikunto, *Dasar-dasar Evaluasi*, ..., hlm: ٢٢٢.

د. تميز قوة المشكلة

القوة المميزة هي قدرة السؤال على التمييز بين الطلاب ذوي القدرة العالية والطلاب ذوي القدرة المنخفضة.<sup>٩٤</sup>

$$
D = \frac{B_A}{J_A} - \frac{B_B}{J_B} = P_{A} - P_B
$$

مالحظات:

:القوة المتميزة $D$ 

- .<br>2:عدد المتقدمين للاختبار
- عدد المشاركين في المجموعة العليا:
- عدد المشاركين في المجموعة السفلى:  $I_{B}$
- أجاب العديد من المشاركين في المجموعة على السؤال بشكل صحيح:  $B_A$ أجاب عدد المشاركين في المجموعة السفلى على السؤال بشكل صحيح: $B_B$  $\frac{B}{I}$ نسبة المجموعة العليا التي أجبت بشكل صحيح  $\frac{BA}{JA}$ :
	- B :  $\frac{B_B}{J_B}$  : نسبة المجموعة السفلى التي تجيب بشكل صحيح

1

<sup>&</sup>lt;sup>14</sup> Arikunto, *Dasar-dasar Evaluasi*, ..., hlm: ٢٢٦.

معايير التمييز بين المشاكل:

- ٓ.ٓٓ : سيء للغاية
	- $.5.7.7.7.7.7.4.4.8$
	- $: . . \xi \cdot \cdot , \gamma \cdot$ يكفي
		- $: \dots V \cdot \cdot . \xi$ .
	- ، ۱.۰۰–۰٫۷۰ : جيد جدا
		- **.**ٕ **حتليل البياانت األولية**

# أ. اختبار الطبيعي

يتم إجراء اختبار الحالة الطبيعية للبيانات لمعرفة ما إذا كانت البيانات التي مت احلصول عليها يتم توز يعها بشكل طبيعي أم ال دلعرفة توزيع البياانت اليت مت احلصول حىت ال تنحرف االستنتاجات ادلستخلصة ٜ٘ عليها ابستخدام اختبار*kuadrat chi* . لاحقًا عن الحقيقة ، يجب أن يكون للجسم الذي تم تحليله توزيعًا طبيعيًا. ً ً ً

الفرضية المستخدمة في اختبار الحالة الطبيعية:

يتم توزيع البيانات عادة: $H_\star$ 

 $\ddot{\phantom{a}}$ 

<sup>&</sup>lt;sup>1°</sup> Sudjana, *Metode Statistika*, (Bandung: Tarsito, <sup>۲</sup> · 11), hlm: <sup>۲ · ۲</sup>.

# البيانات غير موزعة بشكل طبيعي:  $H_{a}$ الخطوات اللازمة لاختبار الحالة الطبيعية هي: ٔ(. حدد النطاق (R (، أي أكرب البياانت - أصغر البياانت ٕ(. ربديد العديد من الفواصل الزمنية (*<sup>k</sup>* (, بواسطة الصيغة *<sup>n</sup>* log) 0,0(1+ = k ربديد طول الفاصل الزمٍت,(P (, بواسطة الصيغة الفاصل = البيانات أصغر — البيانات أكبر الدراسية الفصول من العديد ٖ(. جعل جدول توزيع الًتدد ٗ(. ربديد حدود الطبقة (bk (من كل فئة الفاصل  $\chi=\frac{\sum x_i}{n}$  أحسب المتوسط  $(x)$  بواسطة الصيغة.  $\boldsymbol{n}$ ٙ(. أحسب القيمة <sup>Z</sup> بواسطة الصيغة  $Z_i = \frac{X}{i}$ S : حد الفصل: $X_i$

- : المتوسط:  $x$
- <sup>S</sup> :االضلراف ادلعياري

(۷) - حساب مساحة كل فثة الفاصل  
\nA) . احسب التردد التوقع(O\_i) عن طریق نقل حجم حجم العينة  
\nA). بالصدفة أو المساحة تعت المنحني العادي للفاصل الزمني.  
\n7. احسب إحصائيات تoperator  
\n
$$
\sum_{i=1}^{k} \frac{(O_{i}-E_{i})^{-x}}{E_{i}} : X^{x}
$$
  
\n
$$
\sum_{i=1}^{k} \frac{(O_{i}-E_{i})^{-x}}{E_{i}} : X^{x}
$$
  
\n
$$
\sum_{i=1}^{k} \frac{1}{E_{i}} = \sum_{i=1}^{k} \frac{1}{E_{i}}
$$
  
\n
$$
\sum_{i=1}^{k} \frac{1}{E_{i}}
$$
  
\n
$$
\sum_{i=1}^{k} \frac{1}{E_{i}}
$$
  
\n
$$
\sum_{i=1}^{k} \frac{1}{E_{i}}
$$
  
\n
$$
\sum_{i=1}^{k} \frac{1}{E_{i}}
$$

 > *hitung* <sup>1</sup> مقارنة إذا كان 1 *tabel* مع معايَت احلساب : إذا <sup>1</sup> *hitung* < <sup>9</sup> *tabel* , مث <sup>1</sup> مقبول يعٍت أن السكان يتم توزيعها عادة, إذا  $^{\mathfrak{h}}$ . وفض يعني أن السكان لا يتم توزيعها عادة. $H$ . وغض يعني أن السكان لا يتم توزيعها عادة. $^{\mathfrak{f}^{\mathfrak{g}}}$ 

ب. اختبار التجانس

 $\ddot{\phantom{a}}$ 

<sup>&</sup>lt;sup>11</sup> Sudjana, *Metode Statistika*, ..., hlm: <sup>11</sup>.

يتم إجراء اختبار التجانس دلعرفة ما إذا كان k للمجموعات لديها نفس  $^{\text{4V}}$ . إذا k للمجموعات لديها نفس البديل, ثم أعلنت المجموعة متجانسة. $^{\text{4V}}$ خطوات تقديم فرضية فيما يلي:

- .ٔ الفرضية ادلستخدمة يف اختبار التجانس
	- $(x)$  احسب المتوسط )
		- .ٖ حساب التباين1S
			- $F \rightleftharpoons X .$   $\xi$
- *<sup>F</sup>* إذا *dk*-1 و *F tabel* ½ a (*nb*-1) (*nk*-1) ب *<sup>F</sup> hitung* للمقارنة .٘  $\stackrel{\text{\tiny{A}}{\sim}}{\sim},$  *hitung*  $< F$  tabel

ج. اختبار المساواة بمتوسطين

يهدف اختبار التشابه المتوسط هذا إلى معرفة ما إذا كانت المجموعة التجريبية وفئة التحكم لديهما فروق أم ال. إذا كان لدى كال الفصلُت نفس ادلعدل ، فسيكون لدى الفصل نفس الشروط.

الصيغة المستخدمة هي على النحو التالي:

<sup>&</sup>lt;sup>97</sup> Sudjana, *Metode Statistika*, .., hlm: <sup>149</sup>.

<sup>&</sup>lt;sup>1</sup><sup>A</sup> Sugiyono, *Statistika untuk Penelitian*, (Bandung: Alfabeta,  $\gamma \cdot \gamma$ , hlm:  $12.$ 

$$
I = \frac{x_{\gamma} - x_{\gamma}}{\sqrt{\frac{S_{\gamma} \gamma}{n_{\gamma}} + \frac{S_{\gamma} \gamma}{n_{\gamma}}}}
$$

$$
S^{r} = \frac{(n_{1} - 1)s_{1^{r}} + (n_{1} - 1)s_{1^{r}}}{n_{1} + n_{r} - r}
$$

مالحظات:

$$
X_1
$$

$$
X_{\mathsf{r}}
$$

# تباين مشترك  $S^{\curlyvee}$

ابركا تباين الطبقة التجريبية  $S_{\chi^{\gamma}}$ 

$$
\mathcal{S}_{\gamma^{\gamma}}
$$
نغث التحكم

$$
n_1
$$

$$
r:\text{supp } \mathcal{M}_\gamma
$$
### .ٖ ربليل البياانت النهائية

طريقة تحليل البيانات النهائية بعد معالجتها هي كما يلي:

أ. اختبار نوعية البياانت

يستخدم اختبار احلالة الطبيعية لتحديد ما إذا كانت نتائج التعلم للطالب يف الفصل التجريي وفصل التحكم بعد إعطاء عالجات سلتلفة موزعة أم ال.

خطوات اختبار فرضية هي نفسها خطوات اختبار الحالة الطبيعية في تحليل البيانات األولية ، ابستخدام صيغة *Kuadrat Chi*

- $X^{\dagger} = \sum_{i=1}^{k} \frac{(O_i E_i)}{E_i}$ E  $\boldsymbol{k}$  $i = \sqrt$ تشي تربيع:  $X^{\mathsf{v}}$
- التردد الذي تم الحصول عليه من بيانات البحث  $O_i$ 
	- التردد المتوقع:  $E_i$
	- :عدد فئات الفاصل:  $k$

إذا كان <sup>1</sup> *hitung <*  <sup>9</sup> *tabel* , إذان <sup>1</sup> مقبول يعٍت أن السكان  *< hitung* <sup>1</sup> يتم توزيعها عادة, مث <sup>9</sup> ,*tabel* , إذان <sup>1</sup> رفض يعٍت أن السكان غَت موزعة يشكل طبيعي.

ب. اختبار التجانس

يتم إجراء اختبار التجانس لمعرفة ما إذا كان للفئتين نفس التباين أم لا. إذاكان لدى كلتا المجموعتين نفس المتغير ، فيُقال أن الفصل متجانس

خطوات اختبار التجانس هي نفسها خطوات اختبار التجانس الأولى:

متغيرأكبر متغير أصغر  $\ddot{\cdot}$ إذا كانت دول  $F_{\textit{lating}} < F_{\textit{table}}$  لها توزيع متجانس.

ج. اختبار الفرق من اثنين من المتوسطات

يتم استخدام فرق االختبار دبتوسطُت يف ادلرحلة النهائية الختبار ما إذا كان هناك فرق متوسط بين فصل التجريبي وفئة التحكم بعد الحصول على علاج مختلف.

خطوات اختبار الفرق بين المتوسطين فيما يلي:

- ٔ(. ربديد صيغة الفرضية ، وىي :
	- $\mu_{1} \leq \mu_{1}$ : H
	- $\mu_1 > \mu_2$ : H

مالحظات:

متوسط نتائج التعلم للمجموعة التجريبية  $\mu_{1}$ 

$$
\mu_{\mathsf{X}}\colon \mathsf{X}_{\mathsf{X}}\to \mathsf{X}_{\mathsf{X}}
$$

المعايير :

$$
\mu_{0} : \mu_{0} \leq \mu_{1} \leq \mu_{1}
$$
  :  
$$
H_{0} : \mu_{1} \leq \mu_{1}
$$
  lizəxələn  lərəl  lərəl  l

H<sub>a</sub> : 
$$
\mu_1 > \mu_3
$$
 :  
(غودج التعلم *H*at:   $\mu_1$  )  لغصل التجريي وفثة التحكم  
(غودج التعلم *make a match م*تاله في التعليم اللغة العريية على المواد المفردات).

- ٕ(. ربديد اإلحصاءات ادلستخدمة ىي اختبار <sup>t</sup> طرفُت
	- $\propto$  حدد المستوى الهام 7⁄2  $\propto$ 
		- ٗ(. ربديد اإلحصاءات احلسابية

 $\left(\begin{array}{ccc} \sigma_{\gamma^\tau} & = \sigma_{\gamma^\tau} \end{array}\right)$  إذا كان عدد أعضاء العينة يساوي  $n_\gamma = n_\gamma$  والتباين المتجانس ( فإن الصيغة المستخدمة هي :

$$
\frac{x_{1} - x_{1}}{\sqrt{\frac{S_{1}Y}{n_{1}}} + \sqrt{\frac{S_{1}Y}{n_{1}}}}
$$
  $t$ 

ب:

$$
\frac{(n_{1-}1)S_{1}+(n_{1-}1)S_{1}r}{n_{1}+n_{1}-r}
$$
: S<sup>1</sup>

مالحظات:

- : متوسط درجة الفصل التجريبي 1 $\mathcal{X}_{1}$ 
	- اس الدرجة المتوسطة لفئة التحكم  $\chi_{\rm V}$ 
		- الفرق المشترك:  $S^{\intercal}$
		- ا تباين الصف التجريبي  $\,$  : تباين الصف
			- $\mathcal{S}_{\boldsymbol\gamma}$  : تباين فئة التحكم
	- الدراسية التجريبية  $n_{\lambda}$
- ج : عدد مواد الفصل الدراسي $\boldsymbol{n}_{\mathsf{Y}}$

وفض  $H$ . استخلاص الاستتاجات وهي إذا $t_{table} > t_{table}$  , إذان  $H$  رفض و  $t_{(t-\alpha)(n)}$ قبلت إذا  $t_{table} \neq t_{hitting} \geq t_{table}$  قبلت إذا  $H_a$ (٢- n٢ +. مقبول ثم هناك فرق بين نتائج تعلم للطلاب الذين يستخدمون نموذج التعلم *match a make* ابلطالب الذين ال يستخدمون ظلوذج التعلم *a make* .*match* <sup>88</sup>

 $\ddot{\phantom{a}}$ 

<sup>&</sup>lt;sup>99</sup> Sudjana, *Metode Statistika*, ..., hlm: ٢٧٩.

التّالي, لمعرفة حجم تأثير أهمية فعال نموذج التعلم *make a match* ي<sub>ّ</sub> تعليم اللغة العربية لزيادة قدرة المفردات و أثره على الطلاب في فصل المحادثة معهد فضل الفضلان سماراڠ السنة الدراسية ٢٠٢٠ / ٢٠٢١.

#### **الباب الربع**

**نتائج البحث و مباحثة**

**.1 نظر ة عامة على معهد فضل الفضالن ميچني مساراڠ**

ٔ( اتريخ أتسيسها معهد فضل الفضالن ميچُت مساراڠ

أتسست مؤسسة سوقي من الشيخ الدكتور فضالن مشفع احلاج الماجستير في ١٣ أبريل ٢٠١٢. بحسب كاتب العدل سويتنا الماجستير رقم ٣٦ بتاريخ ١٩ أغسطس ٢٠١٦ وعلى قرار وزير القانون وحقوق الإنسان رقم. 1912. Tahun.91.90.AH-9900115.AHU. مرتكز على قرار وزير القانون وحقوق اإلنسان مؤسسة سوقي مساراڠ تتطور إىل معهد فضل الفضالن.

مؤسسة معهد فضل الفضالن ىو مظهر من مظاىر االلتزام مؤسسة سوقي سماراڠ في محالة لخلق تعليم جيد للمجتمع. يعتمد على تفويض المؤسس ومقدم الرعاية معهد فضل الفضلان، الشيخ الدكتور فضلان مشفع الحاج ادلاجستَت. معهد فضل الفضالن بدأت تعمل ألنشطة التعلم للطالب منذ أغسطس .ٕٓٔٛ بدءا من عمل ادلعهد يف أغسطس ٕٓٔٛ حىت اليوم. بقدر ٖٓٓ طالب أنفسهم لطلب العلم في المعهد التي من المتوقع أن تكون معقلا للعقيدة الإسلامية.

معهد فضل الفضالن حاضر لطباعة اإلنسان الذين طباع و أخلق الكريمة، توليد العلم واللممارسة وبيئة الناس الذين المؤمنون و اتقوا الله. كخطوة أولى لتحقيق هذه المثل، معهد فضل الفضلان تطور نمط تعليمي ثنائي اللغة معهد يتعمد

على الشخصيات السلفية. تتجلى خصائص السلف في المعهد أثبتت من خلال اجلوانب العلمية والعملية اليت مت تطوير يف معهد. يتجسد اجلانب العلمي يف دراسة كتب التراست التي كتبها علماء السلف باعتبارها الأساس الرئيسي الذي يجب أن بمتلكه كل الطلاب. بالإضافة إلى دراسة الكتب الكلاسيكية ، يتم أيضًا تعويد علماء أهل السنة والجماعة والحكمة المحلية كمحاولة لتنمية شخصية الطلاب المستعدين للخدمة في المجتمع.

علاوة على ذلك ، إدراكًا لأهمية توفير إتقان اللغة الأجنبية في عملية تطوير العلوم احلديثة ، الطالب يف معهد فضل الفضالن مطلوب أيضا أن يكون لديك مهارات اللغة العربية والإنجليزية بالإضافة إلى اللغة الإندونيسية المستخدمة يوميا. مسلحين بإتقان كتب التراست المجهزة بالمهارات اللغوية ، من المتوقع أن يتمكن الطلاب من أن يصبحوا بشرًا يتمتعون بشخصية وقيم أخلاقية ومستعدين ً لخلق بيئة من الناس الذين يؤمنون بالله ويحبونه. ```

ج. وقع معهد فضل الفضالن مساراڠ

معهد فضل الفضلان في الشارع طاهر الحاج مجاز ٥ رقم ١٠، فاڠڳاران كدول، سماراڠ. في تطورها انتقل هذا الأساس إلى العنوان شارع ڠاربيوڠ ⸲I RW.0/Rt ⸲ وانرجا قرية فسنًتان⸲ منطقة فرعية ميچُت⸲ مدينة مساراڠ. الكود البربد، ۱۲۱۲.۰۲.

1

Profil Pondok Pesantren Fadhlul Fadhlan Semarang yang dikutip pada  $t$ anggal  $19$  Mei  $1.7$ .

د. الرؤية والرسالة معهد فضل الفضالن مساراڠ أ. الرؤية إنشاء نظام لتعليم الشخصية كمؤسسة اجتماعية قوية ومو وقة لإلجابة على مشاكل الدين واألمة. ب. الرسالة ابلرؤية معهد⸲ معهد فضل الفضالن لرسالة فيمايلي: ٔ( مساعدة وتسهيل تنمية إمكاانت األمة ككل من سن مبكر إىل هناية احلياة من أجل ربقيق رلتمع التهلم ٕ( إنشاء التعليم حلضارة العلوم وادلهارات واخلربات وادلواقف والقيم ٔٓٔ بناء على ادلعايَت الوطنية والعادلية. ه. حالة ادلعلمُت والطالب معهد فضل الفضالن مساراڠ أ. حالة ادلعلمُت معهد فضل الفضالن لديك معلم يسمى مصرفية ولديو كفاءة جيدة. بلغ عدد ادلصاريف ٔٔ امرأة. قائمةأسماءاألستاذةفيمعهدفضلالفضالن:

 $\ddot{\phantom{a}}$ 

<sup>&</sup>lt;sup>111</sup> Profil Pondok Pesantren Fadhlul Fadhlan Semarang yang dikutip pada tanggal 19 Mei 1.1.

| اسم مصيرفة<br>رقم<br>أنيك وحدة الماجستير<br>١<br>فوجي أرييانتي الليسانس<br>٢<br>أمي حبيبة الليسانس<br>٣<br>ستى مطيعة الليسانس<br>٤<br>ستى نلنا منا الليسانس<br>٥<br>أفيفة حسنة<br>٦<br>راحنا أسري<br>$\checkmark$<br>ألف حسانة عازمي<br>٨<br>بيت الأمي<br>٩<br>إفتى زلفي<br>١.<br>عندة نابلا<br>۱۱ |  |
|----------------------------------------------------------------------------------------------------|--|
|                                                                                                    |  |
|                                                                                                    |  |
|                                                                                                    |  |
|                                                                                                    |  |
|                                                                                                    |  |
|                                                                                                    |  |
|                                                                                                    |  |
|                                                                                                    |  |
|                                                                                                    |  |
|                                                                                                    |  |
|                                                                                                    |  |
|                                                                                                    |  |

اجلدول ٗ.ٔ

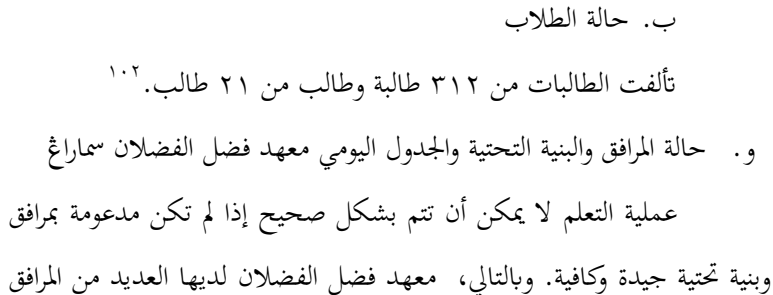

والبنية التحتية كدعم يف عملية التعلم ، وىي:

الجدول ٤.٢

| حالة | المرافق والبنية التحتية | رقم |
|------|-------------------------|-----|
| جيد  | قاعة                    |     |
| جيد  | مسجد                    | ۲   |
| جيد  | منضدة                   | ٣   |
| جيد  | $LCD$ عرض حواز عرض      | ٤   |
| جيد  | غرفة الجلوس             | ٥   |
| جيد  | تعاوني المعهد           | ٦   |
| جيد  | مقصف المعهد             | ٧   |

<sup>&</sup>lt;sup>1,7</sup> Profil Pondok Pesantren Fadhlul Fadhlan Semarang yang dikutip pada tanggal 19 Mei 1.1.

 $\ddot{\phantom{a}}$ 

| جيد | ساحة                   |   |
|-----|------------------------|---|
| جيد | نظام الصوت والميكروفون |   |
| جيد | خزانة / رفّ            | ٠ |

الجدول ٤.٣

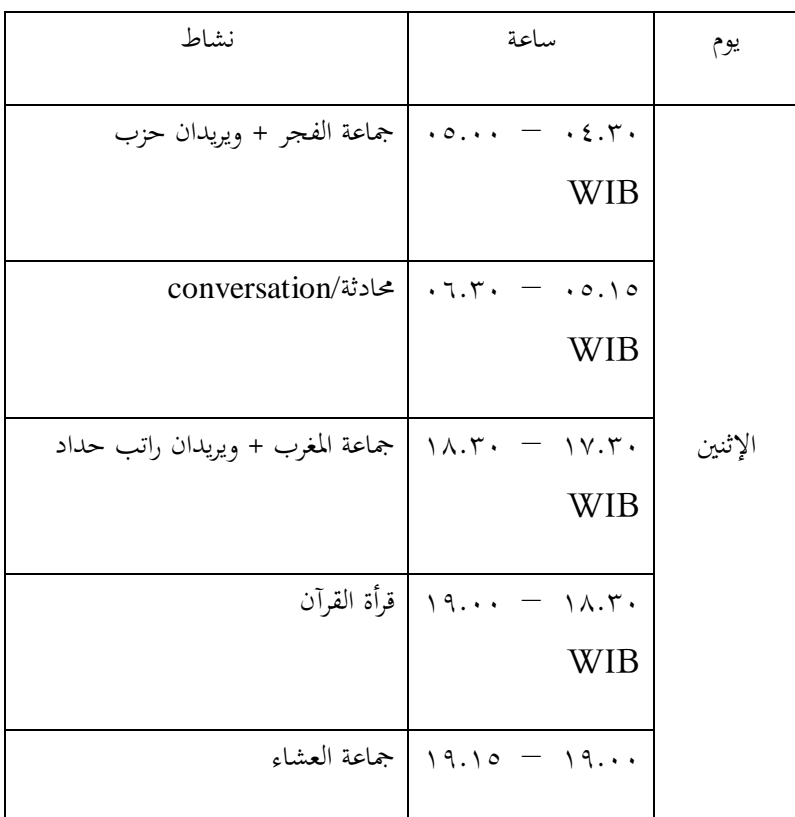

جدول الأنشطة اليومية معهد فضل الفضلان سماراڠ

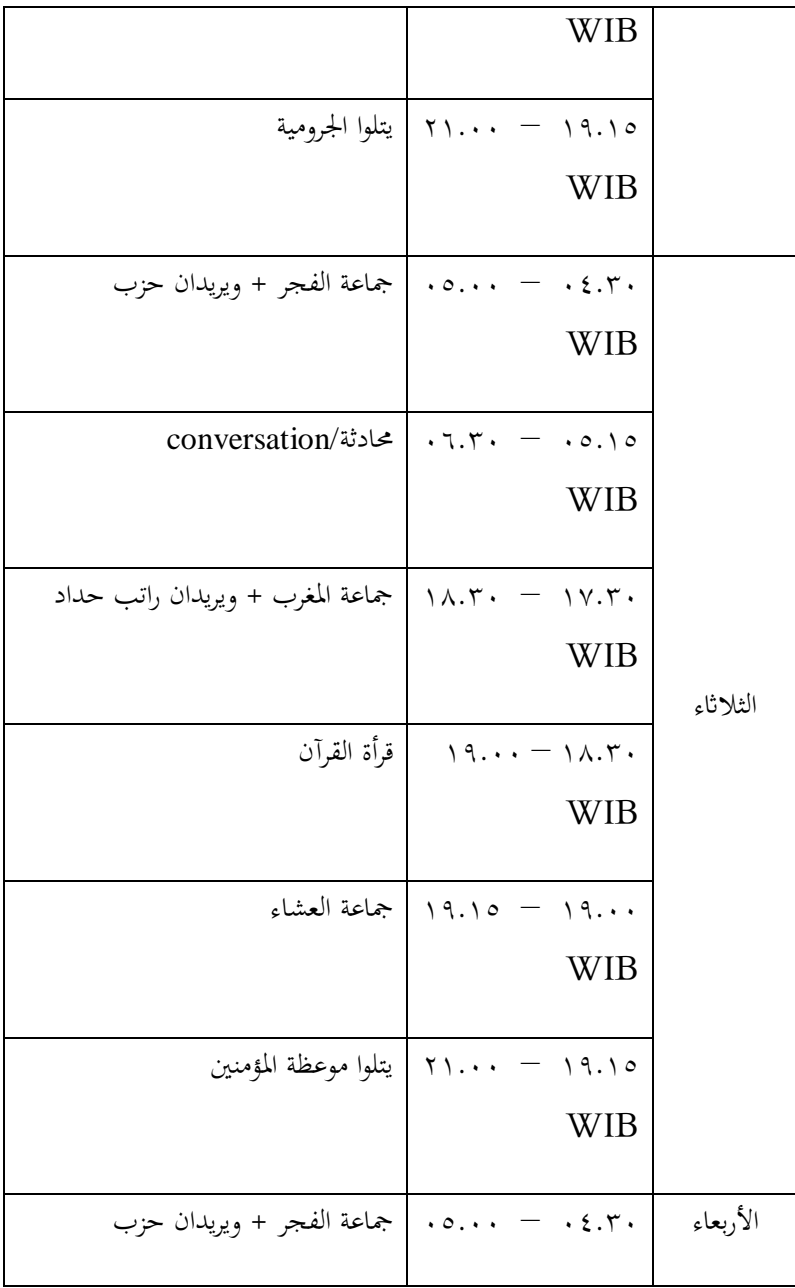

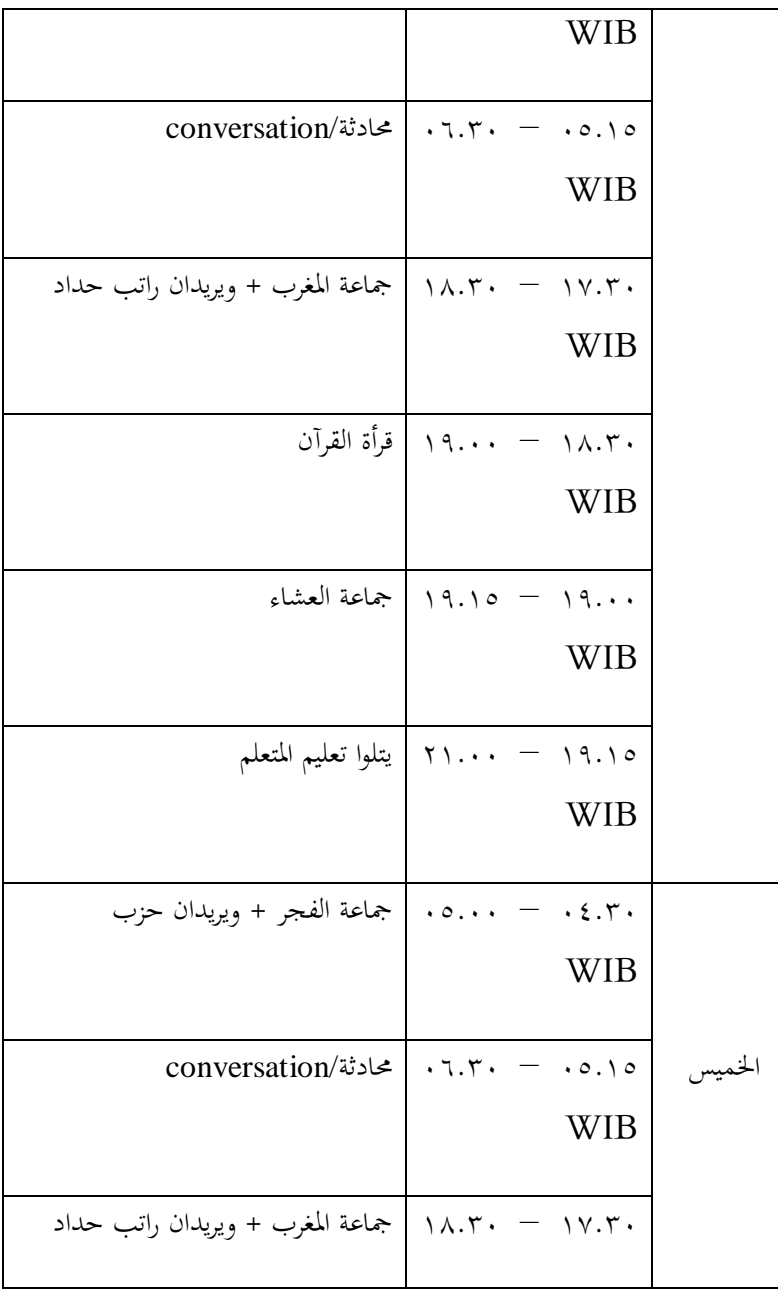

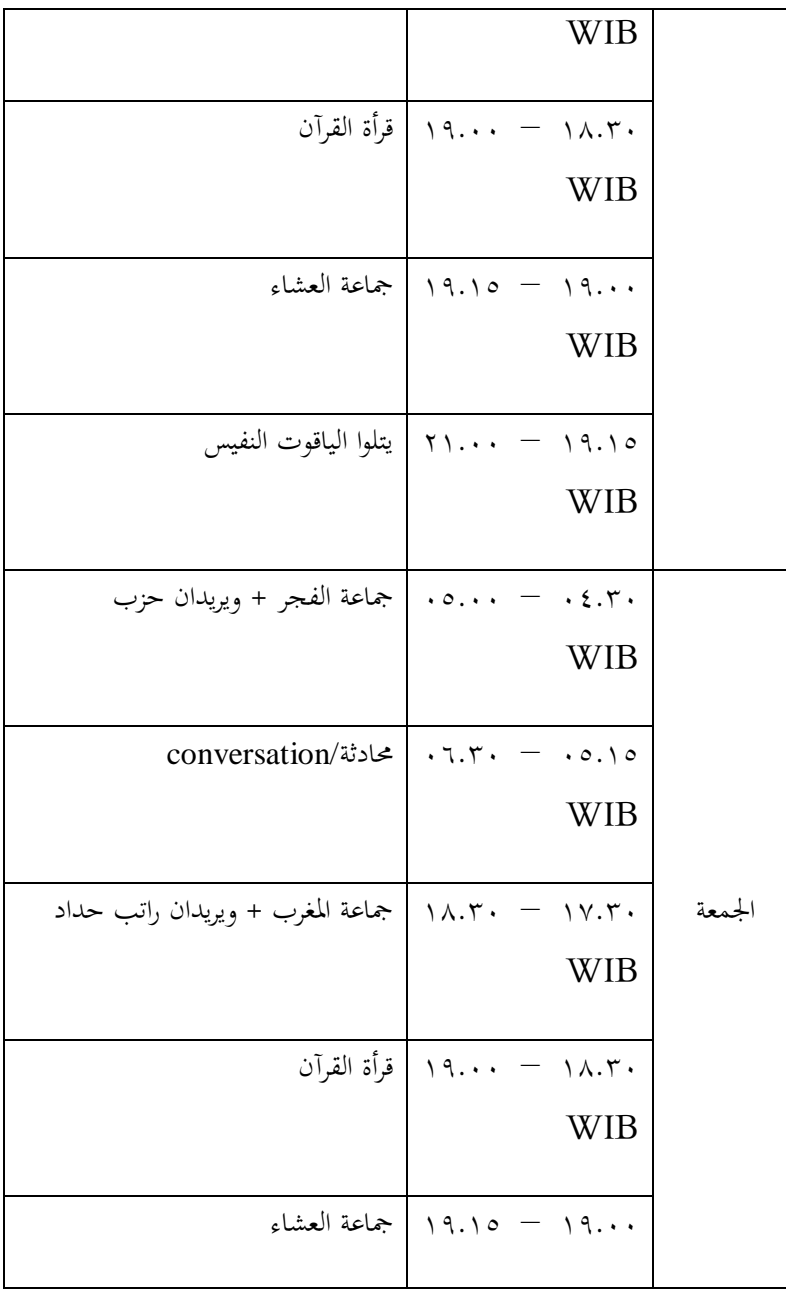

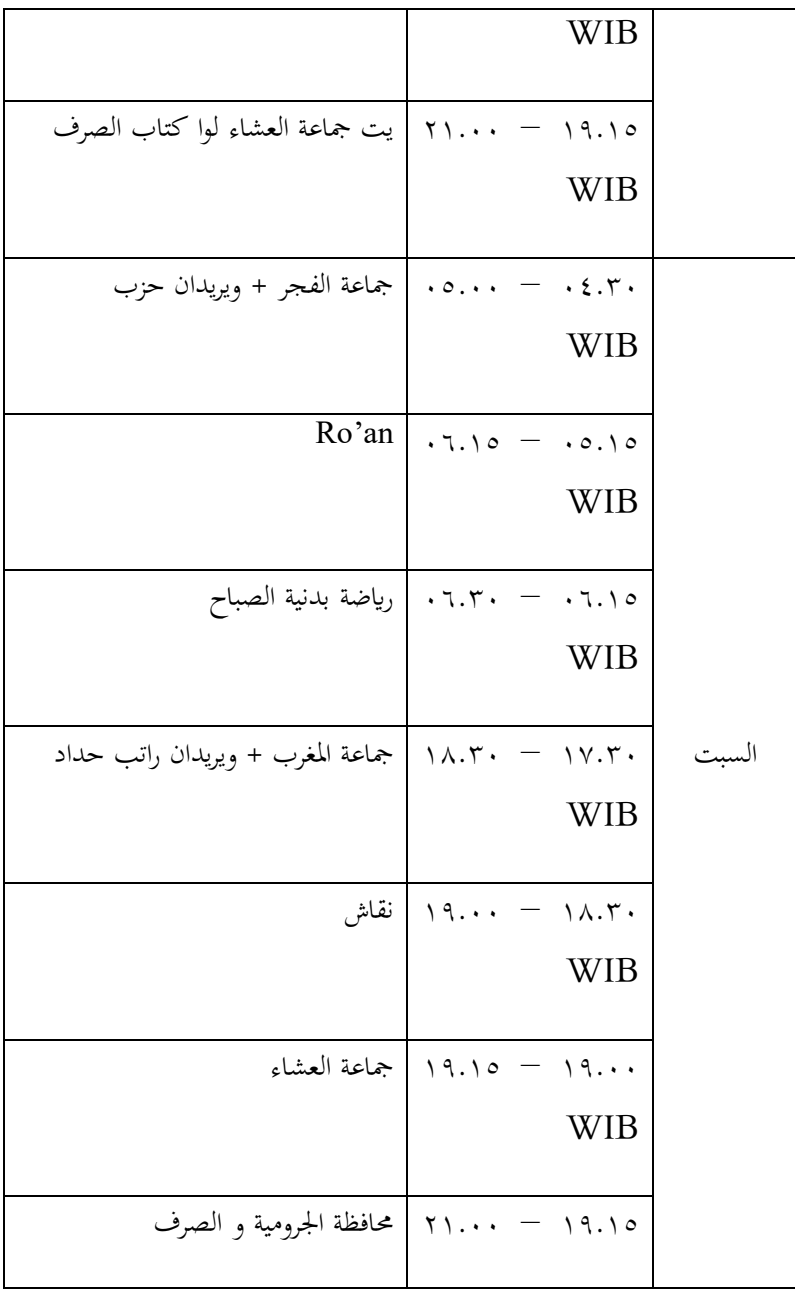

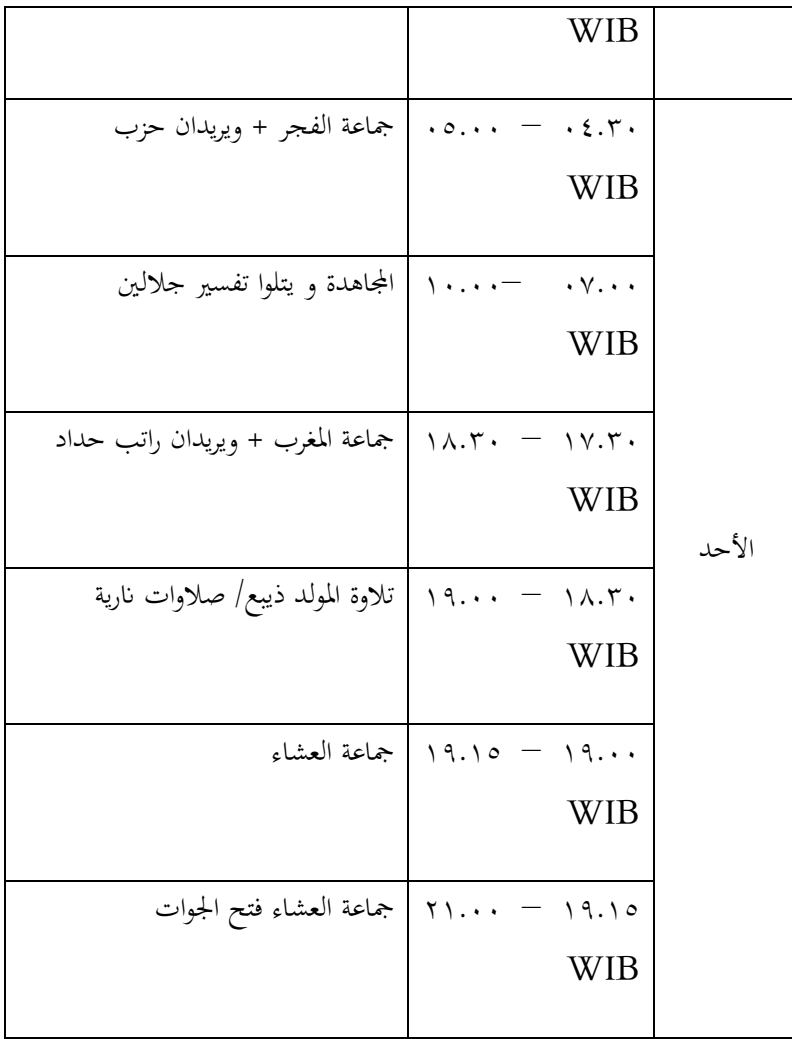

نشاط مؤقت:

- .ٔ ختم القرآن الشهري
- .ٕ ختم القرآن ابلغائب و ابلناظر
	- .ٖ مهرجان اللغات األجنبية
		- ٤. تذكر نهاية النصانة
			- .٘ جو لة مقدسة
	- ٦. حفل يوم سانتيري الوطني
		- .ٚ تدريب دلدة يومُت

**.**ٕ **وصف عام ألنشطة احملاد ة معهد فضل الفضالن مساراڠ**

معهد فضل الفضالن لديها العديد من األنشطة مثل معهد السلف يف إندونيسيا. ولكن هناك أنشطة إضافية تجعل معهد فضل الفضل مختلفًا. ومن هذه ً الأنشطة الأحاديث والمحادثات التي تقام في الصباح من الاثنين إلى الجمعة بعد صالة الصبح وقراءة حذب انصور. مكان إجراء األحاديث وا﵀اداثت ىو يف الفناء الأمامي للمعهد وجزئياً في قاعة المعهد. ولكن في هذا البحث ينصب التركيز على أنشطة المحادثة. بعد صلاة الصباح ، كان هناك بعض الطلاب ينتظرون في الطابور للاستحمام لأنه قبل الصباح انتظر الكثير من الطلاب في الطابور للتحضير للكلية في الصباح. وكان بعض الطلاب من الطلاب الذين تجمعوا في القاعة للتحضير لصف محادثة أو محاضرات. قبل وصول الاستاذة ، كان الطلاب قد تعلموا بالفعل الدروس السابقة من خلال القراءة معًا ثلاث مرات أو ً أكثر. بعد مجيء الاستاذة استذكروا الدرس السابق باختبار عقده الاستاذة. <sup>١٠٣</sup>

نشاط المحادثة هو أحد الاستراتيجيات في تطوير المعرفة اللغوية ، وخاصة القدرات يف اللغة العربية. الغرض من ىذا النشاط ا﵀دودية ليس فقط لتطوير القدرات في اللغات الأجنبية ، ولكن أيضًا لتعزيز المواقف والسلوك كعملية في تشكيل شخصية الطلاب. نشاط المحادثة هو أحد الأنشطة التي يجب أن يتبعها طالب معهد فضل الفضالن. من ادلفًتض أن يكون ىناك اعتياد على الطابع ادلستقل ووقت اجلودة ابإلضافة إىل تطوير مهارات اللغة األجنبية لدى الطالب. ستتشكل عادة الشخصية المستقلة والقدرة على إدارة الوقت بشكل جيد من بين ا ا<br>ا العديد من الأنشطة حتى يتمكن الطلاب من إدارة وقتهم الذي يقضونه كثيرًا معهد وخارج المعهد بما في ذلك المحاضرات. في أنشطة المحادثة ، هناك تعليم الوعظ قبل أن يبدأ التعلم. كما هو الحال في المحادثة يطلق عليه الخطابة. وبالتالي ، فإن مساعدة الطالب الذين يفتقرون إىل قضااي التحدث أمام اجلمهور والثقة ابلنفس ، ازدادت من خالل وجود ىذا النشاط ا﵀اد ة. ابإلضافة إىل ذلك ، هناك أيضًا نصيحة تبني شخصية الطلاب قبل نماية الفصل الدراسي.

 $\ddot{\phantom{a}}$ 

<sup>&</sup>lt;sup>1.</sup> Hasil observasi pada tanggal <sup>1V</sup> Maret <sup>1</sup>. 1.

### الجدول ٤.٤

| وقت     | خلاصة                                                                                                    | مرحلة             |
|---------|----------------------------------------------------------------------------------------------------|-------------------|
| ۲ دقیقة | افتتح الأستاذة الدرس بالصلاة<br>معًا وسؤالًا عن أداء الطلاب                                                                                          | افتتاح            |
| ٥ دقيقة | ووجهت الأستاذة الطلاب<br>لتكرار الدروس السابقة بإلقاء<br>اختبارات وتكرارها ثلاث مرات<br>لتقوية ذكرياتهم                                              | كرر الدرس         |
| ۷ دقیقة | ألقى سنتري خطابًا باللغة<br>الإنجليزية عندما حان وقت<br>فصل اللغة الإنجليزية وباللغة<br>العربية إذاكان وقت فصل اللغة<br>العربية بدوره الأسبوع الماضي | عبادة<br>السانتري |
| ۷ دقیقة | قام المعلم بتسليم المواد مع<br>الطلاب الذين استمعوا وسجلوا<br>ما قيل.                                                                                | التوسية           |

يتطلب نشاط المحادثة في معهد فضل الفضلان سماراڠ كما يلي:

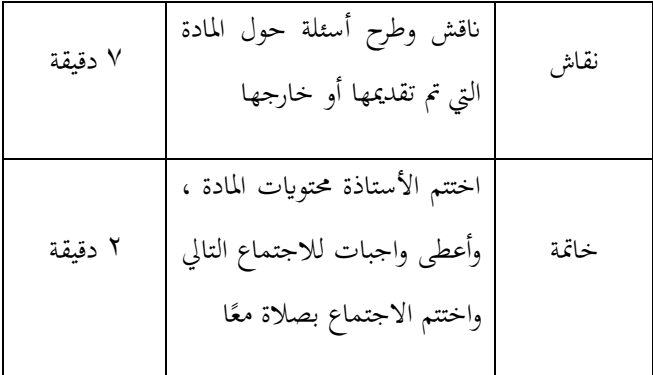

األنشطة ادلذكورة أعاله ىي فقط يف اخلطوط العريضة ، وقد قدم الباحثون مالحظات وشاركوا يف ىذه األنشطة.

**.**ٖ **بياانت الوصف**

البحث يفنذت في التاريح ١٠ يونيو الى ٢٤ يونيو ٢٠٢٠ في معهد فضل الفضلان سماراڠ . في هذا البحث، باحثة تحصول البيانات من أدوات اختيار الاختيار من متعدد تعطى للطلابة الكبارات التي تعلمين عن مادة المفردات التي يتم اهابارها بالأرقام ٢٤ طلبة. قبل توزيع الاختبار على المستجيبين يحاول الباحثة أولا الأسئلة للحصول على أداة بحث جيدة، هو يتضمن اختبارات الصالحية وادلو وقية والصعوبة واختالف القوة.

- **.**ٗ **تقنية حتليل البياانت**
	- أ. تحليل صك تحريبي

للحصول على البياانت اليت تقوم هبا االختبارات. غلب اختبار أداة االختبار ادلراد استخدامها من أجل احلصول على أداة جيدة ومناسبة حبيث ؽلكن

استخدامها لقياس مدى فهم الطالب للمواد اليت مت تدريسها من قبل. مث مت اختبار الأدوات التي تم اختبارها على الطلاب الكبار الذين تلقوا مواد المفردات. يف ىذه الدراسة ، استخدم الباحثون أداة اختبار يف شكل أسئلة متعددة الاختيارات يبلغ مجموعها ٢٧ عنصرًا والتي سيتم استخدامها لاحقًا كأسئلة ما قبل ً االختبار واالختبار البعدي للفئة التجريبية وفئة التحكم. ولكن أوالً ، سيتم البحث عن الصالحية وادلو وقية ومستوى الصعوبة والتمايز. ٔ( ربليل اختبار الصالحية

يتم استخدام تحليل الصلاحية لتحديد ما إذا كانت عناصر الاختبار صالحة أم لا. سيتم تجاهل الأسئلة غير الصالحة ولن يتم استخدامها بينما يمكن استخدام العناصر الصاحلة دلزيد من اختبارات البحث يف الفصل التجريي وفئة التحكم في مواد المفردات في الفصل المحادثة .

 $(r_{hitung})$  نتائج تحليل حساب صحة أسئلة الاختيار من متعدد استشارة السعرص moment product r مع مستوى أعلية .15. إذا كان السعر ثم يقال أن العنصر صالح . والعكس صحيح إذا كان  $r_{table} > r_{table}$ السعر  $r_{table} < r_{table}$  ، ثم يقال أن عنصر الاختيار المتعدد غير صالح. بناء على نتائج حساب صحة عناصر الأداة، تم الحصول على الاختبار التالي:

#### الجدول ٤.٥

| النسبة المئوية        | مجموع             | رقم السؤال                                                                                                    | المعايير | رقم |
|-----------------------|-------------------|----------------------------------------------------------------------------------------------------|----------|-----|
| $\lambda$ , $\circ$ % | $\gamma$ $\gamma$ | Y, Y, 2, 0, 1, V,<br>9,<br>1, 15, 15,<br>10, 11, 11, 14,<br>19, 7, 71, 77,<br>$Y\xi, Y\circ, Y\zeta, Y\gamma$ | صالح     |     |
| $\lambda, \circ \%$   | $\mathsf{o}$      | 1, 4, 11, 17, 17                                                                                              | غیر صالح |     |
| $\cdot \cdot \%$      | ۲٧                |                                                                                                    | مجموع    |     |

صالحية البند أسئلة االختيار من متعدد

حساب صالحية عناصر االختيار من متعدد حول مواد مفردات من ٢٧ سؤالاً، الحصول على ٢٢ سؤال صالحا و ٥ أسئلة غير صالح. بناء غلى الجدوا أعلاه، سيتم استخدام العناصر غير الصالح ليتم توزيعها على المستجيبين. للحصول على معلومات إضافية. بينما ؽلكن رؤية أمثلة على حساابت الصالحية لكل عنصر يف ادللحق ٖ .

٢) تحليل اختبار الموثوقية

بعد إجراء اختيار الصلاحية، يتم اختبار الموثوقية على أداة الاختيار من متعدد. يتم إجراء اختيار الموثوقية لتحديد مستوى اتساق الإجابات إذا تم اختبار األداة يف أي وقت. يتم اختبار ادلو وقية فقط على عناصر االختيار من متعدد الصالح.

$$
\text{KR } \text{Y1} \text{ inimally } \text{K} \text{R}
$$
\n
$$
r_i = \left(\frac{k}{(k-1)}\right) \left(1 - \frac{M(k-M)}{ks_t^{\text{Y}}}\right)
$$

يجب تعديل نتائج اختبار الموثوقية التي تم الحصول عليها لتفسير اختبارات الموثوقية التي تم تحديدها. يقال أن عناصر الاختيار من متعدد يمكن الاعتماد عليها اعتمادًا على المستوى العالي من التفسير، كما أن موثوقية الأسئلة ٔ. تتحسن أيضا والعكس صحيح إذاكان مستوى تفسير الأسئلة منخفضًا، ثم انخفاض موثوقية الأسئلة.كانت نتائج اختبار الموثوقية للأسئلة التي اختبرها ٓ⸲ٖٛٓٔٛٛ . من ىذه النتائج ؽلكن استنتاج أن أسئلة االختبار من متعدد حول المفردات هي فئة موثوق بماللغاية. يمكن رؤية الحساب الكامل في المرفق ٤. ٖ( ربليل مستوى الصعوبة

يستخدم اختبار مستوى الصعوبة لتحديد مستوى الصعوية سواء كانت المشكلة صعبة أو معتدلة أو سهلة. المعايير المستخدمة في هذه الدراسة هي كمايلي:

# الجدول ٦ ٤.

مستوى الصعوبة

| المعايير | مستوى الصعوبة                                | نمرة |
|----------|----------------------------------------------|------|
| صعبة     | $\cdot\,,\cdot\cdot <$ المسألة مع $\cdot\,,$ |      |
| معتدلة   | $\cdot,$ ٣٠ < P $\leq$ $\cdot$ , ٧٠ مع ٢٠    |      |
| سهلة     | $\cdot,$ ٧۰ < P $\leq$ 1, $\cdot$ مع $\cdot$ |      |

بناء على نتائج حساب مستوى الصعوبة لصعوبة بند البنود )مرفق ٘( اليت مت احلصول عليخها على النحو التايل: اجلدول ٗ.ٚ

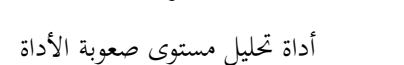

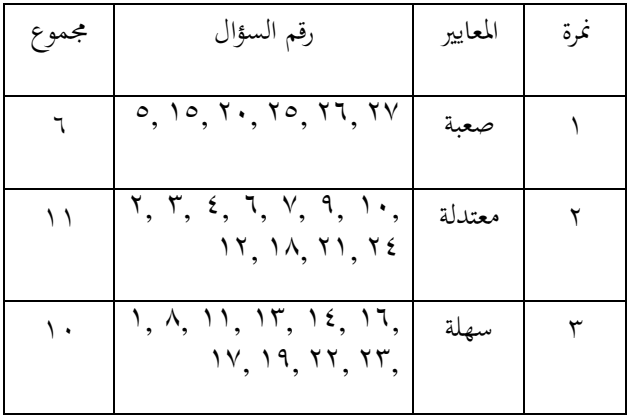

بناءً على نتائج تحليل مستوى الصعوبة في الحصول على ١٠ ً أسئلة بمعايير سهلة ، و ۱۱ سؤالًا بمعايير متوسطة ، و ٦ أسئلة بمعايير صعبة. ٤) مشاكل تحليل البيانات المختلفة

تحليل البيانات المختلفة هي قدرة العنصر على التمييز بين الطلاب الذين يتقنون أو الطالب الذين يتمتعون بقدرات عالية والطالب الذين مل يتقنوا أو الطلاب الذين لديهم قدرة منخفضة على المادة التي يتم اختبارها. المعايير ادلستخدمة يف ىذه الدراسة ىي كما يلي:

الجدول ٤.٨

تحليل البيانات المختلفة

| المعايير | تحليل<br>البيانات                                  | نمرة |
|----------|----------------------------------------------------|------|
|          | المختلفة                                           |      |
|          |                                                    |      |
| البشع    | $\cdot, \cdot \cdot$ < DP $\leq \cdot, \cdot$      |      |
| كافية    | $\cdot, \cdot \cdot$ $\leq$ $DP \leq \cdot, \cdot$ |      |
| حسان     | $\cdot, \cdot$ < DP $\leq \cdot, \vee \cdot$       | ٣    |

$$
\begin{array}{|c|c|} \hline \end{array}
$$

على حساب القوة ادلختلفة ، يتم احلصول على النتائج التالية: ً بناء اجلدول ٗ.ٜ

| مجمع              | رقم السؤال                                                                    | المعايير  | نمرة |
|-------------------|-------------------------------------------------------------------------------|-----------|------|
|                   |                                                                               | البشع     |      |
| $\gamma$          | 1, 2, 7, 7, 9,<br>1.7, 11, 17,<br>16, 10, 17,<br>11, 14                       | كافية     | ٢    |
| ٩                 | $,$ $\prime$ , $\prime$ $,$ $\circ$ $,$ $\prime$ $,$ $\prime$<br>$\mathbf{y}$ | حسان      | ٣    |
|                   |                                                                               | حسان جلُا | ٤    |
| $\gamma$ $\gamma$ |                                                                               | مجمع      |      |

نتائج تحليل القوة المميزة لأدوات معالجة الجمل العربية

استنادًا إلى نتائج حساب اختبار الصلاحية ، واختبار الموثوقية ، ً ومستوى صعوبة الأسئلة ، والقدرة على التمييز بين الأسئلة في هذه الدراسة لقياس قدرة الطالب ادلفردات على ٕٚ عدد أسئلة االختيار من متعدد ، استخدم الباحثة ٢٢ سؤالاً متعدد الخيارات فقط. تأخذ الباحثة فقط العناصر المناسبة ليتم إعطاؤها للمستجيبين من خلال النظر في مستوى الصلاحية والموثوقية ومستوى الصعوبة والقوة المختلفة للأسئلة.المرفق ٦.

ب. تحليل المرحلة المبكرة

### الجدول ٤.١٠

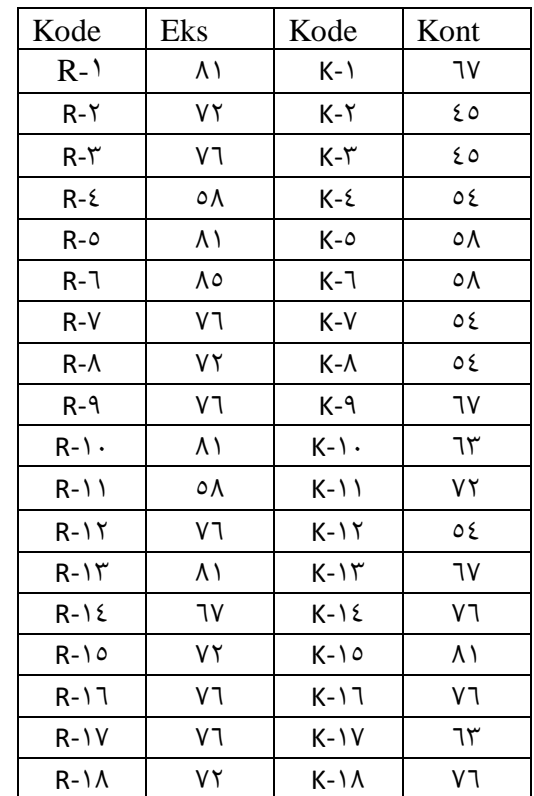

نتائج الاختبار التمهيدي للفصول التجريبية والسيطرة لمعهد فضل الفضلان في سماراڠ

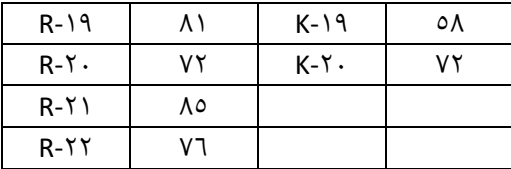

### الجدول ۶.۱۱

نتيجة الاختبار البعدي النتيجة الدرجة التجريبية وفئة التحكم لمعهد فضل الفضلان في

# مساراڠ

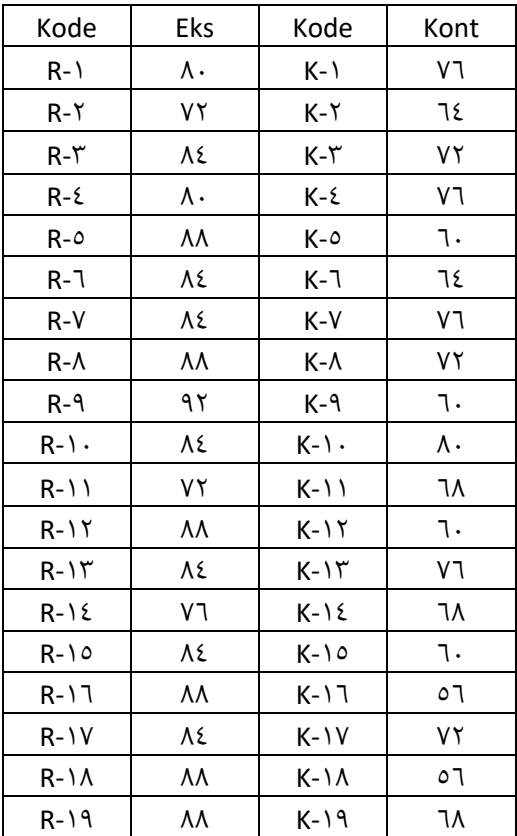

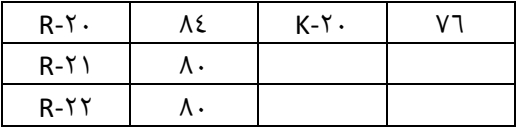

.ٔ اختبار احلياة طبيعية

اختبار الطبيعية ىو ربليل يستخدم إل بات ما إذا مت اختبار أداة لشخص أو رلموعة يف معهد فضل الفضالن يف مساراڠ اجلدول ٗ.ٕٔ

نتيجة حساب اختبار ما قبل االختبار الطبيعي للفصل التجريي يف معهد فضل الفضالن يف مساراڠ

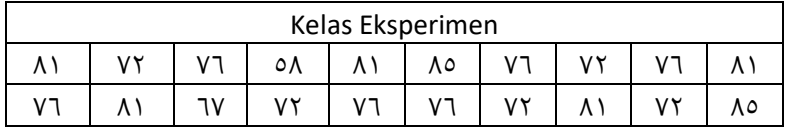

تحديد الطبقة: معروف ٕٕ :n  $R =$ Xmaks-Xmin :  $5\%$ :  $1 + 5$ ,  $\log n$  K :  $1 + 5$ ,  $\log 11$ :  $1 + 5, 5 + 7, 7 + 7$ :  $1 + 2,0$ 

)تقريب إىل 2) 1,1 : ربديد طول الفصل: L : النطاق / عدد الفصول : ٗ⸲٘ )تقريب إىل ٗ( اجلدول ٗ.ٖٔ ربليل بياانت اختبار احلياة الطبيعة ألسئلة االختبار التجريي للصف التجريي

Г

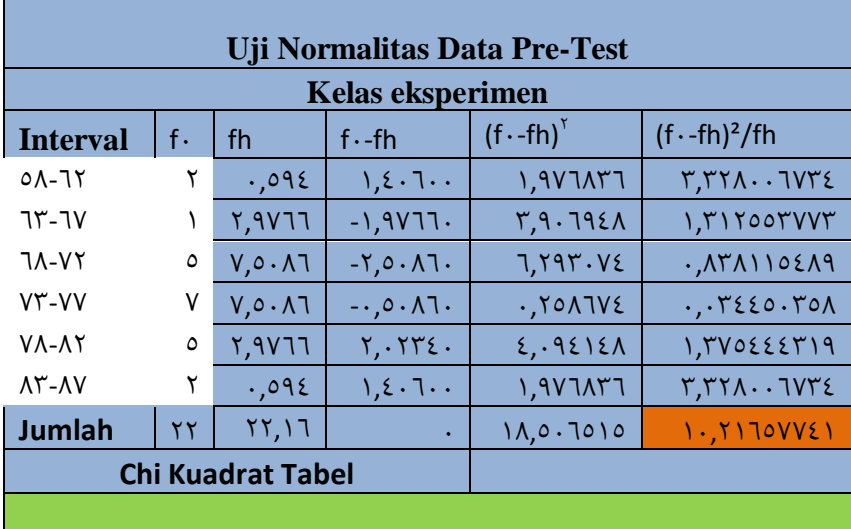

معروف:

تكرار أو بيانات المراقية :  $\mathrm{f.}$ 

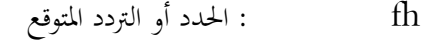

 $fh - f$  - تناقض البيانات  $f - f$  -  $fh$ 

إذان:

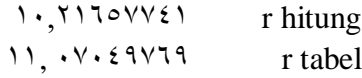

hitung r أصغر أو أقل من tabel r

لذلك⸲ ؽلكن استنتاج ذلك ⸲ Ho الواردة والبياانت أو والعينات القادمة من السكان الموزعين بشكل طبيعي.

الجدول ٤.١٤

نتيجة حساب اختبار ما قبل الاختبار الطبيعي للفصل المراقبة في معهد فضل الفضلان في سماراڠ

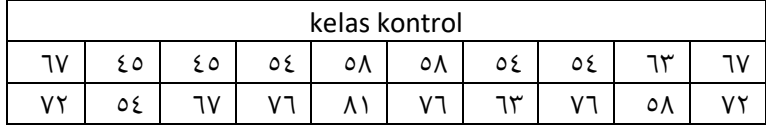

### الجدول ٤.١٥

## تحليل بيانات اختبار الحياة الطبيعة لأسئلة الاختبار التجريبي للصف التجريبي

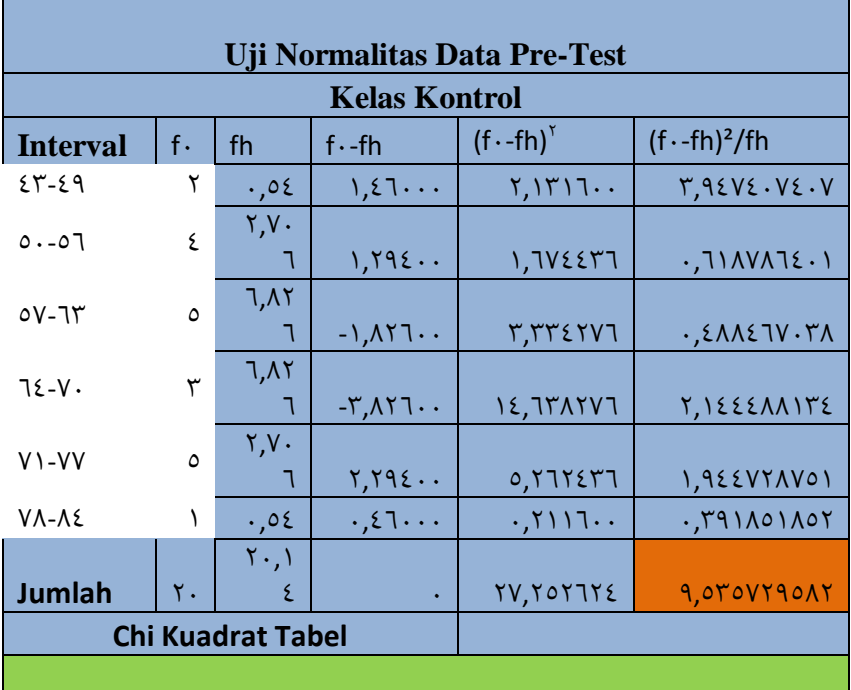

معروف: ٓf : تكرار أو بياانت ادلراقية fh : احلدد أو الًتدد ادلتوقع fh ب fٓ البياانت تناقض : fٓ- fh

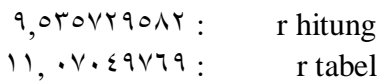

hitung r أصغر أو أقل من tabel r

إذان:

لذلك، يمكن استنتاج ذلك ، Ho الواردة والبيانات أو والعينات القادمة من السكان الموزعين بشكل طبيعي.

.ٔ اختبار التجانس

تحليل التجانس هو تحليل يختبر تجانس أداة الأسئلة بحيث يكون دائمًا دقيقًا لاستخدامها في أي وقت باستخدام نموذج التعلم make a .<br>م  $\overline{a}$ *match*يف معهد فضل الفضالن يف مساراڠ سواء ابستخدام النموذج زاد أو انخفض في تعلم المفردات.

اجلدول ٗ.ٔٙ

نتائج الاختبار المسبق لتجانس البيانات

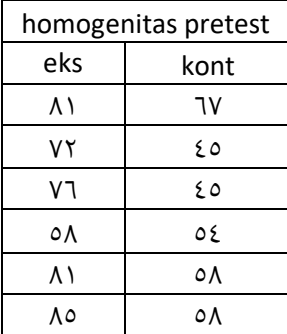

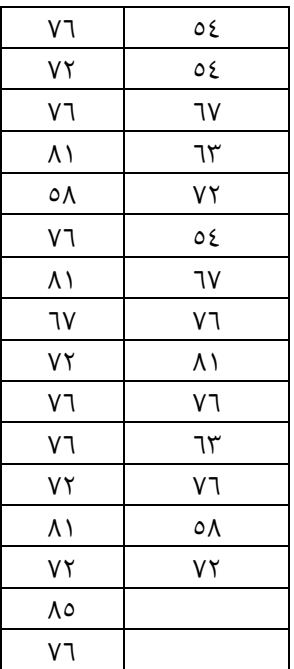

## الجدول ٤.١٧

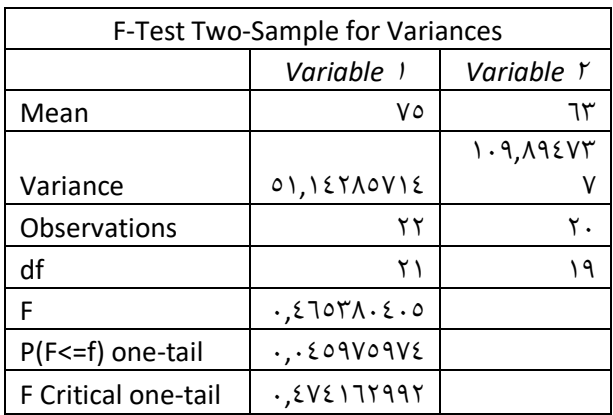

نتائج اختبار التجانس ىي  $\cdot$ ,  $\zeta$  107 $\wedge$ ,  $\zeta$ ,  $\circ$ ,  $\zeta$ ,  $\zeta$   $\vee$   $\zeta$   $\wedge$  1111997

من هذه النتائج يمكن استنتاج أن البيانات متجانسة ، لأن . F tabel أصغر من F tabel

.ٕ اختبار ادلساواة بُت ادلتوسطُت

• خارجي

الجدول ۶.۱۸

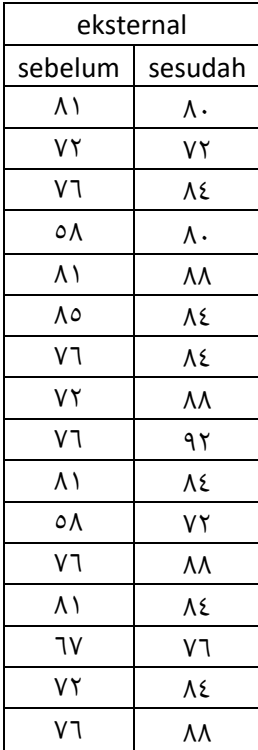

| ٨٤       |
|----------|
| ٨٨       |
| ۸۸       |
| ٨٤       |
|          |
|          |
| ٨.<br>Λ. |

الجدول ۶.۱۹

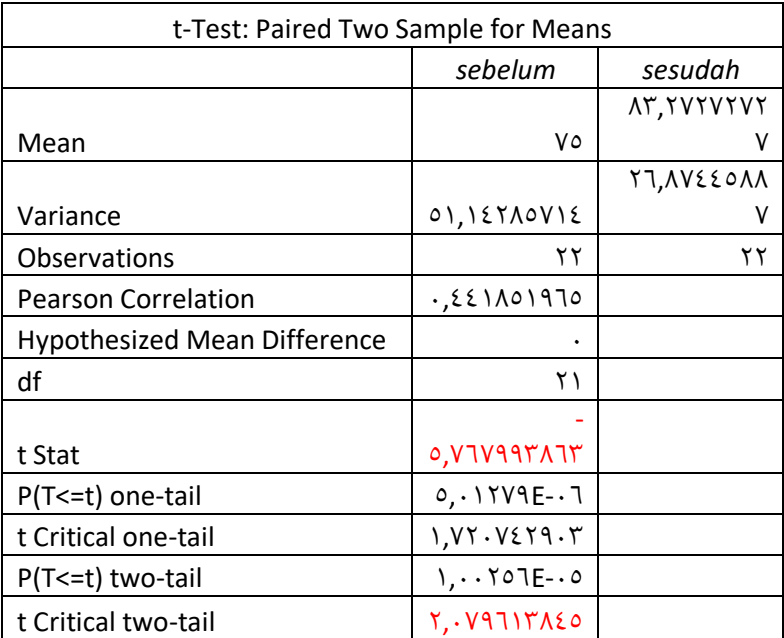

HI: ىناك فرق يف متوسط الدرجات بعد التدريب وقبلو.

• مراقبة
الجدول ٤.٢٠

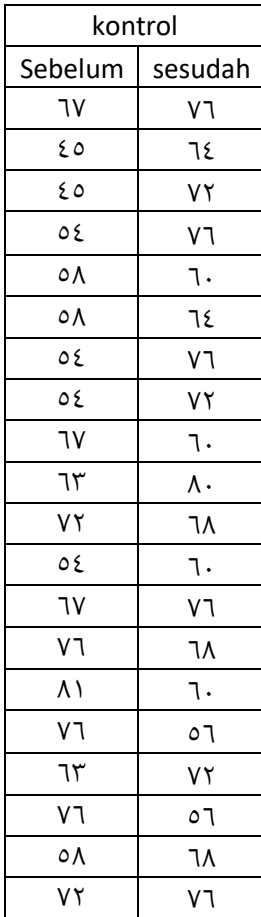

الجدول ۶.۱۱

| t-Test: Paired Two Sample for Means |         |         |
|-------------------------------------|---------|---------|
|                                     | Sebelum | sesudah |

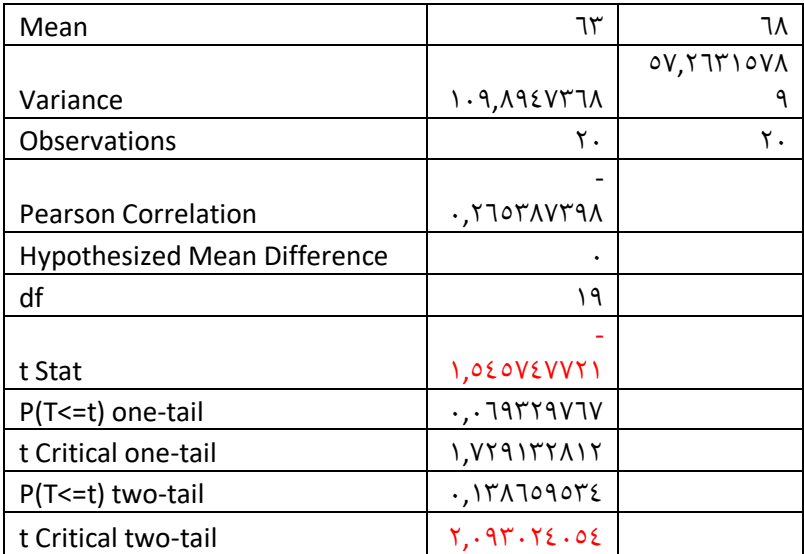

HI:ىناك فرق يف متوسط الدرجات بعد التدريب وقبلو.

ت( ربليل البياانت النهائي .ٔ طبيعية اجلدول ٗ.ٕٕ

نتائج حساب تجارب اختبار ما بعد الاختبار الطبيعي لفصل معهد فضل الفضلان

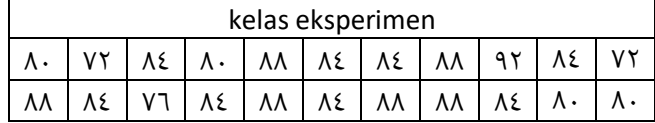

اجلدول ٗ.ٕٖ

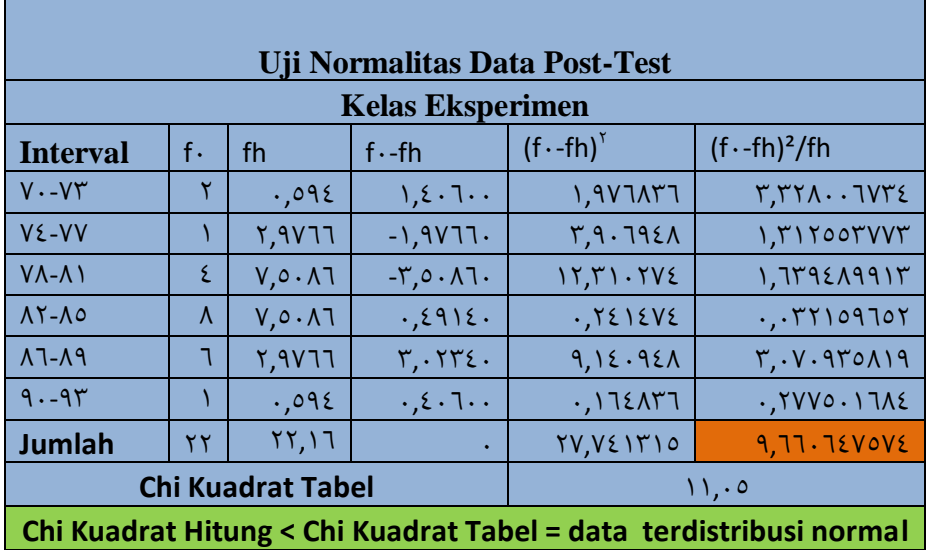

تحليل بيانات الاختبار الطبيعي الاختبار التجريبي لفئة التجربة

معروف:

ٓf : تكرار أو بياانت ادلراقية

fh : احلدد أو الًتدد ادلتوقع

$$
fh \sim f \cdot \text{ if } \cdot \text{ if } \cdot \text{
$$

إذان:

 $9,77.724042$ : r hitung 11, . v. ٤٩٧٦٩ : r tabel

hitung r أصغر أو أقل من tabel r

# لذلك، يمكن استنتاج ذلك ، Ho الواردة والبيانات أو والعينات القادمة من السكان الموزعين بشكل طبيعي.

#### الجدول ٤.٢٤

نتيجة حساب اختبار ما بعد الاختبار الطبيعي لفصل في معهد فضل فضلان فئة تحكم

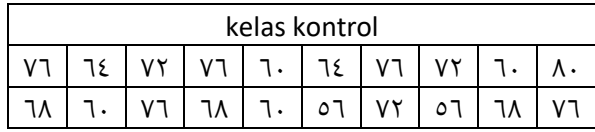

اجلدول ٗ.ٕ٘

ربليل بياانت اختبار اختبار ما بعد االختبار لفئة التحكم

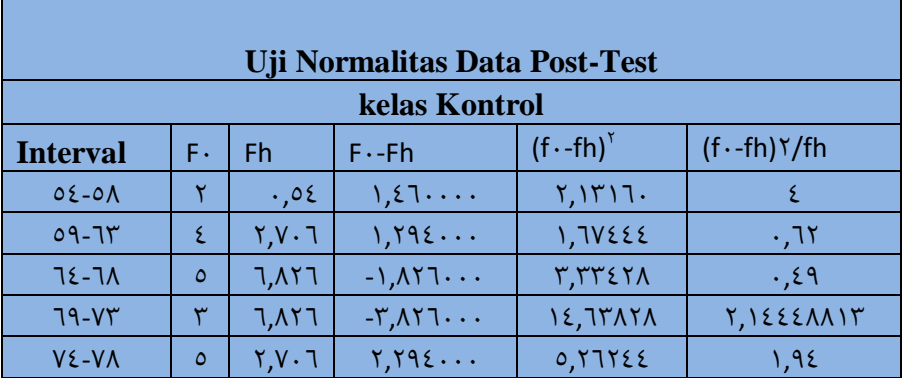

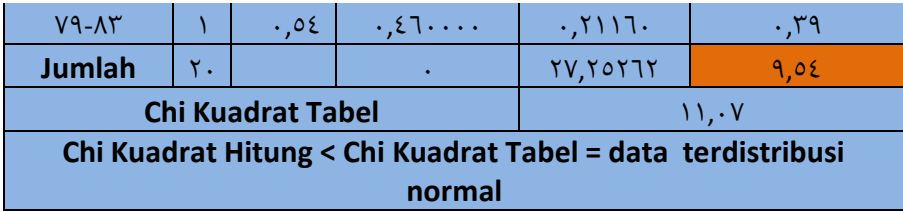

معروف:  
\n
$$
f
$$
,  
\n $f$ ,  
\n $f$ ,  
\n $f$ ,  
\n $f$ ,  
\n $f$ ,  
\n $f$ ,  
\n $f$ ,  
\n $f$ ,  
\n $f$ ,  
\n $f$ ,  
\n $f$ ,  
\n $f$ ,  
\n $f$ ,  
\n $f$ ,  
\n $f$ ,  
\n $f$ ,  
\n $f$ ,  
\n $f$ ,  
\n $f$ ,  
\n $f$ ,  
\n $f$ ,  
\n $f$ ,  
\n $f$ ,  
\n $f$ ,  
\n $f$ ,  
\n $f$ ,  
\n $f$ ,  
\n $f$ ,  
\n $f$ ,  
\n $f$ ,  
\n $f$ ,  
\n $f$ ,  
\n $f$ ,  
\n $f$ ,  
\n $f$ ,  
\n $f$ ,  
\n $f$ ,  
\n $f$ ,  
\n $f$ ,  
\n $f$ ,  
\n $f$ ,  
\n $f$ ,  
\n $f$ ,  
\n $f$ ,  
\n $f$ ,  
\n $f$ ,  
\n $f$ ,  
\n $f$ ,  
\n $f$ ,  
\n $f$ ,  
\n $f$ ,  
\n $f$ ,  
\n $f$ ,  
\n

hitung r أصغر أو أقل من tabel r

لذلك، يمكن استنتاج ذلك ، Ho الواردة والبيانات أو والعينات القادمة من السكان الموزعين بشكل طبيعي.

.ٕ اختبار التجانس

الجدول ٤.٢٦

نتائج اختبار التجانس نتائج االختبار البعدي

#### posttest

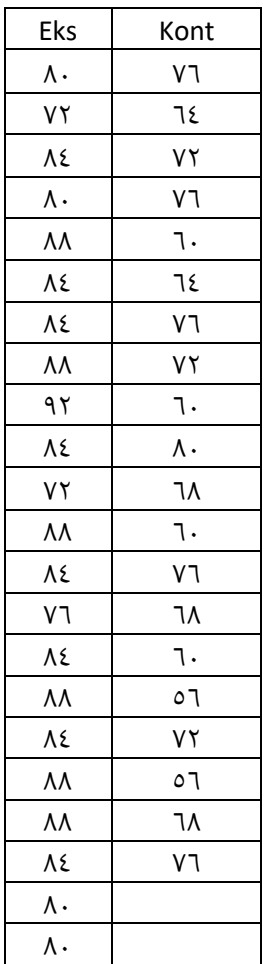

الجدول ٤.٢٧

| F-Test Two-Sample for Variances |            |          |  |
|---------------------------------|------------|----------|--|
|                                 |            | Variable |  |
|                                 | Variable 1 |          |  |

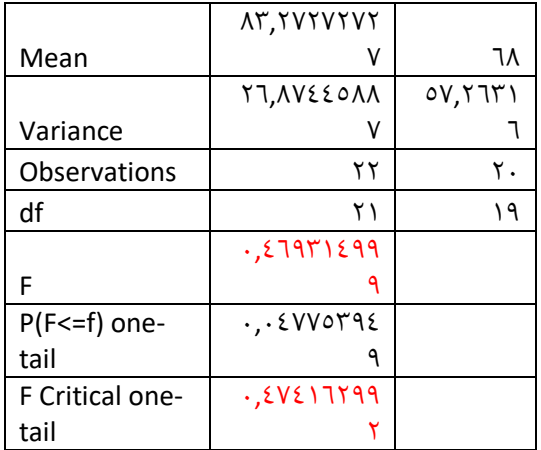

نتائج اختبار التجانس ىي  $\cdot$ ,  $2797129992\cdot$ ,  $202179997$ من ىذه النتائج ؽلكن استنتاج أن البياانت متجانسة ، .F tabel من أصغر F hitung ألن ٖ اختبار متوسط الفرق الفرضية المستخدمة لاختبار متوسط الفرق هي: ء مذا يعني أن متوسط الفئة التجريبية أقل  $H$ .:  $\mu_{\text{\tiny{Y}}} \leq \mu_{\text{\tiny{Y}}}$ من متوسط فئة التحكم. ، هذا يعني أن متوسطة الفئة التجريبية  $H_{1} \colon \mu_{1} > \mu_{\Upsilon}$ أفضل من متوسطة فئة التحكم. معلومات: : متوسط الصف التجريبي  $\mu_{1}$ 

$$
\mu_{\tau}
$$
: متوسط فثة التحكم.  
الطایير H، مقبولة إذا 
$$
H_{\tau}
$$
 و 
$$
t_{\tau} = t_{\tau}
$$
الطایر H، منبرلة 
$$
t_{\tau} = t_{\tau}
$$

### الجدول ٤.٢٨

| مراقبة                     | تجربة         | الفصل                   |
|----------------------------|---------------|-------------------------|
| 117.                       | 170.          | عدد القيم               |
| ۲.                         | ۲۲            | N                       |
| ٦٣                         | ۷٥            | المتوسط (x)             |
| $1.9.$ $\lambda$ 92 $\vee$ | 01.157A0V     | $(s^{\dagger})$ التباين |
| $1.25$ $2.47.7$            | $V_1$ 1012772 | انحرافات معيارية (s)    |
|                            | いえいし          | $t_{hitung}$            |
|                            | ۱۷.۰۰۲۸       | $t_{table}$             |

نتائج اختبار مختلفة لمتوسطات ما قبل الاختبار

الجدول ٤.٢٩

نتائج اختبار الفرق ما بعد االختبار

|--|--|--|

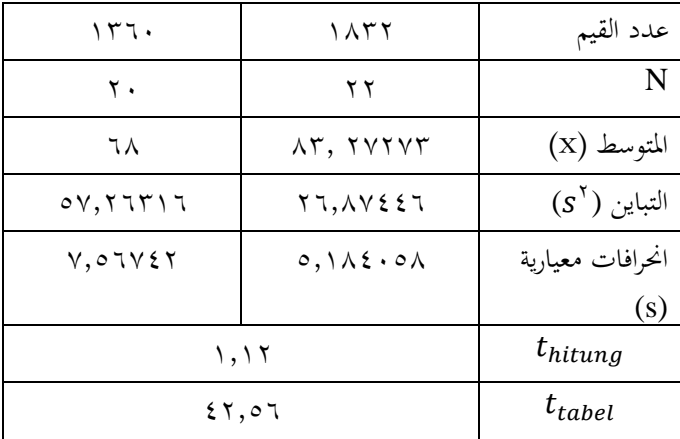

استنادًا إلى الجدول أعلاه بمستوى أهمية ٥٪ تم الحصول عليه ٔ.<br>أ  $t_{tablel} = \frac{1}{2} t_{hitting} = \frac{t_{hitting}}{2} \cdot 57.1$ للاختبار المسبق ۲۰۰۲ = يعني ذلك  $H$  تم الاستلام  $t_{table} < t_{table}$ . بينما تم على محاكمة  $t_{table}$   $t_{thbell}$  =  $t^{\gamma}$ 01  $t_{hitting}$  = 1,11 يعني ذلك،  $H$  تم الاستلام  $t_{table} < t_{table}$  . يمكن أن نخلص <sup>9</sup> و إىل أن نتائج اختبارات االختبار القبلي والبعدي كلها مقبولة وللاختبار البعدي شاهد المزيد من الأرقام لأنه عندما تستخدم عملية التعلم ظلو ذج التعلم *match a make* لذلك من درجات االختبار القبلي والبعدي ، ىذا يعٍت ظلوذج التعلم *match a make* فعالة لزايدة قدرة مفردات الطلبة يف معهد فضل الفضالن مساراڠ .

ج**. حتليل البياانت نتيجة البحث**

يف ىذا التحليل ، سيتم شرح مدى فعالية ظلوذج التعلم *match a make*لزايدة القدرة يف التعلم ادلفردات يف الفصل ا﵀اد ة معهد فضل الفضلان في سماراڠ. بعد معرفة البيانات من نتائج الدراسة يتم احتساب البيانات لتحديد مستوى تأثير كل متغير. والخطوات هي كما يلي:

.ٔ وصف لنتائج الربانمج التجريي الذي يعمل على أسئلة متعددة اخليارات كخطوة للعثور على أسئلة دقيقة يتم اختبارىا

مت احلصول على البياانت من أنشطة اختبار أسئلة االختيار من متعدد إىل كبار الطالب الذين تعلموا ابلفعل الدرس قبل اختباره مع ادلستجيبُت للبحث. من اجلدول نتائج أسئلة االختبار لكبار الطالب قبل اختبارها على المستجيبين.

٢. أوصاف زيادة قدرة الإجماع قبل وبعد استخدام نموذج التعلم الخاص ابإلمجاع.

ؽلكن االطالع على البياانت اليت مت احلصول عليها من النتائج قبل استخدام ظلوذج التعلم وبعد استخدام ظلوذج التعلم *make match a*ادلتعلق بقدرة طالب ادلفردات يف اجلدول.

.ٖ وصف اختبار الفرضية في هذا البحث، الباحثة قسم جزئين: المرحلة الأولى والمرحلة النهائية. يف مرحلة مبكرة:

- اختبر الحالة الطبيعية المسبقة للفئة التجريبية التي *r* .ٔٓ.ٕٔٙ٘ٚٚٗٔ : *r hitung* حساهبا يتم ٜٜٔٔٓٚٓٗٚٙ : *tabel*. لذلك ؽلكن استنتاج أن Ho مقبولة وموزعة بشكل طبيعي.
- بيانات اختبار الحالة الطبيعية للاختبار التمهيدي لفئة التحكم ىي *hitung r*: ٜ.ٖٕٜٕ٘٘ٚ٘ٛ ، .ٜٜٓٚٓٗٚٙ ٔٔ :*tabel r* لذلك ؽلكن استنتاج أن Ho مقبولة وموزعة بشكل طبيعي.
- نتائج اختبار التجانس ادلسبق ىي  $\therefore$ ٤٧٤١٦٢٩٩٢ $>$ ۰.٤٦٥٣٨٠٤٠٥ ؽلكن استنتاج أن نتائج البياانت متجانسة ، ألن .*tabel F* من أصغر *hitung F*
- اثنان من اختبارات التشابه المتوسطة ذات شقين ، وعلا الفئة التجريبية اليت أنتجت ذلك ، HI: ىناك فرق يف متوسط قيمة بعد التدريب وقبلو ألن t t Critical , stat: -0. YIV99۳۸I۳ ٕ.ٜٖٓٚٙٔٛٗ٘ *:tail-two*. ويتم إنتاج فئة التحكم ، HI: ىناك فرق يف متوسط السكور بعد التدريب وبعده لأن 1 t *stat*: –۱.۰ ٤٥٧٤٧٧٢١ و t حرج ذو ذيلين: ٢٠٠٤٠٢٤٠٤.

يف ادلرحلة النهائية:

• اختبار ما بعد االختبار الطبيعي للفئة التجريبية *r* ٜ.ٙٙٓٙٗٚ٘ٚٗ :*r hitung* يتم اليت ٜٜٔٔٓٚٓٗٚٙ. : *tabel*، .: لذلك ؽلكن

استنتاج أن Ho مقبولة وموزعة بشكل طبيعي. • اختبار ما بعد االختبار الطبيعي لفئة التحكم اليت ،*r tabel*: ٔٔ و *r hitung:* ٜ.٘ٗ تعترب .ٜٜٓٚٓٗٚٙ لذلك ؽلكن استنتاج أن Ho مقبولة وموزعة بشكل طبيعي.

• اختبار ذبانس بياانت االختبار البعدي نتائج اختبار التجانس ىي ٓ.ٜٖٜٜٜٗٙٔٗ >.ٓ.ٕٜٜٕٗٚٗٔٙ لذلك ؽلكن استنتاج أن نتائج البياانت متجانسة ، ألن *F hitung* أصغر من F tabel. استنادًا إلى الجدول أعلاه بمستوى ا<br>ا أهمية ٥٪ تم الحصول عليه للاختبار المسبق  $\epsilon_{tabel} = \forall y, \circ \forall \land \theta_{hitung} = \cdot, \circ \forall \forall$  $t_{\text{fitung}} < t_{\text{table}}$  يعني ذلك  $H$  تم الاستلام بينما تم على محاكمة الاختبار البعدي الحصول  $t_{tablel}$  = ٤٢٫٥٦ و ٤٢,٠٦ = نيغې  $t_{thtung}$ .  $t_{\mathit{hitung}} \, < \, t_{\mathit{table}}$  ذلك،  $H.$  تم الاستلام

ؽلكن أن طللص إىل أن نتائج اختبارات االختبار <sup>9</sup> القبلي والبعدي كلها و مقبولة ولالختبار البعدي شاهد المزيد من الأرقام لأنه عندما تستخدم عملية التعلم ظلو ذج التعلم *a make match* لذلك من درجات االختبار القبلي والبعدي ، ىذا يعٍت ظلوذج التعلم *a make match* فعالة لزايدة قدرة مفردات الطلبة يف معهد فضل الفضالن مساراڠ .

ح. قيود البحث أثبت هذا البحث أن التعلم باستخدام نموذج التعلَّم ًال ضد زايدة قدرة ا *Make a Match* ّ يكون فع ادلفردات يف معهد فضل فضلان ، لكن الباحثة تدرك أنه لا تزال هناك العديد من القيود في هذا البحث. القيود هي كما يلي: .ٔ حدود الزمان وادلكان تناول ىذا البحث م فقط فاعلية ظلوذج التعل *Make*  $a$  match الزيادة قدرة الطلاب على المفردات فى فصل المحادثة ولم يكن لديها نماذج تعلَّم أخرى تؤثر على فعالية التعلُّم بسبب ضيق الوقت.

من انحية أخرى ، اقتصر ىذا البحث فقط يف معهد فضل الفضلان في سماراڠ ، إذا تم إجراؤها في مكان مختلف ، فقد لا تكون النتائج هي نفسها.

٢. . قدرة محدودة

تدرك الباحثة محدودية القدرة ، وخاصة في المعرفة جلعل العمل العلمي. ومع ذلك ، تبذل الباحثة قصارى جهدهم لإجراء البحوث وفقًا للقدرات .<br>م العلمية والتوجيه من المحاضرين.

# **الباب اخلامس االختتام**

**أ. اخلالصة**

بناء على مباحثة البحث يف الفصل الرابع عن "فعالية ظلو ذج التعلم *Make Match a* يف تعليم اللغة العربية لزايدة قدرة ادلفردات يف فصل ا﵀اد ة معهد فضل الفضلان سماراڠ السنة الدراسية ٢٠٢١ / ٢٠٢١ " يمكن الاستنتاج أن:

٠١. بناءً على نتائج الملاحظات التي أجراها الباحثة ، تظهر النتائج أنه في المراحل ً الأولى من بدء تعلم مادة المفردات العربية في فصل المحادثة معهد فضل الفضلان يبدأ بالصلاة ، وعروض الحضور ، ومراجعة مواد الأمس التي عادة ما تكون من خلال الاتصال معًا لتكرار المفردات مع بصوت عال وبعد ذلك ، ً كرر أحد الطلاب المفردات ٣ مرات وتقليد الأصدقاء الآخرين وتكرارها حتى يحصل فصل واحد على مراجعة واحدة تلو الأخرى. في هذه المرحلة الأولية يبدو أن الطلاب لديهم حماسة هائلة للتعلم معًا. ً

- ٢. بناءً على نتائج التجارب على الطلاب الذين حصلوا على مواد المفردات المراد </sub><br>د اختبارها ، تحصل الباحثة على ٤ خطوات لاختبار السؤال قبل اختباره على المستجيبين لمطابقة ما هو متوقع. تتمثل الخطوات الأربع قبل بدء البحث في حساب صحة الأسئلة أولاً ، وموثوقية الأسئلة ، وصعوبة الأسئلة وقوة الأسئلة المختلفة. من التجربة ، تحصل الباحثة على بيانات حول صلاحية عناصر متعددة الخيارات من أصل ٢٧ سؤالًا ، وحصل فقط على ٢٢ سؤالًا صالحًا و ً ه أسئلة صالحة. سيتم تجاهل الأسئلة غير الصالحة ولن يتم استخدامها. بعد الصلاحية ، ثم اختبار الموثوقية لأسئلة الاختيار من متعدد. من نتائج البحث الذي تم اختباره ، تحصل الباحثة على نتائج ٠.٨٠١٨٣٨ ويمكن تصنيف هذا الرقم على أنه فئة موثوقة عالية. ثم نتائج تحليل مستوى صعوبة الأسئلة أن هناك ٔٓ أسئلة دبعايَت سهلة ، ٙ أسئلة دبعايَت متوسطة و ٙ أسئلة بفئات صعبة. وآخر أدوات الاختبار حول الاختبار هو اختبار قوة الأسئلة. أنتجت ٢٢ سؤالًا فقط تم اختبارها بعدم وجود معايير سيئة وجيدة ، في حين كانت هناك معايير كافية لـ ١٣ سؤالاً متعدد الخيارات ومعايير جيدة كان هناك ٩ أسئلة متعددة اخليارات.
- ٠٣. بناءً على نتائج البحث للمجيبين ، تنقسم الباحثة إلى مرحلتين ، وهما المرحلة </sub><br>د األولية وادلرحلة النهائية. يف مرحلة مبكرة، *hitung r*: ٔٓ.ٕٔٙ٘ٚٚٗٔ و. ٜٜٔٔٓٚٓٗٚٙ :*tabel r*. لذلك ؽلكن استنتاج أن Ho مقبولة وموزعة بشكل طبيعي. بياانت اختبار احلالة الطبيعية لالختبار التمهيدي لفئة التحكم *r tabel*: ٔٔ .ٜٜٓٚٓٗٚٙ ، و ٜ.ٖٕٜٕ٘٘ٚ٘ٛ :*r hitung* ىي لذلك ؽلكن استنتاج أن Ho مقبولة وموزعة بشكل طبيعي. نتائج اختبار التجانس المسبق هي ٢٠٤١٦٢٩٩٢٧ ٠.٤٦٥٣٨٠٤. • . لذلك يمكن استنتاج أن نتائج البياانت متجانسة ، ألن *F hitung* أصغر من *tabel F*.

اثنان من اختبارات التشابه المتوسطة ذات شقين ، وهما الفئة التجريبية التي أنتجت ذلك ، HI: ىناك فرق يف متوسط قيمة بعد التدريب وقبلو ألن t .*t Critical two-tail*: ٕ.ٜٖٓٚٙٔٛٗ٘ و stat: -٘.ٜٜٖٖٚٙٚٛٙ ويتم إنتاج فئة التحكم ، HI: ىناك فرق يف متوسط السكور بعد التدريب وبعده لأن ١.٥٤٥٧٤٧٧٢١ - :t stat و t حرج ذو ذيلين: .ٕ.ٜٖٕٓٓٗٓ٘ٗ يف ادلرحلة النهائية: اختبار ما بعد االختبار الطبيعي للفئة التجريبية اليت يتم *hitung r*: ٜ.ٙٙٓٙٗٚ٘ٚٗ و :*tabel r* ٔٔ.ٜٜٓٚٓٗٚٙ ، لذلك ؽلكن استنتاج أن Ho مقبولة وموزعة بشكل طبيعي. اختبار ما بعد االختبار الطبيعي لفئة التحكم اليت تعترب *:hitung r* 8.10 و ٜٜٔٔٓٚٓٗٚٙ : *tabel r*. ، لذلك ؽلكن استنتاج أن Ho مقبولة وموزعة بشكل طبيعي. اختبار تجانس بيانات الاختبار البعدي نتائج اختبار التجانس هي ٤٩٩٩١٤٩٩٦ . • <١٦٢٩٩٢>٠٠.٤٧٤ . •. لذلك يمكن استنتاج أن نتائج البياانت متجانسة ، ألن *hitung F* أصغر من *tabel F*. استنادًا إلى الجدول أعلاه بمستوى أهمية ٥٪ تم الحصول عليه للاختبار المسبق ٔ.<br>أ و 10,003⁄2 =  $t_{table}$  ,201⁄2 = 10,008⁄2 ، يعني ذلك  $H$  تم الاستلام .  $t_{\text{hitung}} < t_{\text{table}}$ . بينما تم على محاكمة الاختبار البعدي الحصول و  $t_{table}$  ، يعني ذلك،  $H$  تم الاستلام  $t_{hitung}$   $=$  1,11 . محكن أن نخلص إلى أن نتائج اختبارات الاختبار القبلي  $t_{\small{tiltung}} < t_{\small{table}}$ والبعدي كلها  $H$  و مقبولة وللاختبار البعدي شاهد المزيد من الأرقام لأنه عندما تستخدم عملية التعلم ظلو ذج التعلم *match a make* . لذلك من درجات االختبار القبلي والبعدي ، ىذا يعٍت ظلوذج التعلم *match a make* فعالة لزيادة ً قدرة مفردات الطلبة في معهد فضا الفضلان سماراڠ .

**ب. االقرتاحات**

بناءً على مناقشة نتائج الدراسة والاستنتاجات أعلاه ، فإن الاقتراحات التي تمكن </sub><br>د الباحثة نقلها ىي كما يلي:

- .ٰ تجب أن تكون لدى الأستاذة المبادرة لاستخدام نموذج التعلم التي يمكن أن تحذب تحفيز الطلاب للتعلم ، ولزيادة جودة التعلم في المعهد.
- .ٕ ؽلكن أن يكون استخدام ظلوذج التعلم *match a make* دبساعدة الوسائل التعليمية للبطاقات المزدوجة أحد الحلول لزيادة القدرة على العمل مع المجموعات ، وأن تكون سعيدًا ولا تثقل كاهلك عند حدوث التعلم ، لأن ر<br>ا ىذا غلعل ظلوذج التعلم *match a make* ػلتوي على عناصر التعلم النشط أ ناء اللعب.

**ت. االختتام**

حمدا و شكرا لله تعالى من الباحثة الذي قد اعطى النعمة و الإرشادها، حتى يقدر الباحثة من اكمال هذا البحث. يدركة الباحثة عن قصور الموجودة في هذه الكتابة، لذلك ترجو الكاتب النقد واالقًتاحات من سلتلف األطراف لألفضل ىذه الأطروحة. ليت هذه الأطروحة تنفع للباحثة بشكل خاص وللقرّاء بشكل عام. التنسى الباحثة أن تشكروا للجميع الذين ساعدوا الكمال ىذه األطروحة⸲ مع الرجاء عسى الله سبحانه وتعالى تقبل كل الحسنات وتبادلها.

#### **ادلراجع**

**.1 ادلراجع العربية** اسماعيل صيني, dkk, د*ليل المعلم الى استخدم الصوروالبطاقات في تعليم العربية*, الرياض: مكتب التربية العربي لدول الخليج, ١٩٩١ حسن شحاتة, *تعليم اللغة العربية بين النظرية والتطبيق*, مصر : المكتبة المصرية البيانية, دس رشدي أحمد طعيمة, *تعلم اللعربية لغير الناطقين بما : مناهجه وأساليه،* مصر: منشورات المنظمة الإسلامية للتربية والعلوم والثقافة ، ١٩٨٩ عبدالعليم ابرهيم, *الموجة الفني لمدرسي اللغة العربية*, ط. العاشرة, مصر: دارالمعارف, بدون سنة على رضا, *المرجع في اللغة العربية : نحوها وصرفها،* بدون مكان : دارالفكر, بدون تاريخ سنة جزءا كمال إبراهيم بدري, *في تدريس المفردات،* بدون مكان: المملكة العربية السعودية, بدون سنة مُحَّد التونجي و الاستاذ راجى الاسمر, *المعجم المفصل فى علوم اللغة،* بيروت: دارالمكتبه العلمية، ١٩٩٣

مُحَّد على السمان, *التوجه في تدريس اللغة العربية،* القاهرة: دار المعارف, ۱۹۸۳

- Douglas Brown, *Language Assessment Principles and Classroom Practices,* San Fransisco: Longman,  $1 \cdot \cdot 2$ .
- Irwanto dan Siti Nurpahmi, *Using Make a Match to Improve the Student's Reading Comprehension at MTs GUPPI SAMATA*   $GOWA$ , (Vol.  $\mathsf{r}$ , No.  $\cdot \mathsf{r}$ , December  $\mathsf{r} \cdot \mathsf{v}$ )
- Muhammad Nur Fuadi, dkk, *The Effect of Make a Match Type Model and Bamboo Dance Type Model Through Cooperative Learning on Student Motivation*,(Suska Journal of Mathematics Education, Vol. 0, No,1. 1915).
- Ratna Zawil, *Using Make a Match Technique to Teach Vocabulary*, (English Education Journal, Vol  $\vee$ , No  $\vee$ ,  $\vee$  11- $\vee$ 14, July  $Y \cdot 17$ ).
- Yetti Kurnia and Rusdi, *Teaching Speaking by Using Make a Match Technique For Junior High School Students*,( JELT Vol <sup>7</sup> No <sup>1</sup> Serie B September  $Y \cdot Y'$ , ISSN:  $YY \cdot Y - Y' \cdot 194$ .

**.0 ادلراجع اإلندونيسية**

A Maolani, Rukaesih & Cahyana, Ucu, *Metologi Penelitian Pendidikan, Jakarta: Rajawali Pers, 100* 

Ali Al-Khuliy, Muhammad, *Model Pembelajaran Bahasa Arab*, Bandung: Royyan Press, Y.11

Al-Qur'an Tajwid dan Terjemah, Q.S. Al-Kahf14:1. Jakarta: SYGMA,  $\{ \cdot \cdot \cdot \}$ .

Al-Qur'an Tajwid dan Terjemah, O.S. At-Taubah<sup>9</sup>:<sup>117</sup>, Jakarta: SYGMA,  $\{1, 1\}$ .

Al-Qur'an Tajwid dan Terjemah, OS. Yasin<sup>+1</sup>: <sup>+1</sup>, Jakarta:  $SYGMA, Y \cdot \cdot \cdot$ .

Arbagi Dkk, *Manajemen Mutu Pendidikan*, Jakarta: Kencana,  $Y \cdot 17$ 

Arikunto, Suharsimi, *Dasar-dasar Evaluasi Pendidikan*, Jakarta: Bumi Aksara,  $\mathbf{v} \cdot \mathbf{v}$ 

Arikunto, Suharsimi, *Prosedur Penelitian Suatu Pendekatan Praktik*, Jakarta: Rineka Cipta,  $\forall \cdot \$ 

Darmadi, *Pengembangan Model dan Metode Pembelajaran Dalam Dinamika Belajar Siswa*, Yogyakarta: CV BUDI UTAMA,  $Y \cdot Y$ 

Darwis, Amri, *Metode Penelitian Pendidikan Islam: Pengembangan Ilmu Berparadigma Islami*, Jakarta: PT Remaja Rosdakarya,  $\forall \cdot \exists$ 

Fatayati, Nurlaili, " Efektivitas Penguasaan Ilmu Nahwu Dengan Menggunakan Kitab Syahru Mutammimah Al-Jurumiyyah Dalam Menguasai Kitab Kuning di Kelas Wustho II Putri Madrasah Diniyyah An-Nawawi Jejeran Plered Bantul", *Skripsi* , Yogyakarta: Jurusan Pendidikan Bahasa Arab UIN Sunan Kalijaga,  $Y \cdot Y$ 

Fathurrohman, Muhammad, *Model-model Pembelajaran Inovatif*, Yogyakarta: Ar-Ruz Media, Y . 11

Hamalik, Oemar, *Teknik Pengukur dan Evaluasi Pendidikan*, Bandung: Mandar Maju, 1949

Hamid, Abdul , dkk., *Pembelajaran Bahasa Arab(pendekatan, metode, strategi, materi, dan media)*, Malang : UIN-Malang Press,  $\mathbf{Y} \cdot \mathbf{A}$ 

Hamida, Vitriya, "Efektivitas Model Pembelajaran Kooperatif Make a Match Terhadap Hasil Belajar Fisika Peserta Didik Kelas VII Pada Materi Pokok Besaran dan Satuan MTs Safinatul Huda  $\cdot$  Karimunjawa Tahun Ajaran  $\cdot$  11/ $\cdot$ 117", *Skripsi,* (Semarang: Program S<sup>1</sup> IAIN Walisongo, <sup>1</sup> · <sup>11</sup>)

Hermawan, Acep, *Metodologi Pembelajaran Bahasa Arab*, Bandung : PT REMAJA ROSDAKARYA, 1911

Http://pendidikanmerahputih.blogspot.com/ $\mathbf{Y} \cdot \mathbf{Y}$ / $\mathbf{Y}$ /pengerti [an-model-pembelajaran-make-match.html?m=1](http://pendidikanmerahputih.blogspot.com/2014/03/pengertian-model-pembelajaran-make-match.html?m=1)

Hunainah, "Penerapan Model Make a Match untuk meningkatkan pembelajaran Bahasa Arab pada SDIT al-Qonita Palangkaraya", Jurnal Hadratul Madaniyah, (Vol. <sup>1</sup>. No <sup>1</sup>, tahun  $\forall \cdot \lor \circ$ ), hal:  $\circ \lor$ 

Ibnu Badar Al-Tabany, Trianto, *Mendesain Model Pembelajaran Inovatif, Progresif, dan Kontekstual, Konsep, landasan, dan Impelementasinya pada Kurikulum*  $\cdots$ *(Kurikulum Tematik Integratif), Jakarta: Kencana, Y · 12* 

Idi, Abdullah, *Pengembangan Kurikulum Teori dan Praktik* Jakarta : PT RajaGrafindo Persada, Y · 11

Izzan, Ahmad, *Metodologi Pembelajaran Bahasa Arab,* Bandung: HUMANIORA,  $\sqrt{10}$ 

Jumaidi, *Model-model Pembelajaran Kelompok Sistem Perilaku*, Yogyakarta: Pendidikan Fisika C S<sup>Y</sup>, Y · 1V

Khosim, Noer, *Model-model Pembelajaran*, Bandung: Suryamedia Publishing,  $Y \cdot Y$ 

Kumalasari, Kokom, *Pembelajaran Konstektual, konsep dan*  Aplikasi, Bandung : PT Refika Aditama, Your

Lie, Anita, *Cooprative Learning Mempraktekkan Cooperative Learning di Ruang-ruang Kelas*, Jakarta : Gramedia,  $y \cdot 0$ 

M. Echols, John, *Kamus Inggris Indonesia*, Jakarta: Gramedia, 1990

Mulyasa, E., *Kurikulum Berbasis Kompetensi*, Bandung: Remaja Rosydakarya,  $\forall \cdot \cdot \circ$ 

Musthofa, Bisri dan Hamid, Abdul, *Metode dan Strategi (Pembelajaran Bahasa Arab)*, Malang : UIN Maliki Press,  $\cdot$ 11

Mustofa, Syaiful, *Strategi Pembelajaran Bahasa Arab Inovatif*, Malang : UIN Maliki Press,  $1.1$ 

Naifah, *Teratai (Terampil Atur Nilai) Metode Pembelajaran Bahasa Arab Efektif Aplikatif,* Semarang : Fakultas Tarbiyah IAIN Walisongo Semarang, Y., Y

Noor, Muhammad, *Pembelajaran Aktif Inovatif Kreatif Efektif Menyenangkan Gembira dan Berbobot,* Jakarta: Multi Kreasi Satu Delapan,  $\forall \cdot \rangle$ .

Nuha, Ulin, *Ragam Metodologi dan Media Pembelajaran Bahasa Arab*, Yogyakarta : DIVA Press, Y.17

Nurdin, Syafruddin dan Utsman, Basyiruddin, *Guru Profesional dan Implementasi Kurikulum*, Jakarta : Ciputat Pers,  $Y \cdot Y$ 

O. Mandagi, Mieke dan Nyoman Sudana Degeng, I, *Model dan Rancangan Pembelajaran*, Malang: CV. Seribu Bintang, 1.19

Padli, Moh dan Teguh Prastyo, Angga, *Strategi Pengelolaan SD/MI Visioner*, Malang : UIN MALIKI PRESS,  $Y \cdot Y$ 

Purwanto, Ngalim, *Prinsip-prinsip dan Teknik Evaluasi Pengajaran*, Bandung: PT Remaja Rosdakarya:  $\cdots$ 

Rohmah, Miftakhul, *Penerapan Media Permainan Edukatif Make a Match dalam Pembelajaran Mufrodat(studi eskperimen terhadap siswa kelas V MIM Al-Huda Banjarejo* <sup>1</sup> *Kaliangkrik tahun ajaran*  $1 \cdot 119$ /1.17

Satori, Djam'an & Komariah, Aan, *Metodologi Penelitian Kualitatif, Bandung: Alfabeta, Y.IV* 

Shoimin, Aris, <sup>29</sup> *Model Pembelajaran Inovatif dalam Kurikulum*  $\overline{1} \cdot \overline{1}$ , Yogyakarta: Ar-Ruz Media,  $\overline{1} \cdot \overline{1}$ 

Suardi Wekke, Ismail, *Pembelajaran Bahasa Arab di Madrasah, Yogyakarta: CV BUDI UTAMA, Y . 14* 

Sudjana, *Metode Statistika*, Bandung: Tarsito, Y . 11

Sugiyono, *Metode Penelitian Kuantitatif, Kualitatif, dan*   $R&D$ , Bandung: Alfabeta,  $\sqrt{10}$ 

Sugiyono, *Metode Penelitian Kuantitatif, Kualitatif, dan*   $R&D$ , Bandung: ALFABETA,  $\forall \cdot \cdot \forall$ 

Sugiyono, *Statistika untuk Penelitian*, Bandung: Alfabeta,  $Y \cdot Y \cdot$ 

Sukardi, *Evaluasi Pendidikan (Prinsip dan Operasionalnya)*, Jakarta : PT Bumi Aksara, Y . . 9

Sulistyorini, *Evaluasi Pendidikan Dalam Meningkatkan Mutu Pendidikan*, Yogyakarta: Teras, Y., 9

Syaifullah, Muhammad, *Pembelajaran Kooperatif Tipe Make a Match dalam Meningkatkan Penguasaan Koasakata Bahasa Arab Santri TPA Al- Barokah Hadimulyo Timur Metro Pusat*, Jurnal At-Ta'dib, (Vol. 11, No. 7, Desember  $\{1, 10\}$ 

Tanzeh, Ahmad, *Pengantar Metode Penelitian*, Yogyakarta: Teras,  $1 \cdot \cdot 9$ 

Tim Pengembangan MKDP, *Kurikulum dan Pembelajaran*, Jakarta : Rajawali Press, 1911

Tim Penyusun Kamus Pusat Bahasa, *Kamus Besar Bahasa Indonesia*, Jakarta: Balai Pustaka, Y., 0

Wahyudin, Dinn, *Manajemen Kurikulum*, Bandung : PT REMAJA ROSDAKARYA, 1112

Yahya bin Sharaf al-Nawawy, *al-Minhaj Sharh Sahih Muslim*  bin al-Hajjaj, vol. 1<sup>v</sup> (kairo: Matba'ah al-Misriyyah, 1<sup>r 29</sup> H/197. M)

Zaini, Muhammad, *Pengembangan Kurikulum (konsep Implimentasi Evaluasi dan Inovasi*), Yogyakarta : TERAS, Y · · 9

#### **ادللحق**

#### Lampiran \

### Daftar Nama Uji Coba Responden

(untuk uji validitas, reliabilitas, kesukaran, dan daya beda soal)

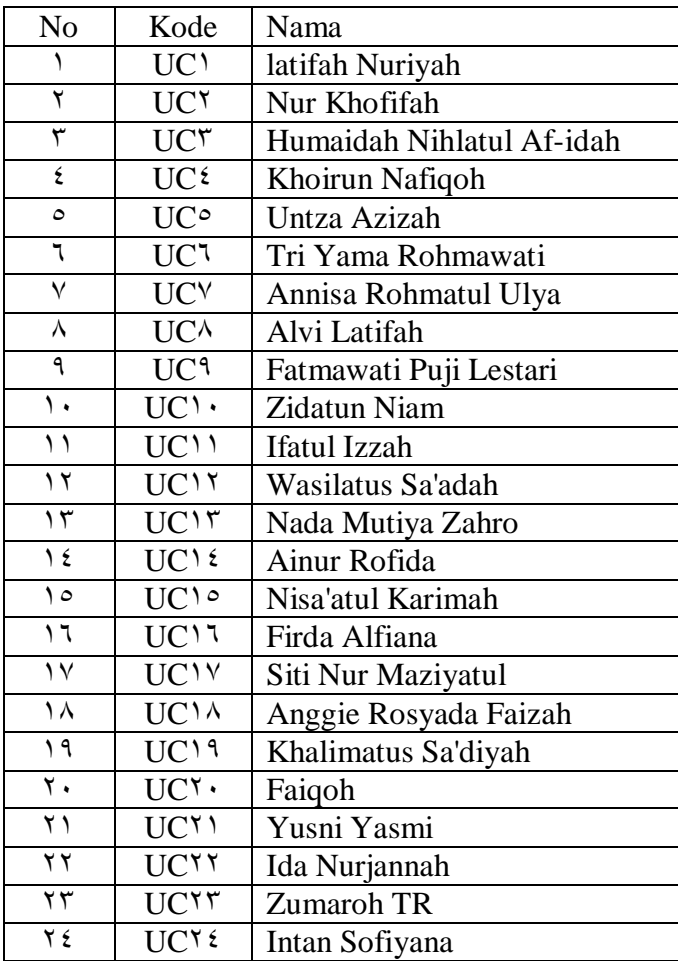

## Lampiran $\mathbf 7$

#### Daftar Nama Instrumen

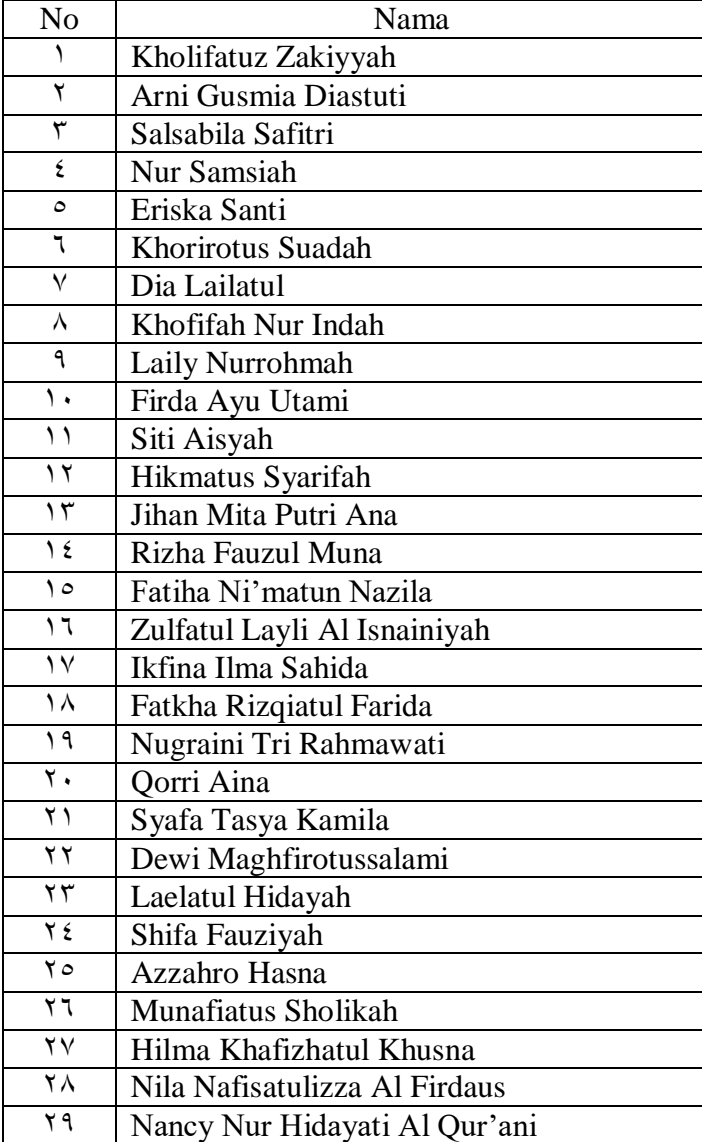

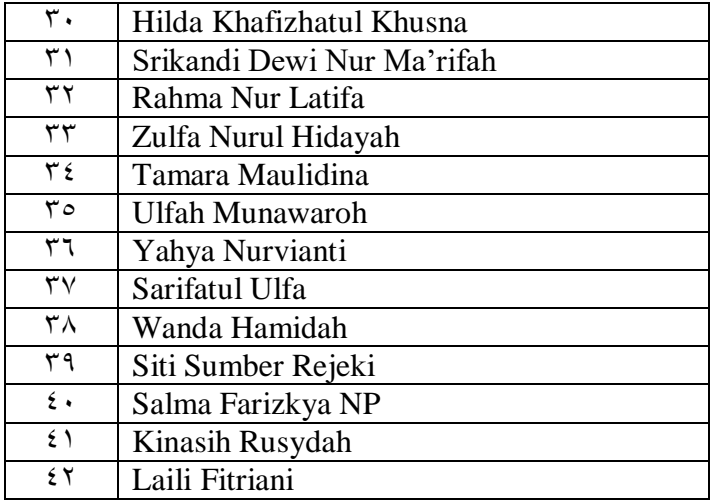

### Lampiran $\mathbf{r}$

Validitas

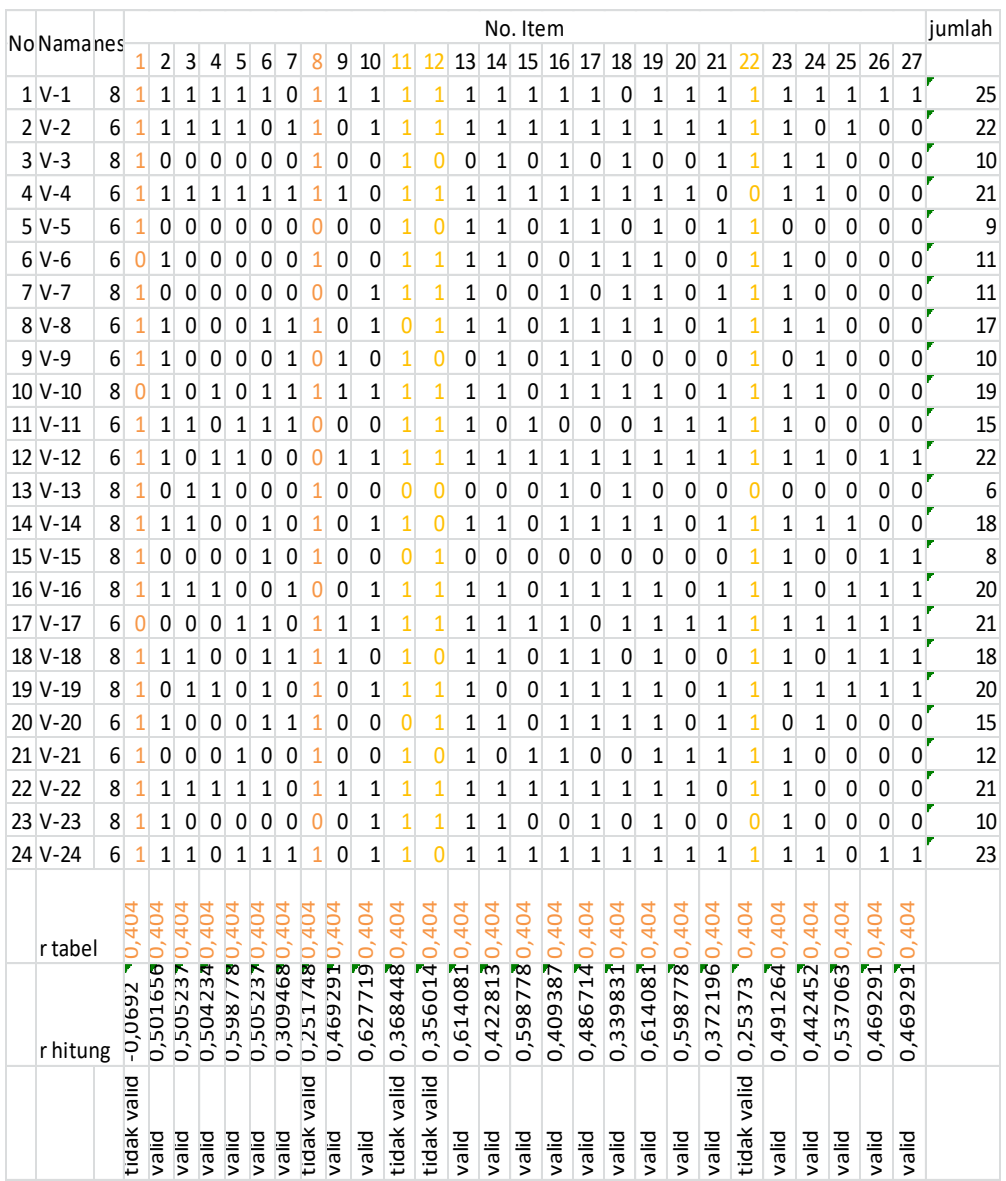

#### Lampiran  $\epsilon$

#### Reliabilitas

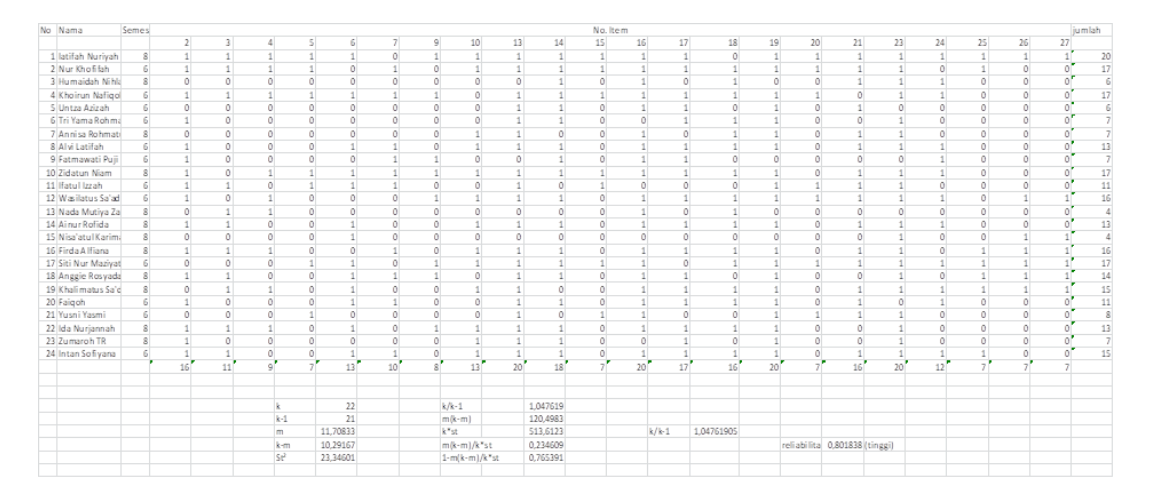

## Lampiran $\circ$

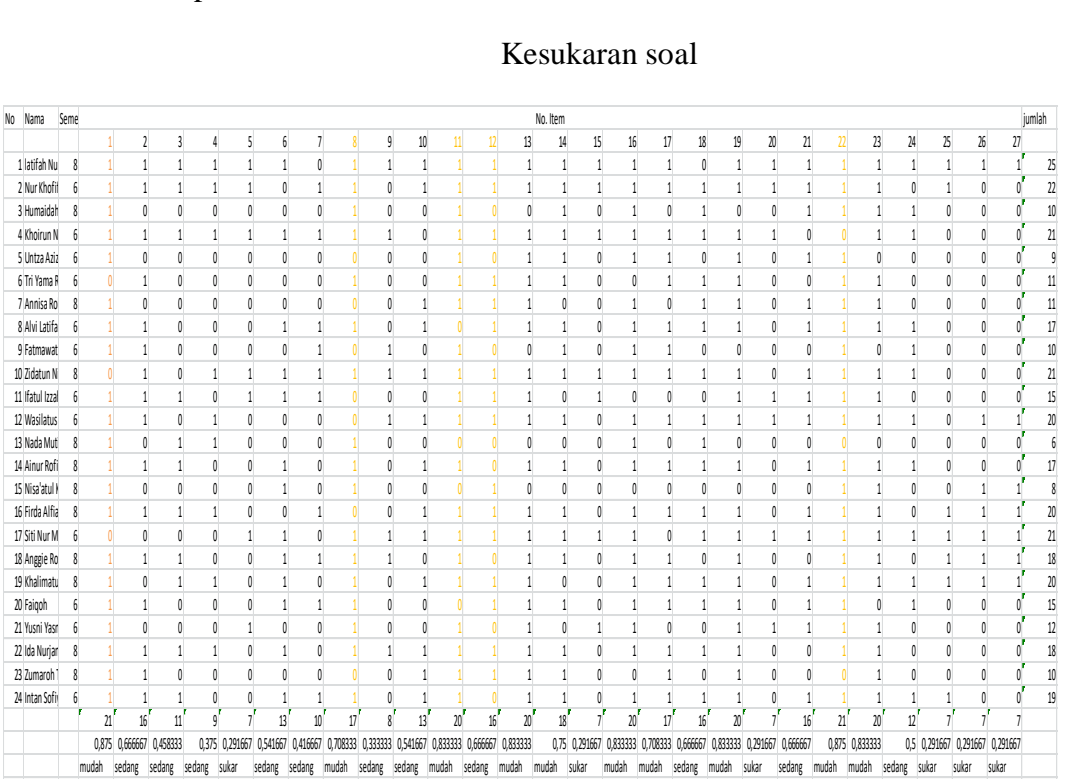

#### Kesukaran soal

# Lampiran $\mathcal I$

## Daya Beda Soal

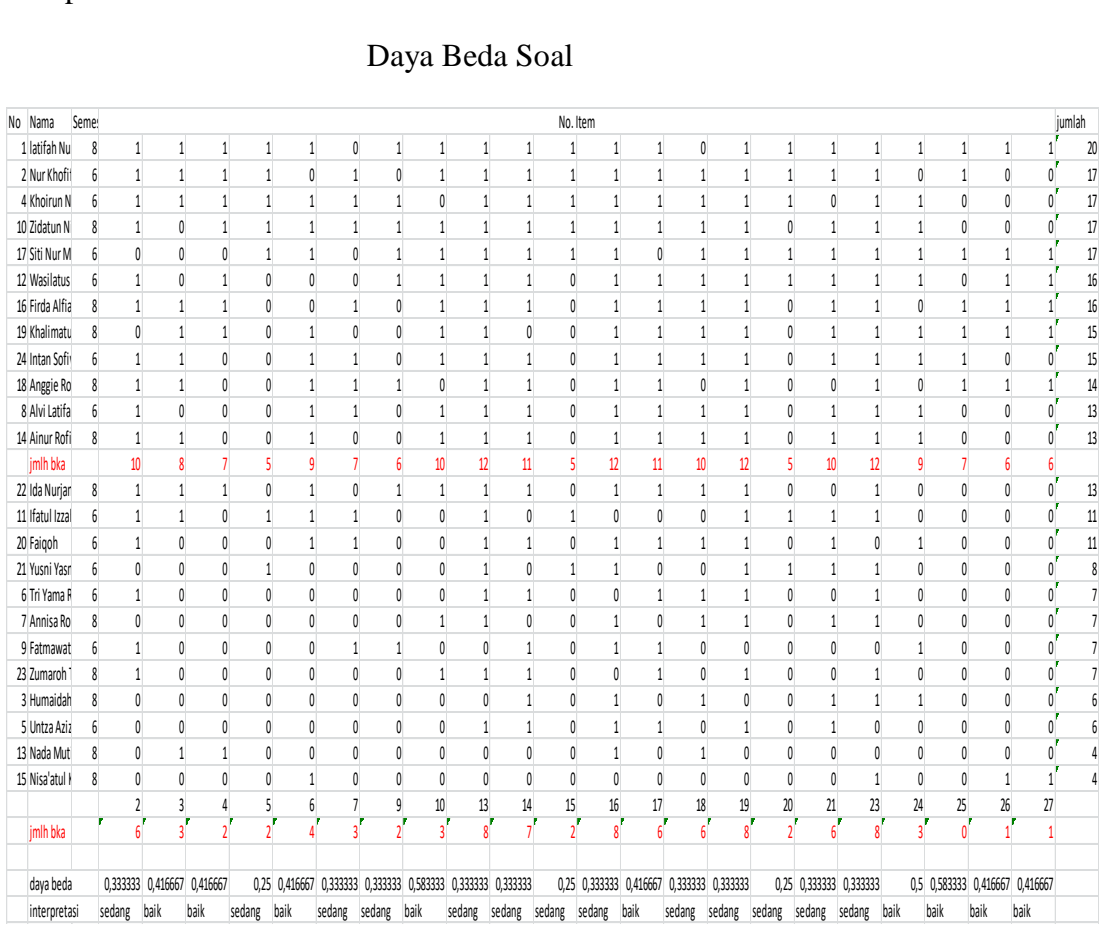

# Lampiran $\vee$

### Instrumen perbedaan dua rata-rata

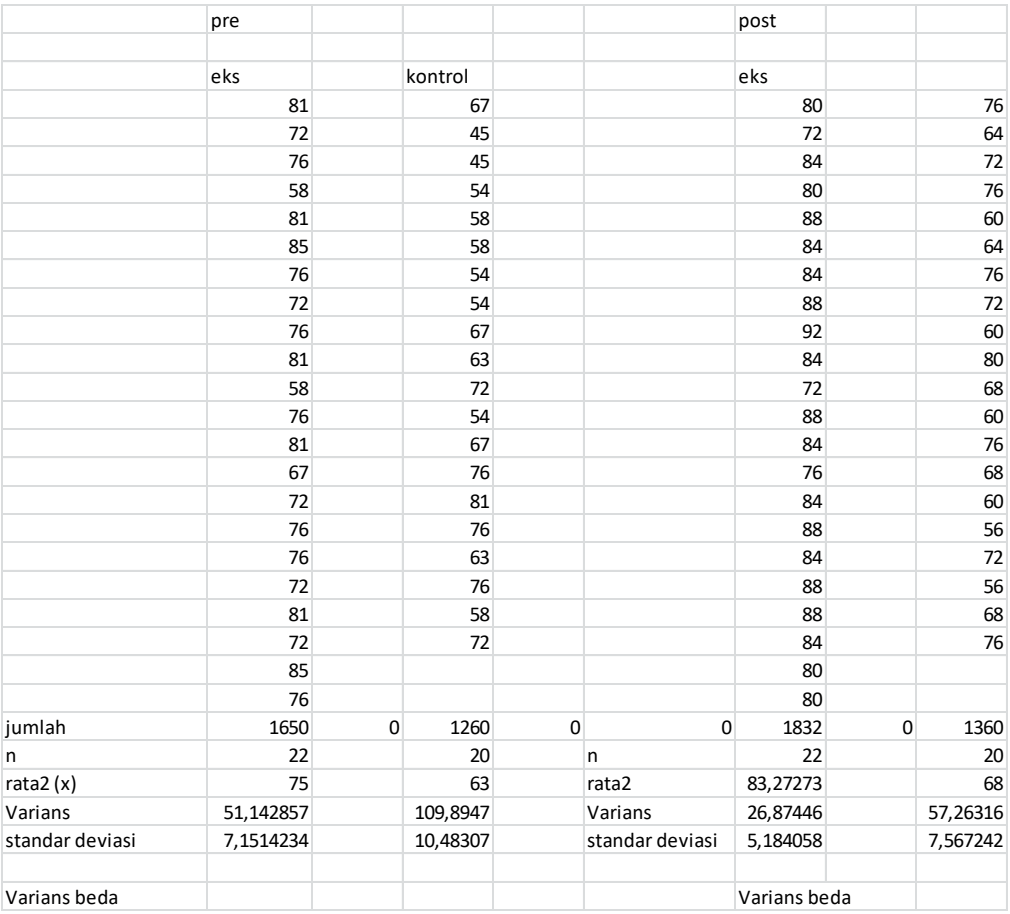
### Lampiran A

```
مواقف المشرف
```
المعالى

عميدكلية علوم التربية و التدريس جامعة والي سونجو الإسلامية الحكومية سماراغ

السلام عليكم ورحمة الله وبركاته

تحية طيبة و بعد. بعد لللاحظة بالتصحيحات والتعديلات على حسب الحاجة نرسل نسخة هذا البحث العلمي : : أرناعندنازلفي الاسم  $1603026015:$ رقم طالبة : تعليم اللغة العربية قسم : فعالية نموذج التعلم Make a Match في تعليم اللغة العربية لزيادة قدرة المفردات في الفصل معهد فضل الموضوع الفضلان سماراغ السنة الدراسية 2021/2020 ونرجو من لجنة للناقشة أن تناقش هذا البحث العلمي بأسرع وقت ممكن وشكرا على إهتمامكم.

والسلام عليكم ورحمة الله وبركاته

سماراڠ،30 يونيو 2020 المشرف الأول

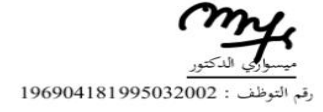

### Lampiran<sup>9</sup>

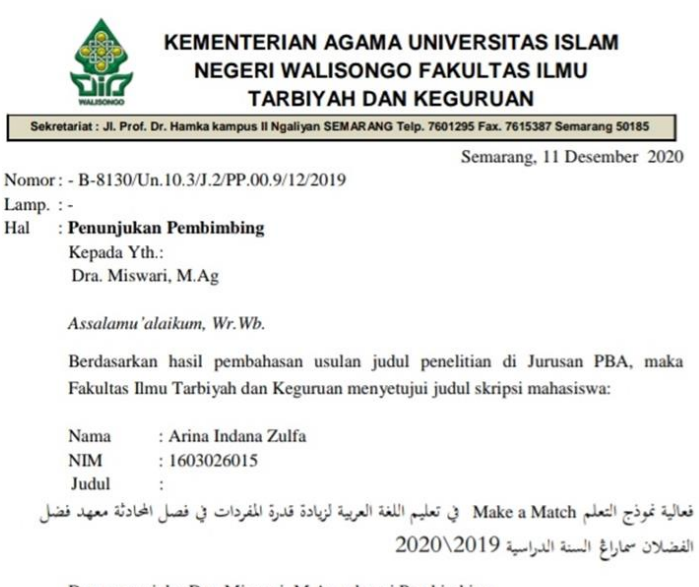

Dan menunjuk : Dra. Miswari, M.Ag sebagai Pembimbing

Wa'alaikumussalam, Wr.Wb.

a.n. Dekan. Ketua Jurusan PBA

Dr. H. Albaad Maghfurin, M.Ag., MA. NIP. 19670208199

Tembusan:

- 1. Dosen Pembimbing
- 2. Mahasiswa yang bersangkutan
- 3. Arsip

# Lampiran $\lq\cdot$

Kegiatan saat uji soal untuk mencari Validitas, Reliabilitas, Kesukaran dan Daya beda soal

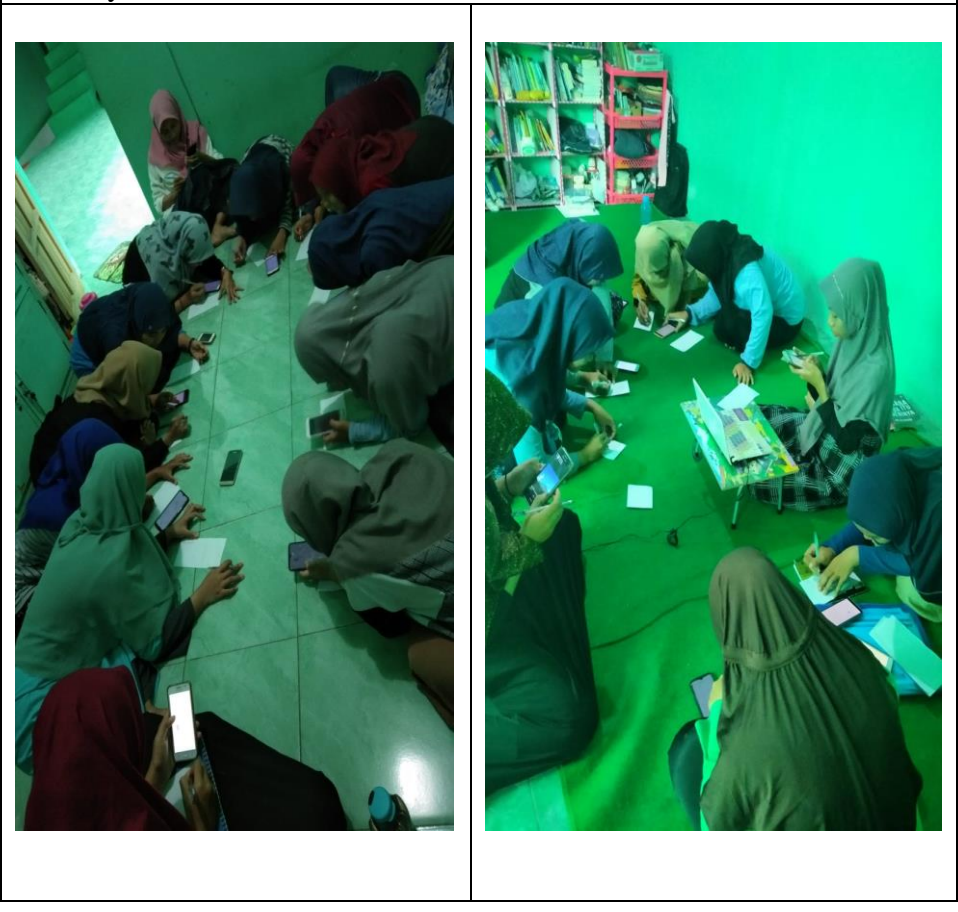

# Lampiran $\mathcal{W}$

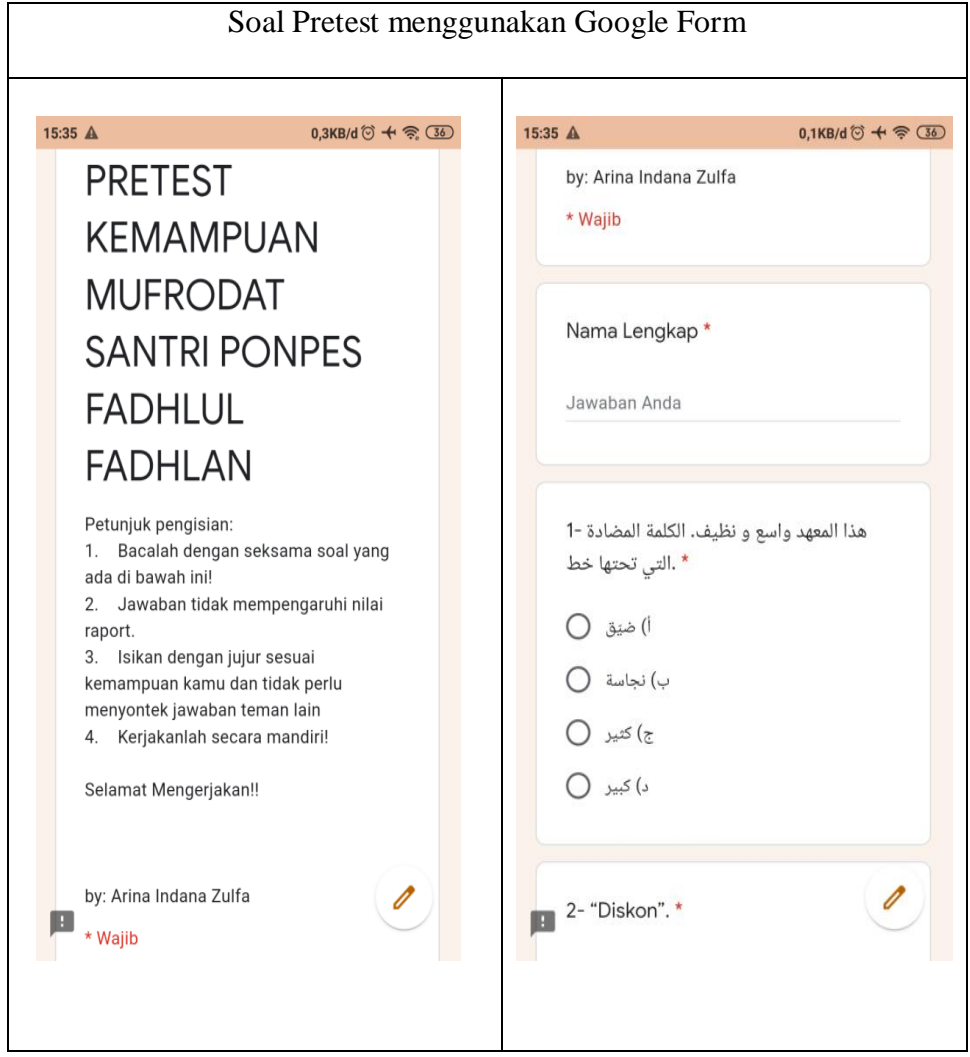

# Lampiran  $11$

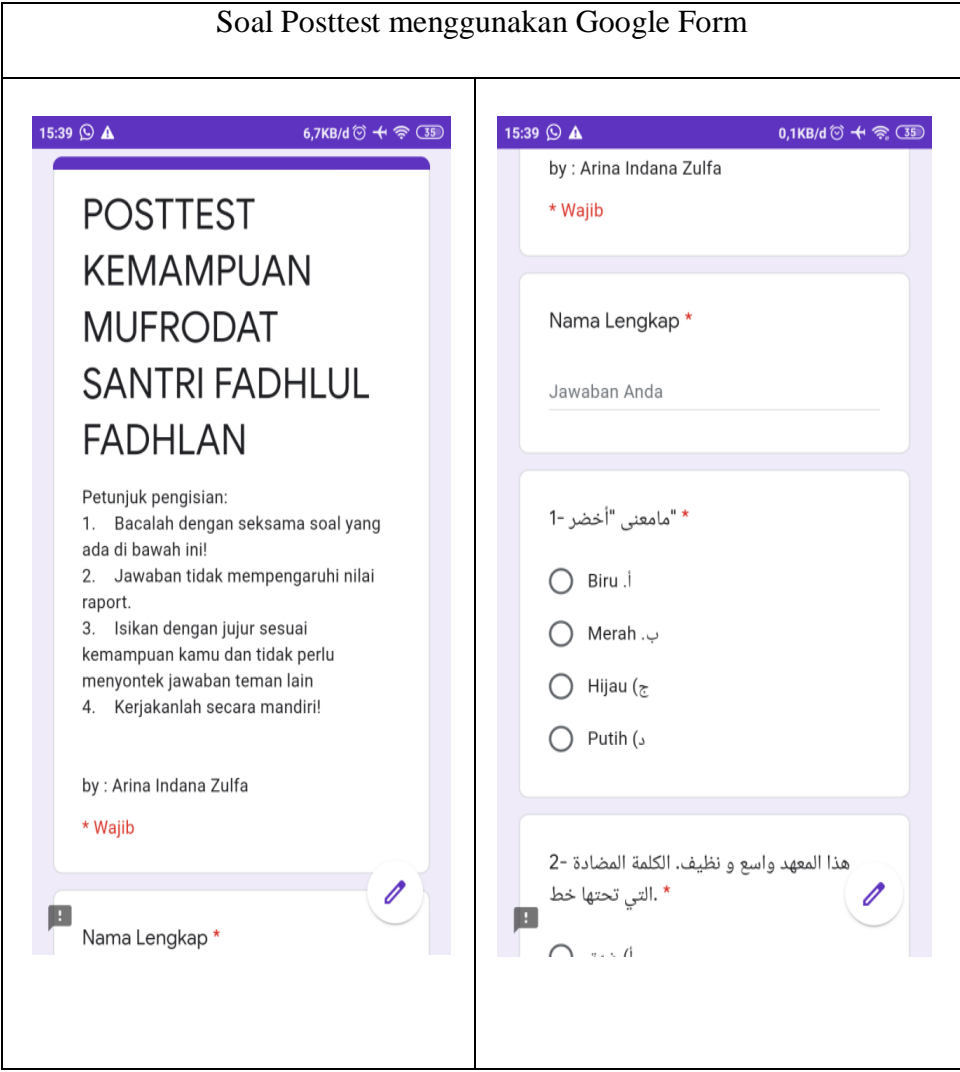

# Lampiran $\,$ ' $\,$

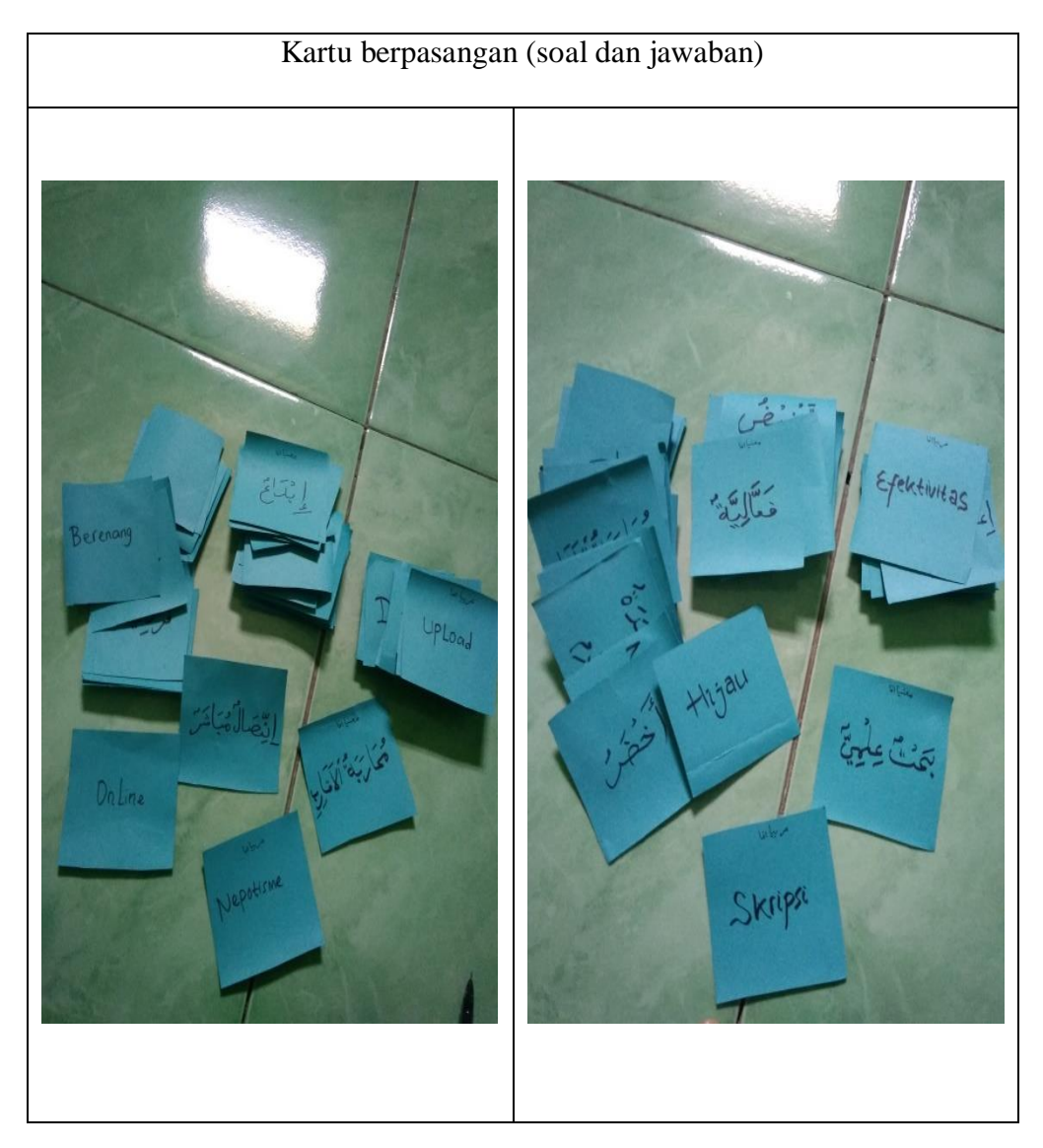

### Lampiran  $\iota$

#### soal Pretest

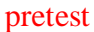

Nama : Pondok : Kelas/Semester :

اختر إجابة صحيحة !

-ٔ ىذا ادلعهد واسع و نظيف. الكلمة ادلضادة اليت ربتها خط. أ) ضيّق ت)كثير ب) نجاسة ج)كبير ."Diskon" -1 أ) تحليل ت( ت) تحفيض الثمن ب( ملّف ج( خسارة ّ -0 الية". "فع معٌت ىذه ادلفردة أ( NIM ت(Efektivitas ب) KTM خefektif -ٗ ذىبت إىل ا﵀طة صباحا⸲ لكون بييت ...... عن ادليناء أ( قريب ت( بعيد ب( جانب ج( وراء

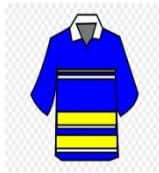

-٘ انظر إىل الصورة! ادلفردة ادلناسبة ابلصورة .... أ( مالبس ت( جواراب ب( حذاء ج( بنطال -ٙ الكلمة ادلضادة ل "اخلوف" أ) اليابس ت)الامان ب) اليقين ج) الرّتب -ٚ الطبيب : ماذا تشكو اي أمحد ؟ ٌب أمحد : عندي جن اي طبيب. ما معنى الكلمة التي تحتها خط؟ أ( Pusing ت( Batuk Pilek  $(z$ Maag  $(\sim$ -ٛ مامعٌت "مقارنة األداين" mahasiswa (ت KTM (أ Perbandingan Agama  $(z)$  DEMA  $(\sim$ ٩–**شرطة إندونيسيّة**. معنى هذه المفردة Istana Kepresidenan )ت Gubernur )أ Pemilih  $(z$  POLRI  $(\sim$ 

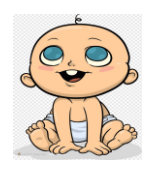

-ٔٓ أنظر إىل الصورة! ماىو ؟

أ( ّ صي ت( شاىد ب( فىت ج( شيخ ١١– الكلمة المرادف لـ "المؤدّب" أ) المهدّب ت) البعل ب) البعد جبر المسافة -ٕٔيلعب الطالب الرايضة البدنية يف ..... أ) الإدارة ت) الملعب ب) المكتبة ج) الفصل -ٖٔ  **طالب جامعي**. معٌت ىذه ادلفردة. أ( Pramuka ت( Mahasiswa  $KTM$  ( $\tau$  NIM ( $\varphi$  $\overline{a}$ ١٤ - ا<u>لبوق</u> الصّوته تّلُؤلّت.ما معنى المفردة التي تحتها خط.<br>\* <u>ٔ</u> أ( Hadiah ت( Bom Korek api (ج Terompet  $(\rightarrow$ 10 – الجمع من لفظ "معٌّ" أ) مخاخ ت)بطون ب) اصابع ج) قلوب

-ٔٙ يلزم للمراىق أن يعتمد التفاؤل ويبعد التشاؤم. ما معٌت ادلفردة اليت ربتها خط. أ( Pesimis ت( Senang Optimis  $(z$  Bahagia  $(\sim$ ." Individualisme" - ۱۷ أ( ة ّ ّ شرعي ة ت( فردي ب) تَهديد ج) تحقيق ۱۸– حسن : ماهوايتك، يا مريم ؟ مريم : أنا …… ماهرة، لأن هوايتي الطبخ أ) بوّاب ت) تاجر ب) طباخة السمج) غسّال -ٜٔ الكلمة ادلضادة ل "اذلدى". أ) الضلال ت) الخشن ب) اليقين ج) الامان  $"Online" - \gamma$ . أ) إبداع حصا) اتّصال مباشر ب) فلأشة ج) اتصال غير مباشر -ٕٔ ادلفرة من لفظ "ادوية". أ) واد ت)فؤاد ب) دواء ج) ج ٢٢–"بحث علميّ". معنى هذه المفردة.<br>ّ

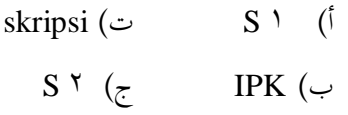

Lampiran $\wedge \circ$ 

**Soal Posttest** 

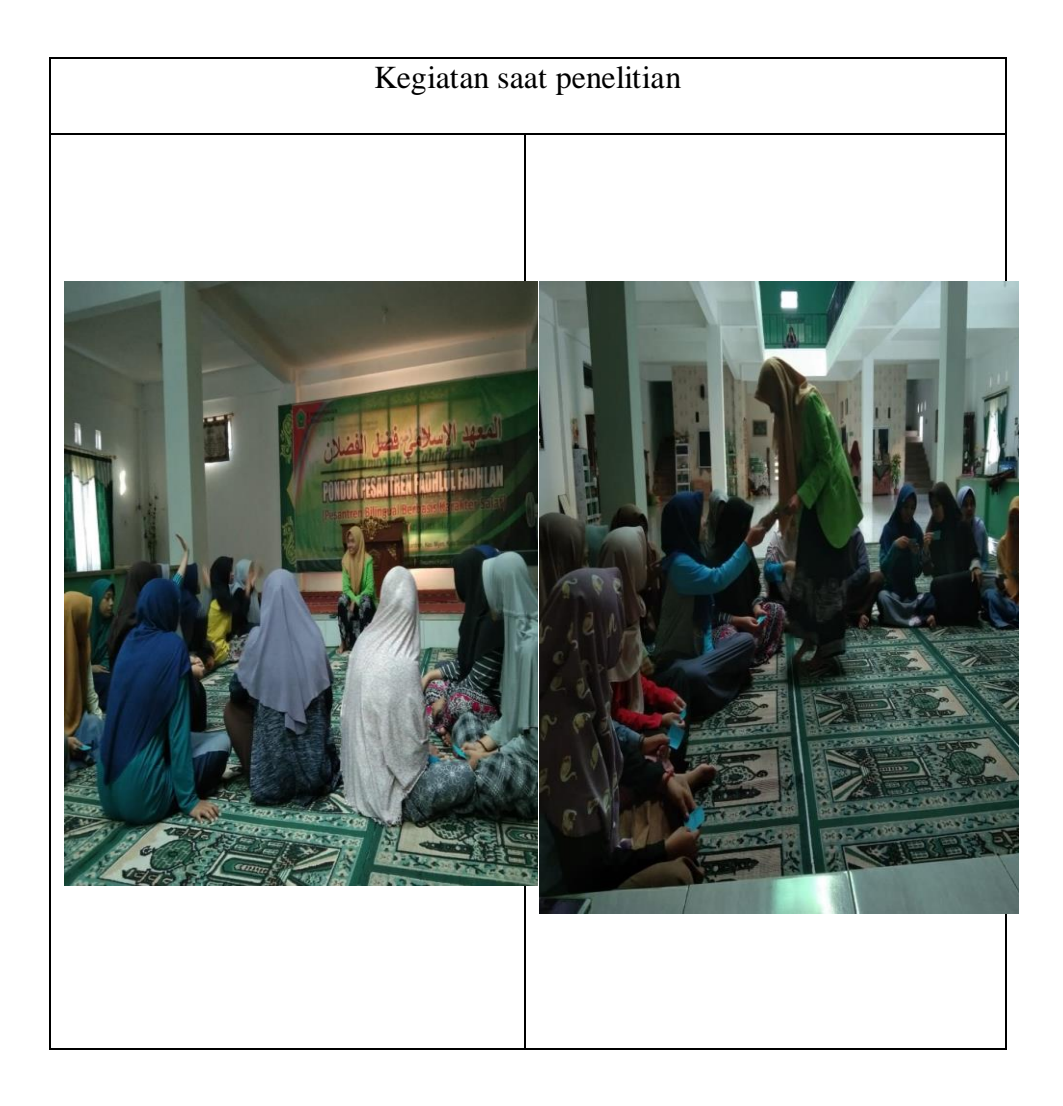

# Lampiran  $10$

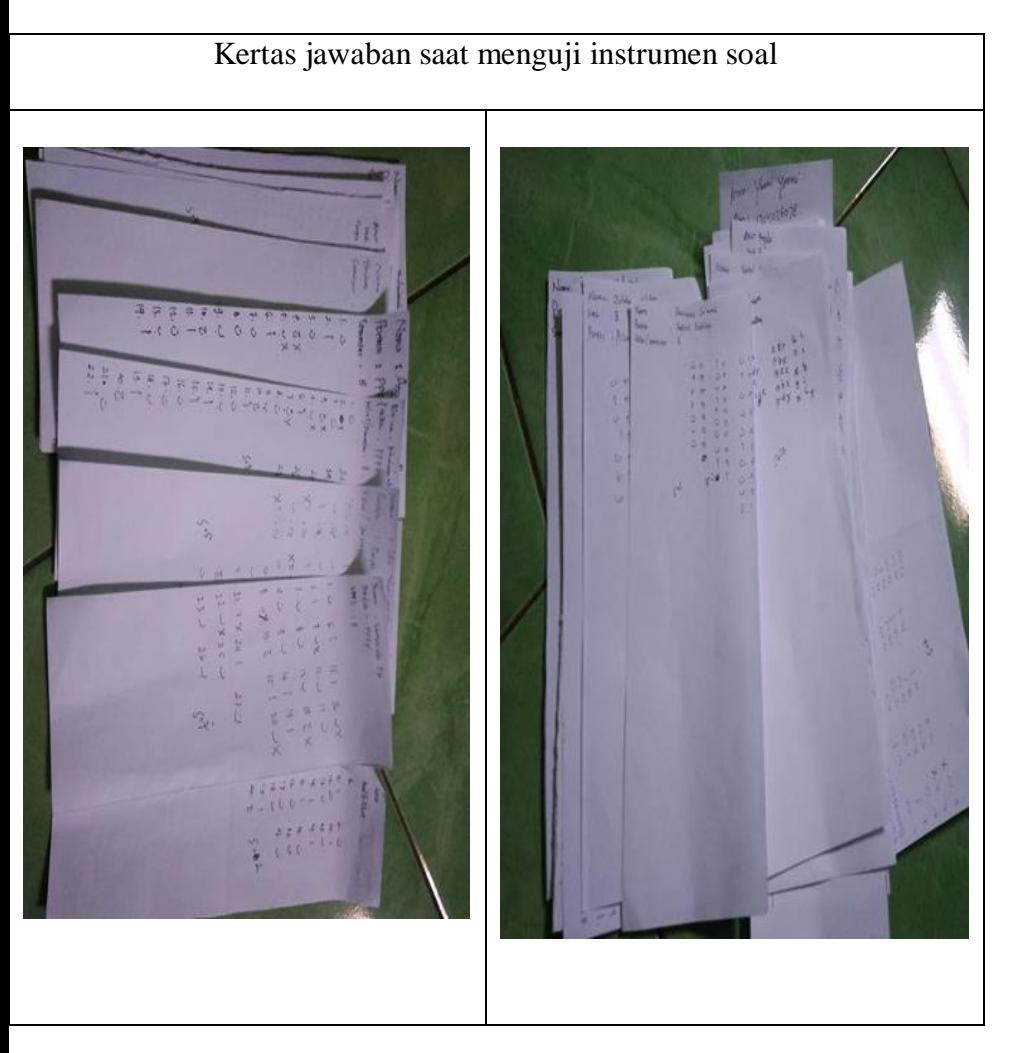

# Lampiran $\,$ <br/> $\,$

Minta Ijin Riset Kepada Pangasuh Pondok Pesantren Fadhlul Fadhlan

Dr. K.H. Fadhlolan Musyafa', LC, MA

# **ترمجة الباحثة**

أ. السَتة االتية

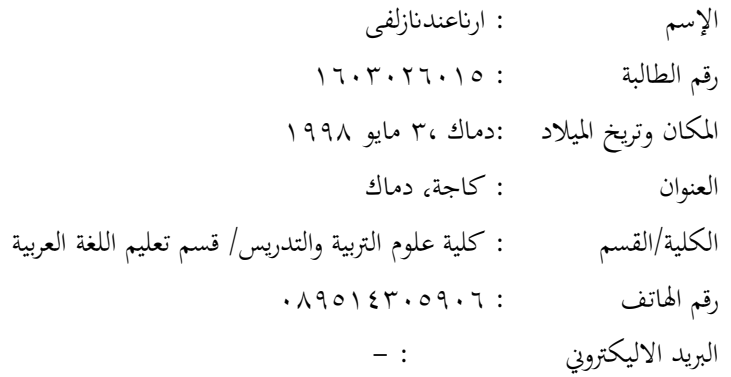

ب. السَتة الًتبية .ٔ الًتبية الرمسية أ( روضة األطفال مفتاح اذلدى ب( مدرسة اإلبتدائية مفتاح اذلدى ج( مدرسة الثانوية االسالمية احلكومية كاجة ٗ د( مدرسة العالية االسالمية احلكومية دماك .ٕ الًتبية غَت الرمسية أ.( ادلعهد اإلسالمية اإلصالح دماك ب.( معهد جامعة اإلسالمية و ىل سوصلوا ت.( معهد فضل الفضالن